# Programmiertechniken in der Computerlinguistik I

# Universität Zürich Computerlinguistik Wintersemester 2001/2002

## **Dozent**

Simon Clematide ‹siclemat@ifi.unizh.ch›

# **Übungsbetreuung**

Sonja Brodersen ‹broder@ifi.unizh.ch›

## **Web**

http://www.ifi.unizh.ch/cl/siclemat/lehre/ws0102/pcl1

### Programmiertechniken in der Computerlinguistik I

Wintersemester 2001/2002

#### **Inhaltsverzeichnis**

- **1. Organisatorisches**
- **2. Literaturhinweise**
- **3. Einführung**
- **4. Fakten, Regeln, Anfragen**
- **5. Syntax und Datenstrukturen**
- **6. Beweisen**
- **7. Occur Check**
- **8. Debuggen (Fehlersuche)**
- **9. Arithmetik**
- **10. Operatoren**
- **11. Daten- und Kontrollfluss**
- **12. Listen**
- **13. Rekursive Listenverarbeitung**
- **14. Ein- und Ausgabe**
- **15. Rekursive Programmiertechniken**
- **16. Definite Clause Grammar (DCG)**
- **17. Definite Clause Grammar II (DCG II)**
- **18. Term-Prädikate**
- **19. Shift-Reduce-Parsing**
- **20. Mengen-Prädikate**

!/0: 11.13f ": 14.14 %:  $5.24$  $*$ /2: 9.4 ,/2: 5.7, 10.5 ,: 5.17 ./2: 12.16f .: 5.5 ///2: 9.4  $1/2: 5.20.9.4$  $-12:9.4$ :-/1: 5.8, 10.5 :-/2: 5.6, 10.5 ;/2: 5.7, 10.5, 11.6 ?-/1: 5.8, 10.5  $@ < /2$ : 18.6  $@=: 18.7$  $@>2$ : 18.7  $@>=/2:18.7$ []/0: 12.5 \+/1: 11.10, 11.19  $\leftarrow = -/2$ : 18.5  $^{\sim}/2: 20.6$ \_: 5.14 {/1: 17.14 |: 12.11 }/1: 17.14  $+/2: 9.4$  $$  $=$ ../2: 18.2  $=$ /2: 6.12f  $=:=/2: 9.7$  $=$   $=$  /2: 9.7  $=$  $=-/2: 18.5$  $\leftarrow$  >/2: 16.7  $>1/2: 9.7$  $>=/2: 9.7$ abs/1: 9.4 append/3: 15.11f arg/3: 18.4 atom/1: 5.12 atom\_chars/2: 14.13 atom\_codes/2: 14.13 atomic/1: 5.10 bagof/3: 20.5 'C'/3: 16.15 call/1: 11.18 compound/1: 5.18

debug/0: 8.10 fail/0: 11.8 findall/3: 20.2f float/1: 5.13 functor/3: 18.3 get/1: 14.8 get0/1: 14.9 integer/1: 5.13 is/2: 9.3 is\_list/1: 13.4 length/2: 13.8 listing/0-1: 8.2 member/2: 13.9f mod/2: 9.4 name/2: 14.12 nl/0: 14.10 nodebug/0: 8.10 nospy/1: 8.10 notrace/0: 8.6 number/1: 5.12 number\_chars/2: 14.13 number\_codes/2: 14.13 op/3: 10.6 phrase/2: 16.9 pop/3: 19.9 push/3: 19.9 put/1: 14.7 read/1: 14.16 repeat/0: 14.23 reverse/2: 15.16f round/1: 9.4 see/1: 14.20 seeing/1: 14.21 seen/0: 14.20 setof/3: 20.7 sort/2: 18.8 spy/1: 8.10 tab/1: 14.10 tell/1: 14.18 telling/1: 14.19 told/0: 14.18 trace/0: 8.6 unify with occur check/2: 7.3 user/0: 14.24 var/1: 5.16 write/1 : 14.17 write\_canonical/1: 10.7, 14.17

### Aufbau der Lehrveranstaltung

#### **1. Quartal: PROLOG-Einführungskurs**

- Einführung in Programmiersprache PROLOG
- ◆ Programmiertechniken (Listen, Rekursion...)

#### **2. Quartal: Erste computerlinguistische Anwendungen**

Elementare Verfahren, um die Struktur eines Satzes (entsprechend einer Grammatik) zu berechnen/verarbeiten

#### **Semesterende: Mini-Test**

- fakultativ (ersetzt *nicht* die Akzess-Prüfung)
- Testat erleichtert allfälliges Wechseln der Universität

Organisatorisches — 1

### Lösen der Übungsaufgaben

#### **Offizielle Übungsstunde (Prolog unter Windows 95)**

- Uni Irchel, Winterthurerstr. 190, Gebäude 11, Raum Y01-F08 (Eingang gegenüber dem Eingang zum Studentenladen) • Montag 10.15-12.00h
	- Betreuung durch Sonja Brodersen

#### **Weitere Übungsmöglichkeiten (Prolog unter MacOS)**

- In den Übungsräumen kann gearbeitet werden, wenn sie nicht reserviert sind! (normalerweise ab 20h bis 22h, sowie Mi/Do 10- 12h). **Wichtig**: UniAccess Login und Passwort verfügbar haben!
	- Rämistr. 74, Raum U 107
	- IFI, Raum 27-G-25/28

### üben, üben, üben…

#### **Programmieren lernen ohne selbst am Computer zu arbeiten ist illusorisch!**

#### **Übungsaufgaben**

- normalerweise wöchentlich (Aufwand gut 2h pro Woche)
- betreute Übungsstunde (ev. noch 1 Spezial-Übungsstunde)
- schriftliche Abgabe (mit kommentierter Rückgabe)
	- E-Mail (Programmtext bitte direkt in Mail, nicht als Datei anhängen!): Subject: Prologkurs Uebung 1 To: broder@ifi.unizh.ch
- Kurzbesprechung jeweils in der nächsten Stunde
	- Abgabe von Musterlösungen

Organisatorisches — 2

### Lösen der Übungsaufgaben

#### **Zuhause am Computer**

- Abgabe des professionellen Prolog-Systems "SICStus PROLOG" auf CD-ROM
	- Plattformen: Aktuelle Version für Win95/98/NT/2000, Linux, MacOS X; ältere Version für MacOS (68k, PPC), Win 3.11; andere Plattformen auf Anfrage
- Kosten für Einzellizenz
	- CHF 50.— für Nicht-Mitglieder der Fachschaft Computerlinguistik
	- CHF 25.— für Mitglieder der Fachschaft Computerlinguistik

#### Frei erhältliche Alternative zu SICStus Prolog (für Win und Linux)

SWI-Prolog: http://www.swi.psy.uva.nl/projects/SWI-Prolog

Achtung: Jedes Prologsystem ist unterschiedlich! Wir verwenden und vermitteln hier am Lehrstuhl nur SICStus Prolog!

Organisatorisches — 4

### Folien und Übungsblätter

#### **Die Folien und Übungsblätter sind im WWW verfügbar.**

- Adresse: http://www.ifi.unizh.ch/cl/siclemat/lehre/ws0102/pcl1
- Format: PDF-Dateien für Adobe Acrobat
- Programm zum Lesen der PDF-Dateien (Adobe Acrobat Reader 4; bei Version z.T. Probleme beim Betrachten/Drucken)
	- auf der SICStus-CD-ROM (jeweils Unterverzeichnis READER)
	- Neueste Version ab WWW:
		- http://www.adobe.com/prodindex/acrobat/readstep.html
- Für die ohne Drucker:
	- Kopiervorlage des Skripts befindet sich in IFI-Bibliothek beim CL-Gestell

#### **Übungs- und Lösungsblätter werden in Stunde verteilt.**

Wer will, bitte in Liste eintragen und nächstens CHF 3.— mitbringen

Organisatorisches — 5

### Einstiegsliteratur I

#### **Kombinierte Einführungen zu Prolog und NLP (Natural Language Processing) in Buchform**

- Esther **König**/Roland **Seiffert**: Grundkurs PROLOG für Linguisten. Tübingen: Francke, 199 Seiten,1989. (UTB 1525). DM 25.— *[Dt. Einführung in Prolog und simpelstes NLP. Äusserst verständlich geschrieben! "Prolog für Dummies"]*
- Clive **Matthews**: An Introduction to Natural Language Processing through Prolog. London: Longman, 306 Seiten, 1998. USD 34.— *[Gute engl. Prolog-Einführung und grundlegendendste NLP-Anwendungen. Empfehlenswert, und man lernt die engl. Fachtermini (mit Glossar)!]*
- Wilhelm **Weisweber**: Prolog: Logische Programmierung in der Praxis: Thomson, 384 Seiten, 1997. DM ca. 100.— *[Sehr sorgfältige dt. Prolog-Einführung und wichtigen Syntax-Anwendungen. Etwas teuer!]*

Literaturhinweise — 1

### Standardliteratur

#### **Computerlinguistik mit Prolog**

- Michael A. **Covington**: Natural Language Processing for Prolog Programmers. Prentice Hall, 350 Seiten, 1994. USD 66.— *[Sehr sorgfältig aufgebaute Programme! Ausgezeichneter Programmier- und Analysestil!]*
- Gerald **Gazdar**/Chris **Mellish**: Natural Language Processing in PROLOG: An Introduction to Computational Linguistics. Addison-Wesley, 504 Seiten, 1989. *[Gute Beispiele, etwas weniger verständlich geschrieben als Covington!]*

#### *Kommentar*

Die Bücher behandeln unterschiedlichste Bereiche der Computerlinguistik (Syntax, Morphologie, Semantik, Pragmatik) und präsentieren die Ansätze, wie sie in den 80er-Jahren entwickelt wurden. Als Grundlage immer noch nützlich!

### Einstiegsliteratur II

#### **Frei im Web erhältlich**

Christof **Rumpf**: Grundkurs Prolog WS '99/00. WWW:

http://asw-i8.phil-fak.uni-duesseldorf.de/~rumpf/gkpro99/prologws99.htm

*[Dt. Vorlesungsunterlagen zu einer sehr guten Prolog-Einführung mit einfachen NLP-Anwendungen wie maschinelle Übersetzung.]*

Stefan **Müller**: Prolog und Computerlinguistik: Teil I - Syntax. 1998 (Z.T. Übersetzung aus einem engl. Skript). 183 Seiten. WWW:

http://www.dfki.de/~stefan/Pub/prolog.html

*[Dt. Einführung in Syntaxanalyse mit fundierter Theorie und Prolog-Implementationen. Sehr gute Qualität, aber z.T. erst in PCL II sinnvoll!]*

Ulf **Nilsson**, J. **Maluszynski**:Logic, Programming and Prolog http://www.ida.liu.se/~ulfni/lpp/

Literaturhinweise — 2

### Prologliteratur

#### **Der Prolog-Klassiker in 4. Auflage**

W.F. **Clocksin**/C.S. **Mellish**: Programming in Prolog. Springer, 282 Seiten, 1994. USD 37.—

#### **Ein IFI-Produkt**

Norbert E. Fuchs: Kurs in logischer Programmierung. Wien: Springer, 224 Seiten, 1990. DM 53.— *[Dt. Prologkurs. Mehrere Exemplare in der Hauptbibliothek Irchel!]*

#### **SICStus-Prolog Homepage**

- ◆ Handbuch mit Prädikatsindex
- Mit Verweisen auf Infos, Bibliotheken, Programme usw.

http://www.sics.se/sicstus

### Einführung

#### **Übersicht**

- Programmiersprachen
- Etwas Geschichte
- Was heisst Programmieren?
- Arten von Schlussfolgern
	- Natürlich
	- Formal
	- Mechanisch
- Programmieren und Schlussfolgern in PROLOG

Einführung — 1

### Kurzgeschichte

#### **Entwicklung von Prolog**

- **<sup>1972</sup>** Erster Prolog-Interpreter (Marseille: Gruppe Colmerauer)
- **<sup>1977</sup>** DEC-10: Prolog-Compiler: Edinburgh Standard
- **1983** WAM (*Warren Abstract Machine*): Einfaches Ausführungsmodell
- **1983-1993** Starke Verbreitung von Prologs verschiedenster Art (*Golden Age*)
	- Modul-Systeme, um grössere Projekte einfacher verwalten zu können
	- Einbettung von Prolog in "normale" Programme
	- Objektorientierung, …
- **<sup>1995</sup>** ISO-Prolog-Standard Teil I(ISO/IEC 13211-1:1995)
- $\bullet$  ... ?

Einführung — 3

### Arten von Programmiersprachen

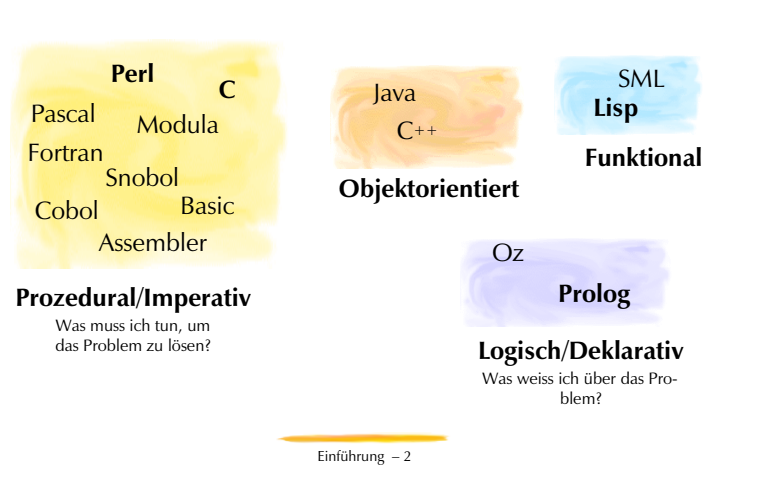

### Prolog heisst Programmieren in Logik

#### **Prolog = Pro**grammieren in **Log**ik

- Was heisst "Programmieren"?
	- Text schreiben, den eine (reale oder virtuelle) Maschine mechanisch ausführen kann
	- Problem lösen (*problem solving*): Für eine Klasse von Aufgaben soll ein allgemeines Verfahren entwickelt werden, das die Lösung berechnet.
- Was heisst "in Logik"?
	- Text wird in einem logischen Formalismus notiert.
	- Berechnung der Problemlösung durch Schlussfolgern/Inferenz aus einer deklarativen Problembeschreibung
		- Welche Objekte bestehen?
		- Welche Eigenschaften haben die Objekte?
		- In welchen Beziehungen stehen die Objekte?

Einführung — 4

### "Natürliches" Schliessen

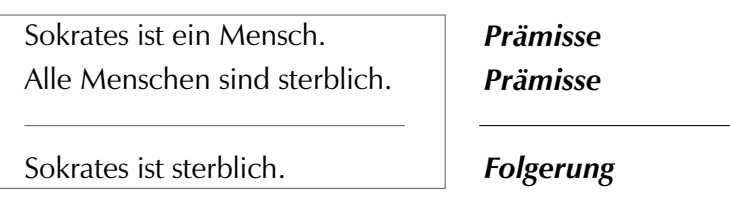

- **Natürliche Sprache:** Deutsch
- **Natürlicher Schluss:** +/- intuitiv

### Formalisiertes Schliessen

mensch(sokrates) ∀*x* mensch(*x*) → sterblich(*x*) sterblich(sokrates)

*B*

*A*  $A \rightarrow B$ 

**Formalisierte Sprache:** Prädikatenlogik **Schlussregel:** Modus Ponens (Formale Korrektheit)

Einführung — 6

Einführung — 5

### Mechanisches Schliessen

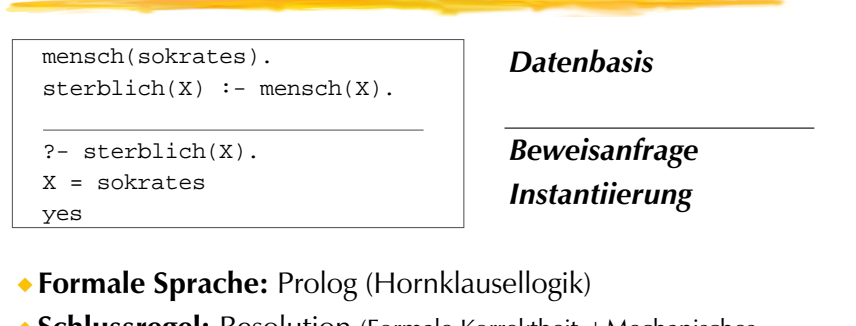

**Schlussregel:** Resolution (Formale Korrektheit +Mechanisches Schliessen)

### Programmierumgebung

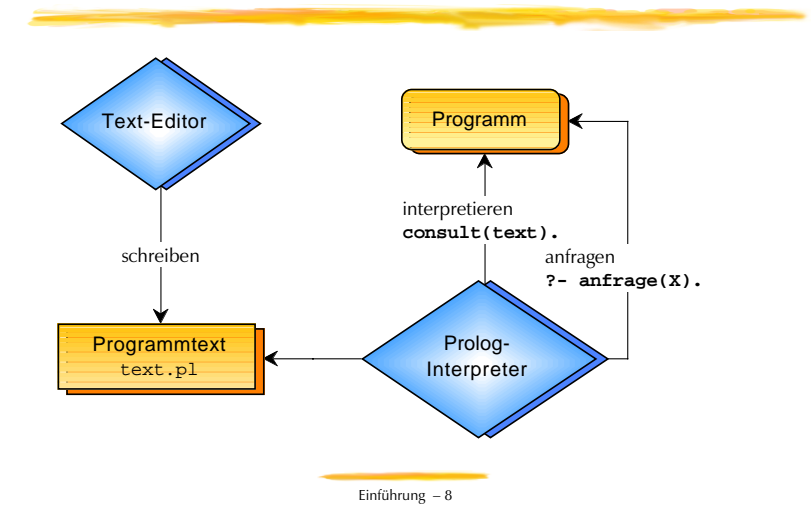

Einführung — 7

### Fakten, Regeln, Anfragen

#### **Übersicht**

- Programmieren in Prolog
- Fakten
- Eigenschaften, Gegenstände und Beziehungen
- Prädikate
- Regeln
- Variablen
- Anfragen
- Formalisierung

Fakten, Regeln, Anfragen — 1

### Fakten modellieren Eigenschaften

#### **Familie Meiers Miniwelt Teil I**

Hans und Klara Meier mit Tochter Gabi, Sohn Kevin und Hund Fido

*… zuerst der Hund…*

*Faktum in Umgangssprache formuliert* "Fido heisst der Hund." *X ist ein Hund. Eigenschaftsschema* hund(fido). *Faktum als Prolog Programm-Kode* 

#### **Das einzelne Faktum**

- modelliert die Hunde der Miniwelt.
- definiert das **Prädikat** für die Eigenschaft "ist ein Hund".

Programmieren mit Prolog

#### **A. Wissensbasis für Problem erstellen:**

- **Fakten** und
- **Regeln** modellieren Miniwelt.

mensch(sokrates). sterblich(X) : mensch(X).

#### **B. Anfrage für Wissensbasis stellen:**

- **Inferenzmaschine** versucht,
- **Anfragen** an Hand der Wissensbasis zu beweisen.

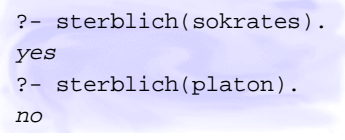

Fakten, Regeln, Anfragen — 2

### Fakten modellieren Eigenschaften

#### **Familie Meiers Miniwelt Teil II**

- Hans und Klara Meier mit Tochter Gabi, Sohn Kevin und Hund Fido
- *… dann die Menschen …*

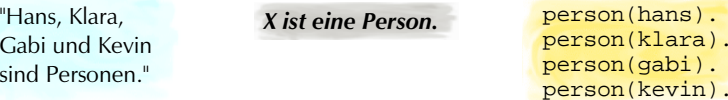

#### **Die obigen vier Fakten**

- modellieren die Personen der Miniwelt.
- definieren das Prädikat für die Eigenschaft "ist eine Person".

Fakten, Regeln, Anfragen — 4

### Fakten modellieren Eigenschaften

#### **Familie Meiers Miniwelt Teil III**

Hans und Klara Meier mit Tochter Gabi, Sohn Kevin und Hund Fido

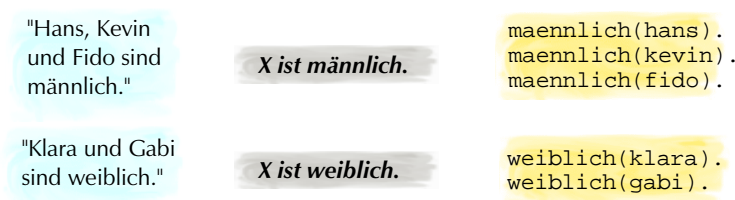

#### **Die obigen Fakten**

- modellieren Männliches und Weibliches der Miniwelt.
- definieren je ein Prädikat für die Eigenschaften "ist männlich" und "ist weiblich".

Fakten, Regeln, Anfragen — 5

### Fakten modellieren Beziehungen

#### **Familie Meiers Miniwelt Teil IV**

Hans und Klara Meier mit Tochter Gabi, Sohn Kevin und Hund Fido

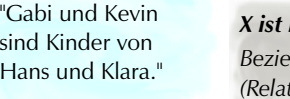

*X ist Kind von Y. Beziehungsschema (Relationsschema)*

kind(kevin, hans). kind(kevin, klara). kind(gabi, hans). kind(gabi, klara).

#### **Die 4 Fakten**

- modellieren die Kinderbeziehung der Miniwelt.
- definieren das **Prädikat** für die Beziehung "X ist Kind von Y".

Fakten, Regeln, Anfragen — 6

### Beziehungen (Relationen)

#### **Die Reihenfolge der Objekte in den einzelnen Fakten spielt eine Rolle!**

- Wahr: Kevin ist Kind von Hans. ◆ Falsch: Hans ist Kind von Kevin.
- kind(kevin, hans). kind(kevin, klara). kind(gabi, hans). kind(gabi, klara).

#### **Beziehungen zwischen beliebig vielen Objekten sind möglich!**

Beispiel: Beziehung mit 4 Beteiligten

"Hans gibt Kevin morgen ein Geschenk."

gibt(hans, kevin, geschenk, morgen).

Fakten, Regeln, Anfragen — 7

### Schreibweisen

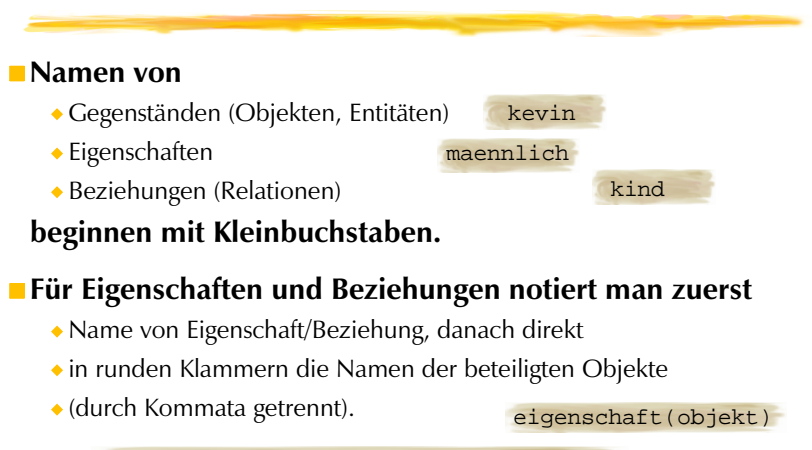

beziehung(objekt1, objekt2, … objektn)

### Regeln modellieren Eigenschaften

#### **Mit Regeln können neue Prädikate aus anderen Prädikaten definiert werden.**

▶ Beispiel: "X ist eine Frau"

"Frauen sind weibliche Personen."

*Regel in Umgangssprache formuliert*

*Jemand* ist eine Frau, **falls** dieser *Jemand* eine Person ist **und** derselbe *Jemand* weiblich ist.

*Regel in kanonischer Form Regel als Prolog* 

frau(Jemand) **:** person(Jemand)**,** weiblich(Jemand).

*Programm-Kode* 

#### Fakten, Regeln, Anfragen — 9

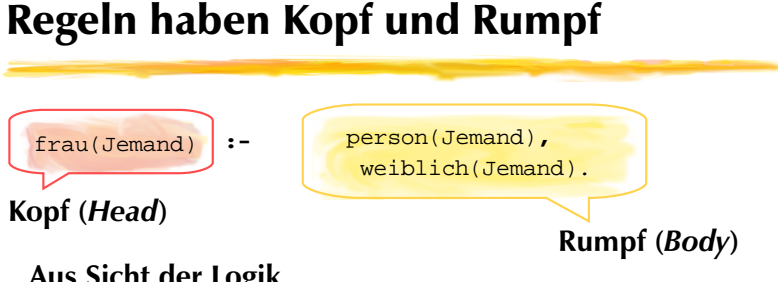

#### **Aus Sicht der Logik**

- Rumpf enthält Bedingungen, unter denen der Kopf wahr ist.
- Mehrere Bedingungen sind mit logischen Operatoren (logisches 'Und') verknüpft.

#### **Aus Programmiersicht**

Kopf definiert ein Prädikat, das die Prädikate des Rumpfs benutzt.

Fakten, Regeln, Anfragen — 11

### Regeln modellieren Relationen

#### **Mit Regeln können neue Prädikate aus anderen Prädikaten definiert werden.** "Mütter sind weibliche

▶ Beispiel: "X ist Mutter von Y"

*Regel in Umgangssprache formuliert*

Personen mit Kindern."

*<sup>X</sup>* ist Mutter von *Y*, **falls gilt:** X ist weiblich **und** Y ist Kind von X.

*Regel in kanonischer Form Regel als Prolog* 

#### mutter(Mutter, Kind) **:** weiblich(Mutter)**,** kind(Kind, Mutter).

*Programm-Kode* 

Fakten, Regeln, Anfragen — 10

### Variablen in Fakten und Regeln

#### **Schreibweise**

Variablen beginnen immer mit Grossbuchstaben!

#### **Bedeutung**

In Fakten stehen Variablen für alle Objekte.

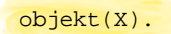

In Regeln stehen die Variablen, die im Kopf erscheinen für jedes Mögliche (*allquantifiziert*); Variablen, die nur im Rumpf erscheinen, stehen für irgendein Mögliches (*existenzquantifiziert*).

**Jedes** *X* ist Grosskind von **jedem** *<sup>Y</sup>*, falls gilt: X ist Kind von irgend **einem** Z und dieses Z ist Kind von Y.

gross\_kind(X, Y) **:** kind(X, Z)**,** kind(Z, Y).

### Einfache Anfragen über Familie Meier

?- hund(fido). **Wenn Prolog die Wissensbasis über Familie Meier konsultiert (interpretiert) hat, kann es Anfragen beantworten.**

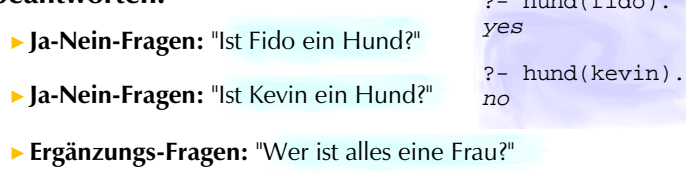

*Die Inferenzmaschine kann mehr als eine Lösung erschliessen. Mit Strichpunkt werden Alternativen aufgezählt!*

?- frau(Wer). Wer = klara ? ;  $Wer = qabi$  ? ; no

Fakten, Regeln, Anfragen — 13

### Formalisierung von Regeln

#### **Regeln können ganz verschieden formuliert sein...**

- Frauen sind weibliche Personen.
- Wer eine Person und weiblich ist, ist eine Frau.
- Wenn eine Person weiblich ist, dann ist sie eine Frau.
- Alle weiblichen Personen sind Frauen.

#### $\bullet$  ...

#### **Kanonisch**

*<sup>X</sup>* ist eine Frau, **falls** gilt: dieses *X* ist eine Person ist **und** dieses *X* ist weiblich.

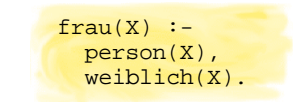

### Zusammengesetzte Anfragen

**Einfache Anfragen können mit logischem UND verknüpft werden:**

Ist der Hund von Meiers weiblich?

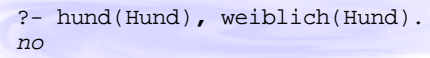

◆ Ist der Hund von Meiers männlich?

?- hund(Hund)**,** maennlich(Hund). Hund = fido ? yes

Fakten, Regeln, Anfragen — 14

### Formalisierung

#### **Fakten**

Der Anwendungszweck des Programms bestimmt, was an grundlegenden Fakten modelliert wird.

#### **Prädikate**

- Hans ist eine Person. (Nomen)
- Klara ist weiblich. (Adjektiv)
- ◆ Hans liebt Fido. (Verb)

person(hans). weiblich(klara). liebt(hans, fido).

#### **Sprechende Namen**

- Möglichst aussagekräftige Bezeichner helfen beim Verständnis von Programmen!
- ▶ Prolog selbst sind sprechende Namen schnuppe!

Fakten, Regeln, Anfragen — 16

### Syntax und Datenstrukturen

#### **Übersicht**

- Woraus besteht ein Prolog-Programm?
- Syntaxdiagramme für Bildungsregeln Programm, Klausel, Anfrage, Term
- ◆ 3 Sorten von Termen atomare Terme, Variablen, komplexe Terme
- ◆ Termklassifikation in Prolog
	- atomic/1, atom/1, number/1, integer/1, float/1, var/1, compound/1
- Prädikate vs. komplexe Objektbezeichnungen
- Kommentare

Syntax und Datenstrukturen — 1

### Legende Syntaxdiagramme

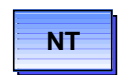

#### **Nicht-Terminales Symbol**

Klasse von Ausdrücken der Sprache

### **T Terminales Symbol**

Wörtlicher Text der definierten Sprache

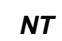

### **NT Definiertes Nicht-Terminales Symbol**

durch nachfolgenden Diagramm definiertes Symbol

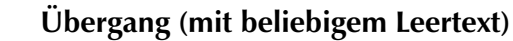

Leerzeichen, Zeilenenden, Kommentare

#### **Übergang (kein Leertext erlaubt)**

verbundene Elemente müssen direkt folgen

#### Syntax und Datenstrukturen — 3

### Bestandteile von Prolog-Programmen

#### **Ein Programm besteht aus**

- **Fakten**
	-
- **Regeln**

Fido ist ein Hund. hund(fido). Hans ist Gabis Vater. vater(hans, gabi).

Hunde sind bissig. bissig(X) :- hund(X).

#### **An ein solches Programm werden Anfragen gestellt**

**Anfragen** Ist Fido bissig? ?- bissig(fido).

Welche Kinder hat Hans? 2- vater(hans, Kinder).

Syntax und Datenstrukturen — 2

### Lesen von Syntaxdiagrammen

#### **Terminale und Nicht-Terminale Symbole sind durch Einbahnstrassen verbunden**

- **Start**: rechts neben dem kursiv geschriebenen Nicht-Terminal ohne Kästchen
- **Weiterfahren**: immer in Pfeilrichtung
- **Schluss**: wo ein Pfeil ins Weisse zeigt
- **Rundes Kästchen**: die Zeichenkette im Kästchen muss wörtlich angetroffen werden
- **Eckiges Kästchen**: das Syntaxdiagramm des im Kästchen erwähnten Nicht-Terminals muss durchlaufen werden
- **Ziel**: vom Start bis zum Schluss durchkommen

### Syntax von Programmen

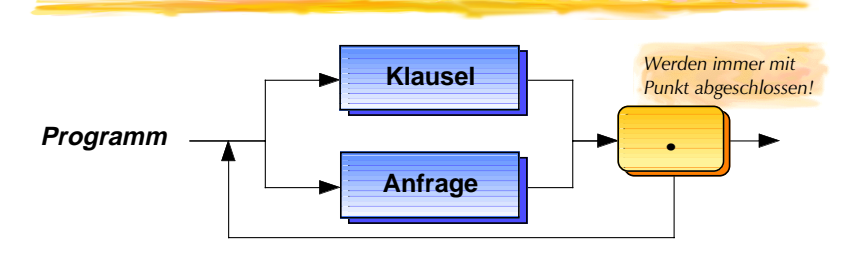

#### **Klauseln (***clauses***)**

Definieren **Prädikate** *(predicates)* durch Fakten und Regeln

#### **Anfragen (***queries***)**

Spezifizieren **Beweisziele** *(goals)*

Syntax und Datenstrukturen — 5

### Syntax von Klauseln

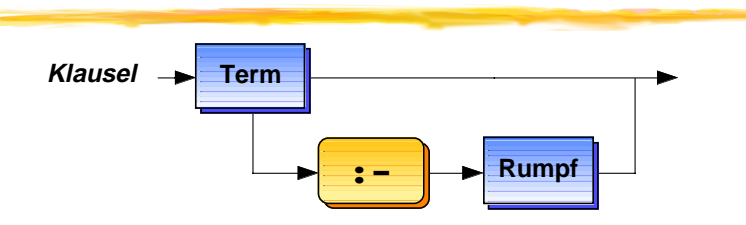

**Klausel (***clause***) ist Überbegriff für Fakten und Regeln.**

#### **Fakten (***facts***)**

bestehen aus einem Term

#### **Regeln (***rules***)**

bestehen aus einem Term — genannt Kopf (*head*) —, dem Terminal-Symbol ":–" und einem Rumpf (*body*)

Syntax und Datenstrukturen — 6

### Syntax von Rümpfen

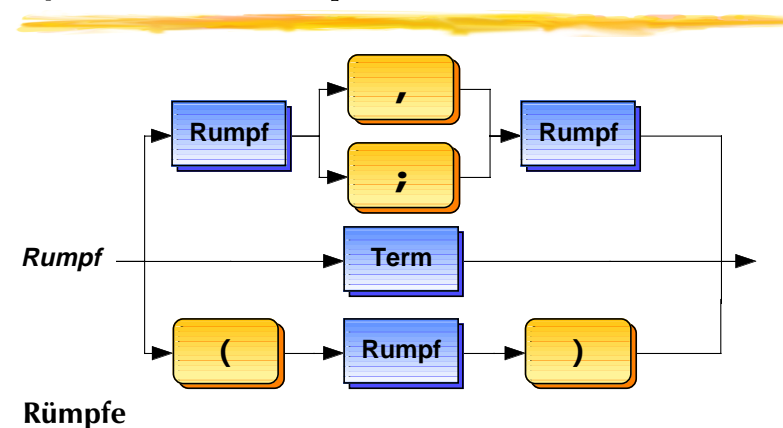

Syntax und Datenstrukturen — 7

Beliebig komplexe Verschachtelung ist möglich!

### Syntax von Anfragen

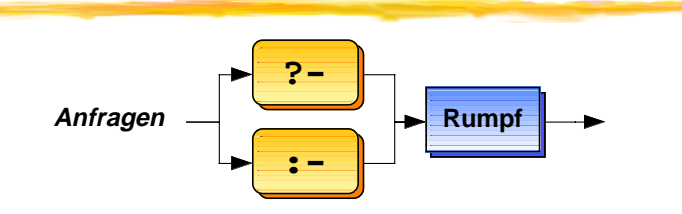

#### **Anfragen (***queries***) sind sofort zu beweisen!**

- **T**"?-" für **interaktive** Anfragen: Prolog-Interpreter kann mehrere Antworten (yes/no mit ev. Variablenbelegungen) ausgeben.
- ":-" für **Anweisungen** (**Direktiven**) in Dateien. Höchstens *eine Lösung* wird berechnet und keine Antwort erzeugt!
	- Per Direktiven werden z.B. andere Prolog-Dateien automatisch aus Prolog-Dateien konsultiert.

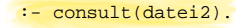

### Syntax von Termen

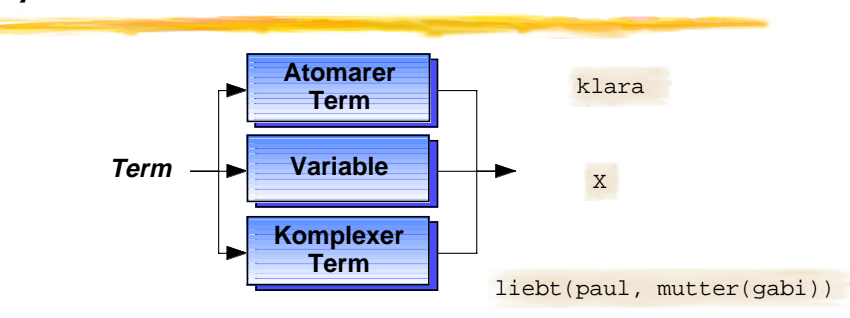

#### **Terme (***terms***) sind**

- atomare Terme (*atomic terms*)
- Variablen (*variables*)
- komplexe Terme (*compound terms*)

Syntax und Datenstrukturen — 9

### Atomare Terme

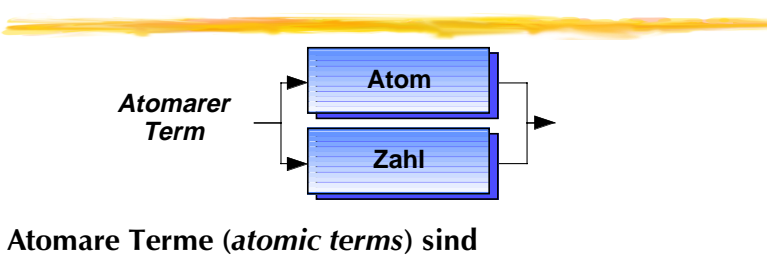

- Atome (*atoms*)
- Zahlen (*numbers*)

Das eingebaute Prädikat **atomic(***T***)** ist wahr, falls *T* ein atomarer Term ist.

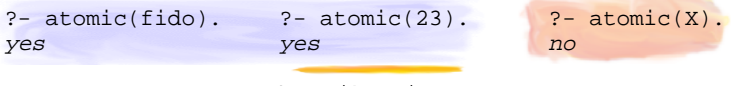

Syntax und Datenstrukturen — 10

### Atome

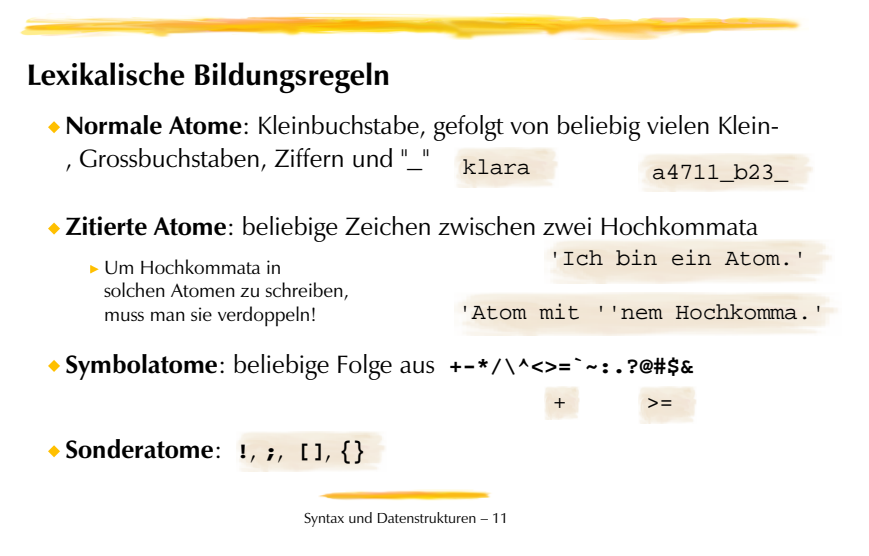

### X ist Atom — X ist Zahl

#### **Klassifikationsprädikat für Atome**

Das eingebaute Prädikat **atom(***T***)** ist wahr, falls *T* ein Atom ist.

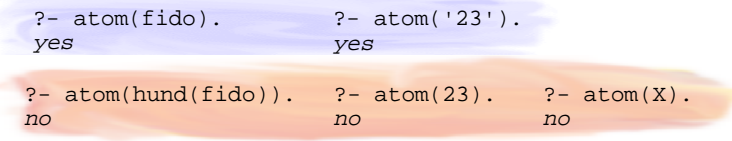

#### **Klassifikationsprädikat für Zahlen**

Das eingebaute Prädikat **number(***T***)** ist wahr, falls *T* eine Zahl

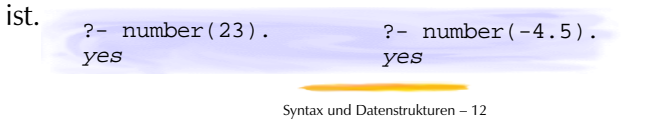

### Zahlen

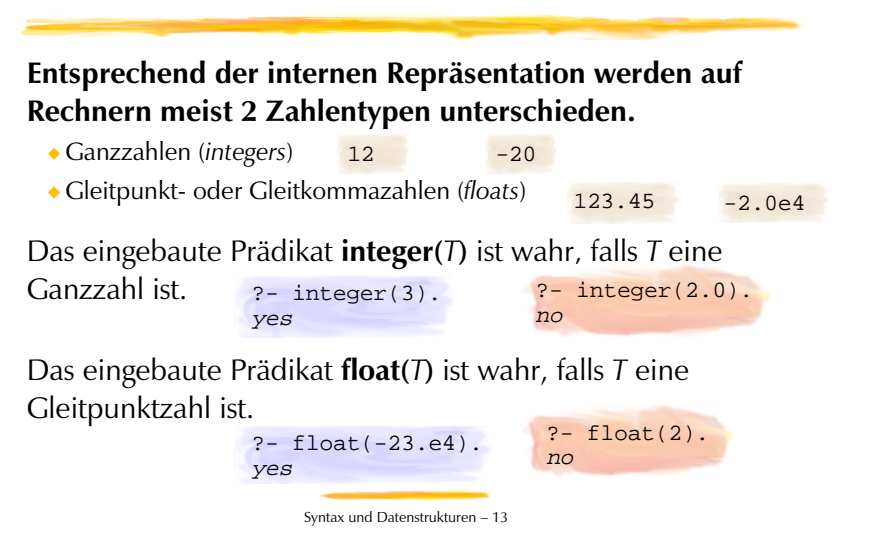

### Variablen

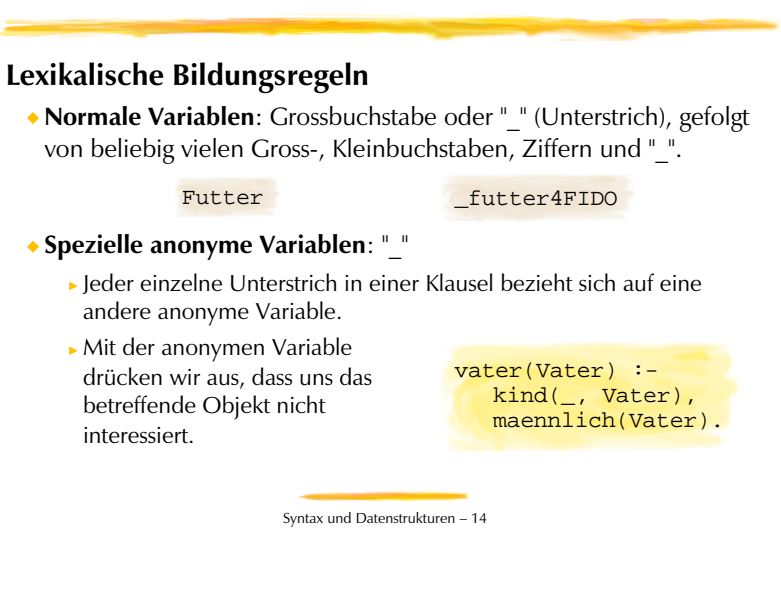

### Variablen als Platzhalter

#### **Variablen sind Platzhalter.**

- Wem alles die Eigenschaft 'Frau zu sein' zugesprochen wird, hängt davon ab, wer eine Person und weiblich ist.
- frau(Jemand) : person(Jemand), weiblich(Jemand).

#### **Innerhalb einer Klausel oder einer Anfrage stehen gleiche Variablen immer für das Gleiche.**

Es wäre schlecht, wenn das Frausein aus der Personenhaftigkeit und Weiblichkeit unterschiedlicher Wesen bestehen könnte.

Syntax und Datenstrukturen — 15

**Achtung: Variablen mit unterschiedlichem Namen können manchmal auch für das Gleiche stehen.** 

### Variable oder nicht Variable?

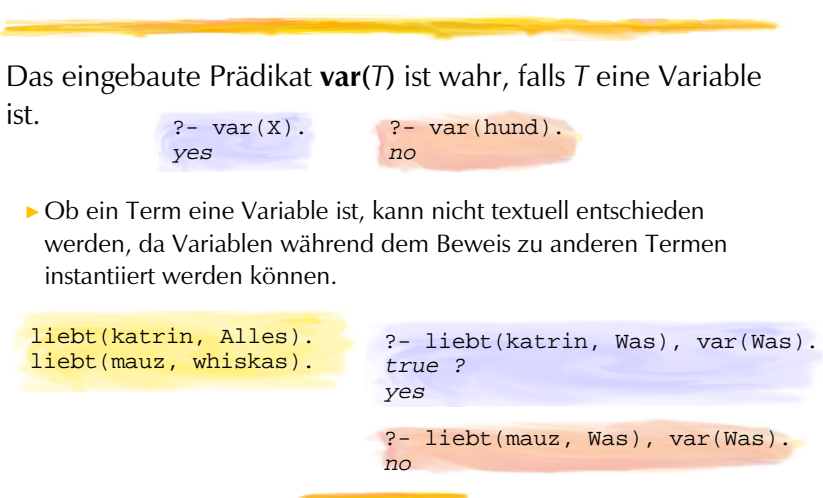

### Syntax von komplexen Termen

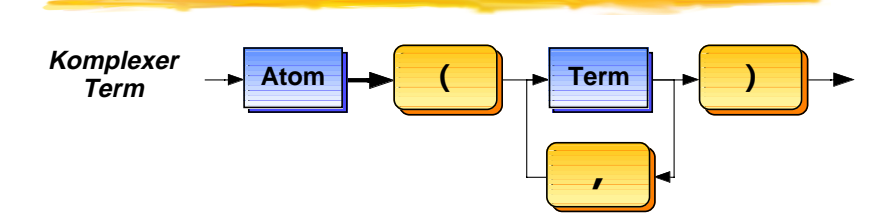

**Ein komplexer Term (***compound term***) besteht aus einem Atom, direkt gefolgt von einem oder mehreren durch Kommata getrennte Terme in Klammern.**

Komplexe Terme enthalten wiederum Terme. D.H. beliebige Schachtelung ist möglich!

Syntax und Datenstrukturen — 17

### Funktor und Argumente

### $\sqrt{\text{vater}(\text{hans})}$ ,  $\sqrt{\text{schwester}(\text{kevin})}$ **Termanalyse Funktoren** stehen vor den Klammern. **Argumente des Funktors** stehen zwischen den Klammern. Argumente einer Ebene werden von links nach rechts durchnummeriert. **•** hans ist 1. Argument des Funktors vater **•** schwester(kevin) ist 2. Argument von vater

**•** kevin ist 1. Argument des Funktors schwester

Syntax und Datenstrukturen — 19

### X ist komplexer Term

Das eingebaute Prädikat **compound(***T***)** ist wahr, falls *T* ein komplexer Term ist.

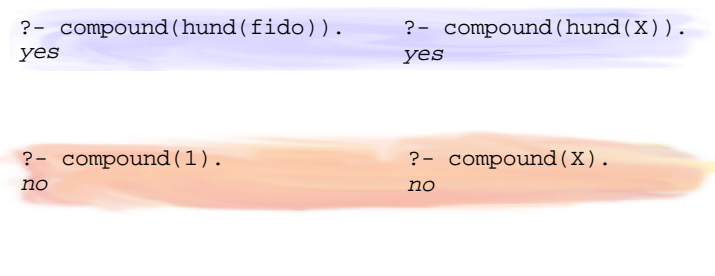

Syntax und Datenstrukturen — 18

### Stelligkeit von Termen

#### **Argumentanzahl eines Terms heisst Stelligkeit (***arity)*

- **Kurznotation im Prolog-Slang** 
	- Funktor und Stelligkeit durch Schrägstrich getrennt
	- ohne die Argumente zu nennen

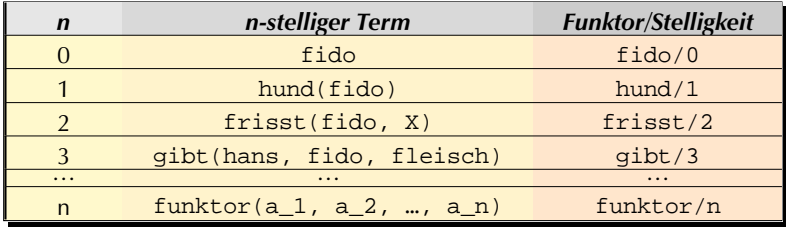

### Terme als Bäume

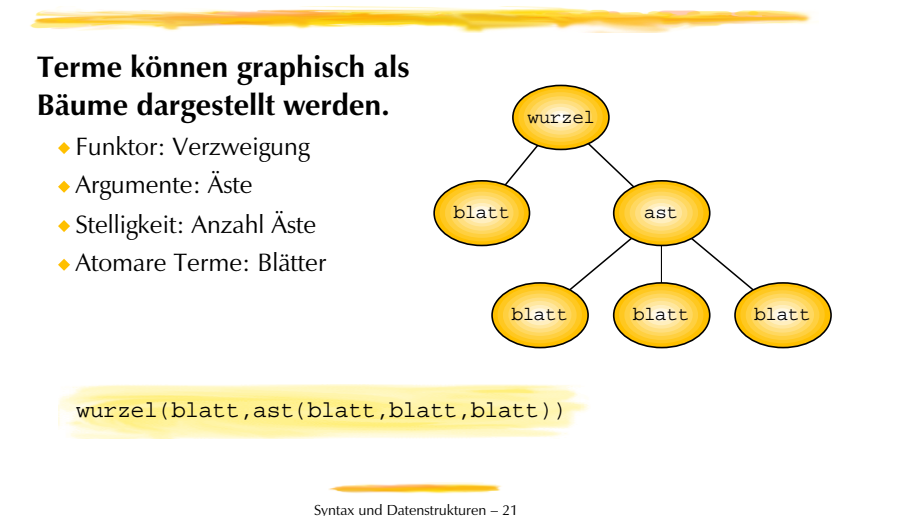

### Verwendung von Termen

**Atome werden verwendet als Name von**

- Objekten
- Relationen und Eigenschaften

**Zahlen werden verwendet als Name für**

numerische Grössen

**Variablen werden verwendet als Platzhalter für**

Terme

#### **Komplexe Terme werden verwendet für**

- Prädikatsausdrücke
- komplexe Objektbezeichnungen

Syntax und Datenstrukturen — 22

### Komplexe Objektbezeichnungen

#### **Nicht alle Objekte, die wir bezeichnen, müssen einen Namen tragen.**

"Klara liebt den Vater von Kevin."

liebt(klara, vater(kevin)).

vater ist hier kein Prädikatsname, sondern Teil einer komplexen Objektsbezeichnung — ein Funktionsausdruck.

#### **Prädikatsausdrücke und komplexe Namen sind gleich gebaut, bedeuten aber verschiedenes!**

- "der Vater von Kevin"
- vater(kevin)

vater(kevin). "Kevin ist Vater."

*Komplexer Name Prädikatsausdruck*

Syntax und Datenstrukturen — 23

### Kommentare

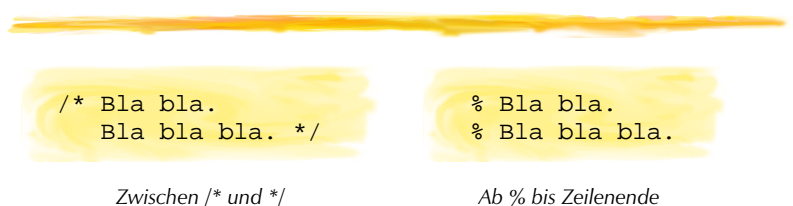

**Kommentare erhöhen die Verständlichkeit für Menschen**

- Prolog-Interpreter ignorieren Kommentare
	- Sie werden wie ein Leerzeichen aufgefasst!
- ein Programm ohne Kommentare ist nur sehr schwer verständlich
	- Sogar für AutorIn des Programms, wenn etwas Zeit verstrichen ist!
- besser zu viel als zu wenig kommentieren

### Beweisen mit Prolog

#### **Übersicht**

- Unifikation
- ◆ Substitution
	- Instanz und Variablenbindung
- Wie werden Anfragen bewiesen?
	- Beweisziele
	- Passende Klauseln
	- Beweisregel für Fakten
	- Beweisregel für Regeln
	- Backtracking
- Beweisbaum/Suchbaum

Beweisen — 1

### Ingredienzen

#### Was braucht Prolog zum Beweisen?

- **Termmanipulation**
	- ◆ Unifikation
	- Substitution

#### **Beweisregeln**

für Fakten und für Regeln

#### **Suchstrategie**

von oben nach unten

#### ■**Backtracking**

Entscheidungspunkte

Beweisen — 3

### Das Problem

#### **Wie kann Prolog aus Fakten und Regeln…**

person(hans). person(gabi). person(klara).

weiblich(klara). frau(X) :weiblich(gabi).

#### person(X), weiblich(X).

#### **…Anfragen beantworten?**

#### *Anders gesagt*

Wie beweist Prolog, dass 'frau(klara)' und 'frau(gabi)' aus obiger Wissenbasis folgen?

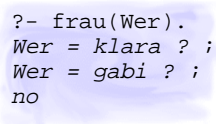

Beweisen — 2

### Termmanipulation: Unifikation

**Unifikation versucht, zwei Terme gleich zu machen, indem Variablen so weit wie nötig ersetzt werden.**

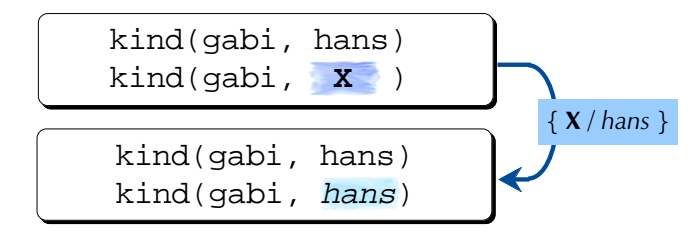

Bei Ersetzung (*Substitution***)** von **<sup>X</sup>** durch hans werden die beiden Terme gleich.

### Termmanipulation: Substitution

Im Term *T* eine Variable *V* durch Term *S* **substituieren**, heisst **alle** Vorkommen von *V* in *T* durch *S* ersetzen. Schematisch

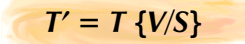

kind(gabi, hans) = kind(gabi,X) **{**X**/**hans**}**

**Instanz**

*T'* heisst **Instanz** von *T*. *T* wurde **instantiiert** zu *T'.*

#### **Variablenbindung**

Wenn beim Beweisen eine Variable *V* durch einen Term *S* ersetzt wird, spricht man davon, dass *<sup>V</sup>* an *<sup>S</sup>* **gebunden** wurde.

Beweisen — 5

### Unifikation durch Substitution

**Manchmal müssen mehrere Variablen substituiert werden, um die beiden Terme identisch zu machen.**

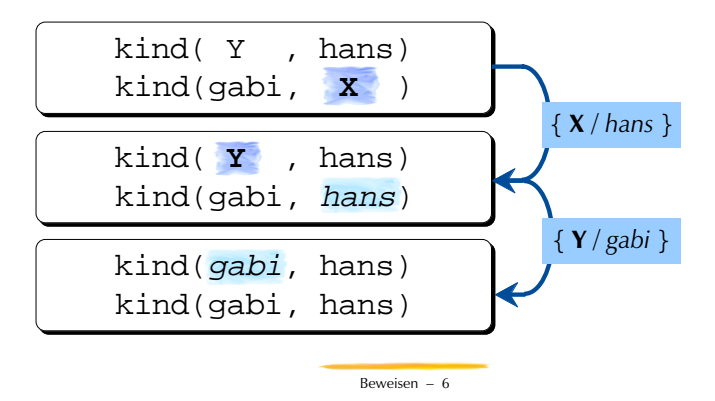

### Unifikation durch Substitution

**Es brauchen nicht** *alle* **Variablen substituiert zu werden.**

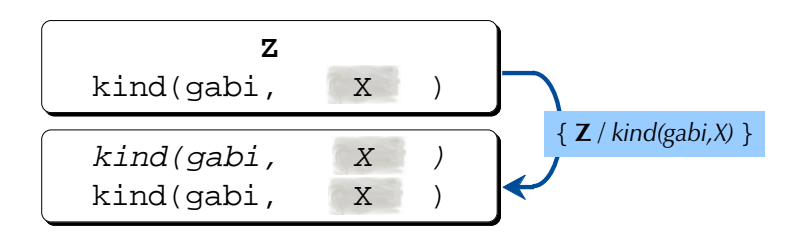

*Aber es müssen alle* Vorkommen *einer Variable ersetzt werden.*

### Nicht unifizierbare Terme

**Manchmal gibt es keine Möglichkeit, Variablen zu ersetzen, damit zwei Terme identisch werden:**

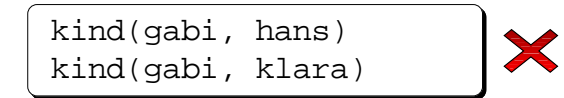

Die Unifikation **scheitert** *(unification failure)*.

Beweisen — 7

### Nicht unifizierbare Terme

**Manchmal gibt es keine Möglichkeit, Variablen so zu ersetzen, damit zwei Terme identisch werden:**

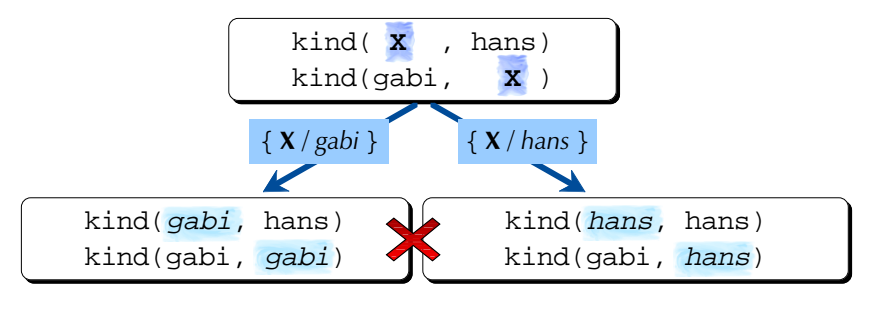

Beweisen — 9

### Unifizierbar oder nicht?

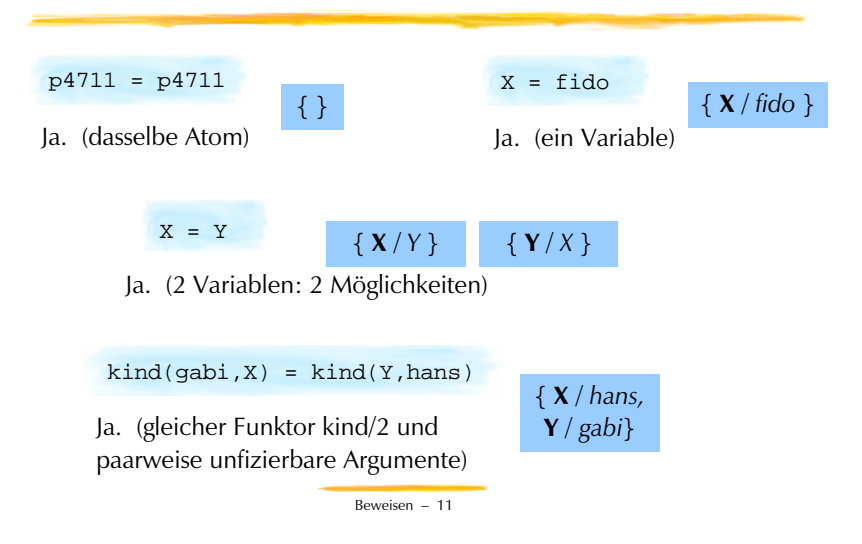

### Unifizierbarkeit

**Zwei Terme** *T* **und** *U* **sind unifizierbar, genau dann wenn gilt:**

- *T* und *U* sind identische atomare Terme,
- **oder** *T* oder *U* ist eine Variable,
	- *substituiere alle Vorkommen der Variable*
- **oder** *<sup>T</sup>* und *U* sind komplexe Terme, wobei gilt:
	- *<sup>T</sup>* und *U* haben identische Hauptfunktoren,
	- **und** *<sup>T</sup>* und *U* haben dieselbe Stelligkeit,
	- **und** die einzelnen Argumente sind paarweise unifizierbar.

Beweisen — 10

### Unifikation in Prolog

**Das eingebaute zweistellige Prädikat = ist wahr, wenn seine Argumente unifizierbar sind.**

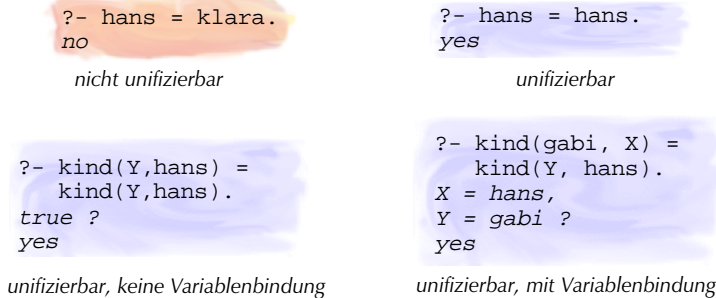

### Wie wird eine Anfrage bewiesen?

**Nimm die Anfrage als Beweisziel (***goal***).**

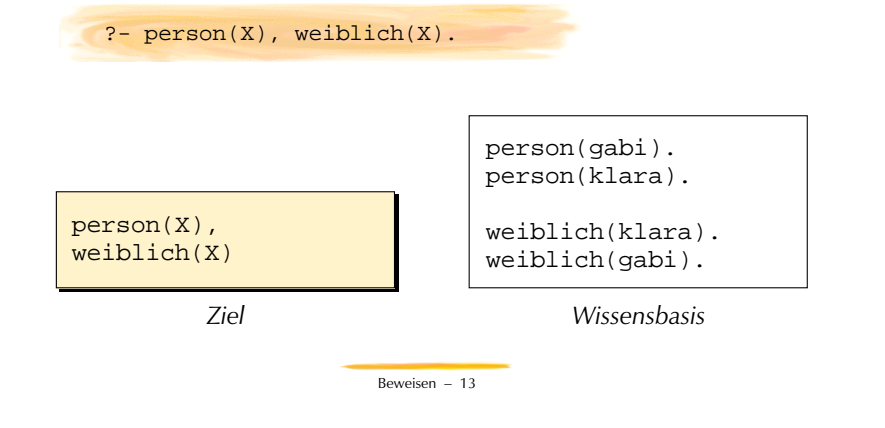

### Passendes Fakt suchen

- **A. Suche ein Fakt, das mit dem ersten Term des Ziels unifiziert.** 
	- Suchrichtung ist von oben nach unten!
- **B. Merke dir die Substitution.**

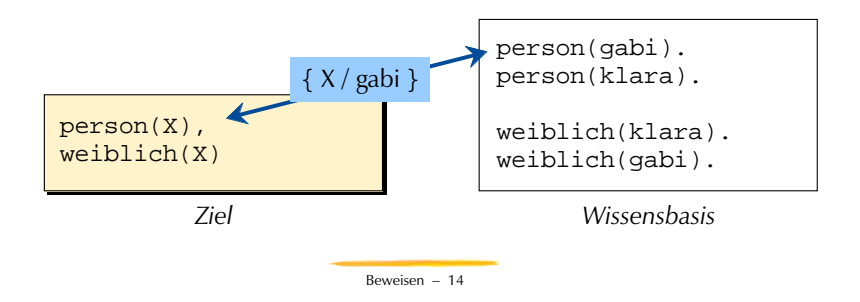

### Beweisregel für Fakten

- **A. Mache die Substitution in allen Termen des Ziels.**
- **B. Lösche den ersten Term des Ziels.**

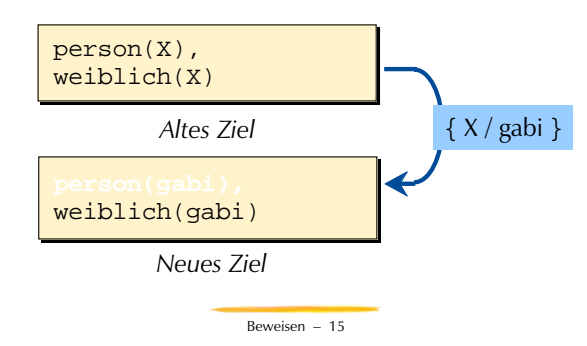

### Da Capo Al Fine

#### **Passende Klausel suchen**

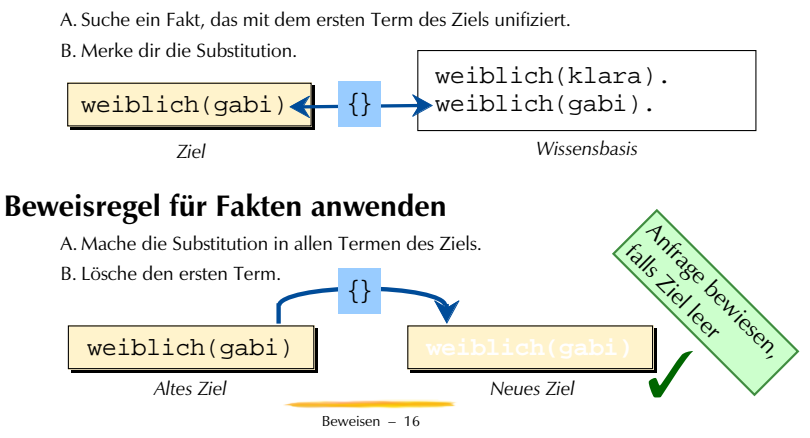

### Wie wird eine Anfrage bewiesen?

#### **Nimm die Anfrage als Beweisziel.**

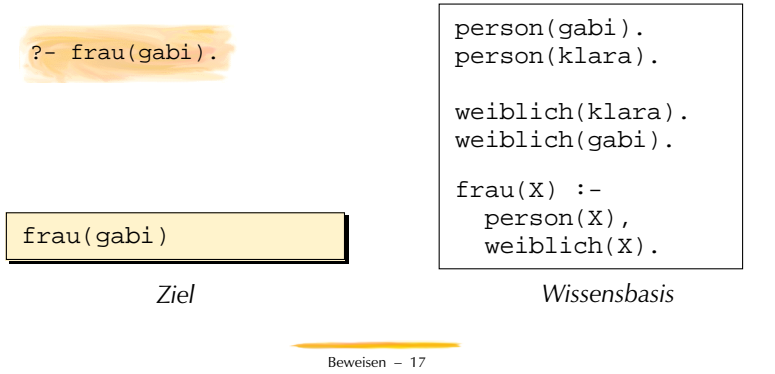

### Passende Regel suchen

- **A. Suche einen Regelkopf, der mit dem ersten Term des Ziels unifiziert.** 
	- Suchrichtung ist von oben nach unten!

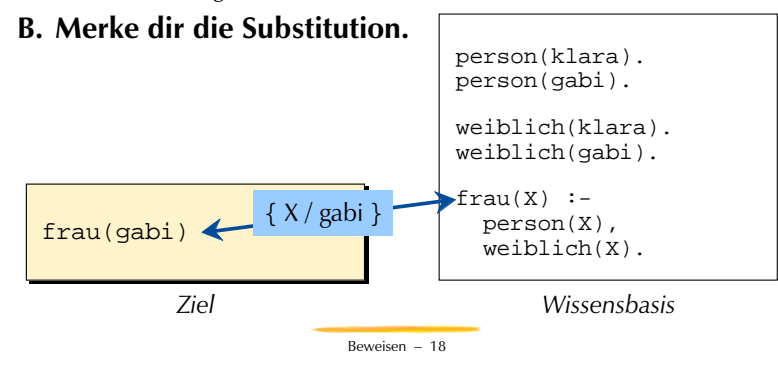

### Beweisregel für Regeln

**A.Ersetze den ersten Term des Ziels durch den Regelrumpf. B.Mache die Substitution in allen Termen des Ziels.**

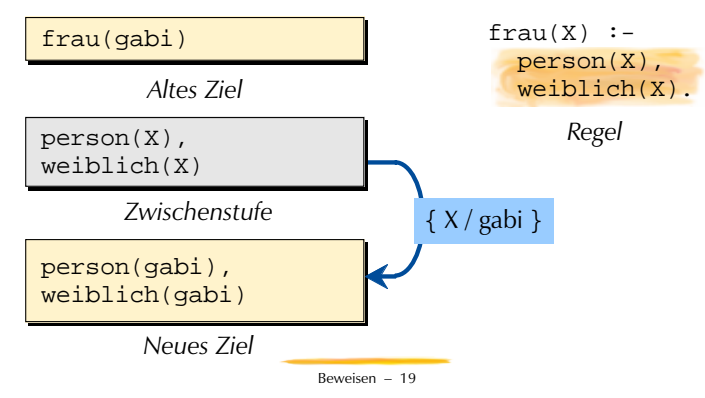

### Beweisen mit Fakten und Regeln

#### **Beweisverfahren im Überblick**

- I. Suche von oben nach unten die erste passende Klausel für den ersten Term des Ziels.
	- a. Falls Klausel ein Faktum ist, wende die Beweisregel für Fakten an.
		- i. Wenn das Ziel leer ist, dann ist der Beweis gelungen. Ende
		- ii.Wenn das Ziel nicht leer ist, beweise es gemäss I.
	- b. Falls Klausel eine Regel ist, wende die Beweisregel für Regeln an.

i. Beweise Ziel gemäss I.

- c. Falls keine passende Klausel mehr gefunden werden kann, gelingt der Beweis nicht.
- *ad c) Durch Backtracking werden alternative passende Klauseln aufgespürt.*

### Wie wird eine Anfrage bewiesen?

#### **Nimm die Anfrage als Beweisziel.**

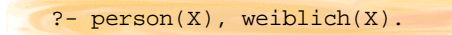

#### **Suche passende Klausel.**

Bei mehreren passenden Klauseln merkt sich Prolog einen Entscheidungspunkt. person(hans).

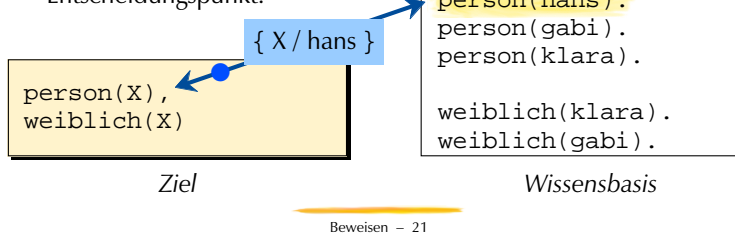

### Sackgasse

**Durch Anwenden der Beweisregel für Fakten entsteht ein neues Ziel.**

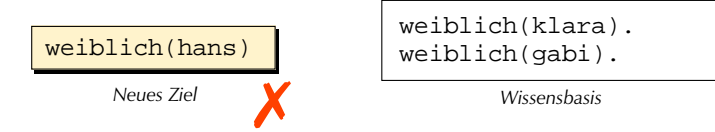

#### **Aber: Beweis in der Sackgasse**

Keine passende Klausel für neues Ziel!

#### **Deshalb: Backtracking (Rückverfolgen)**

Gehe zum nächsten Enscheidungspunkt mit alternativen Klauseln zurück!

Beweisen — 22

### **Backtracking**

#### **Beweise das Ziel, wo als letztes ein Entscheidungspunkt (***decision point***) gesetzt wurde.**

- Markiere bearbeiteten Entscheidungspunkt als erledigt.
- Setze einen neuen Entscheidungspunkt, falls immer noch mehrere Klauseln passen.
	- *Hinweis: Durch Backtracking werden Variablenbindungen rückgängig gemacht.*

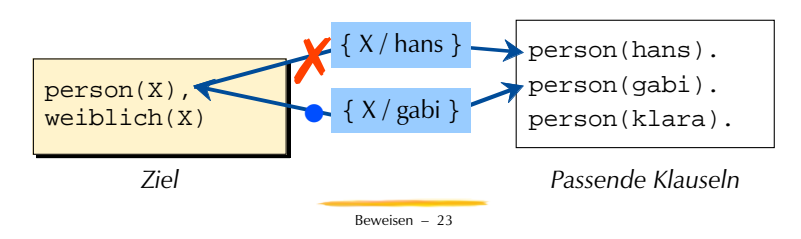

### Manuelles Backtracking

**Die manuelle Eingabe des Strichpunkts am Prompt des Prolog-Interpreters löst Backtracking aus.**

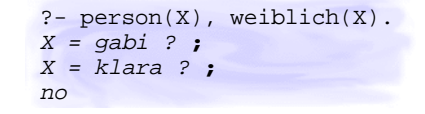

Die für jeden gelungenen Beweis erforderlichen Variablenbindungen werden vom Prolog-Interpreter jeweils herausgeschrieben.

### Visualisierung als Beweis-/Suchbaum

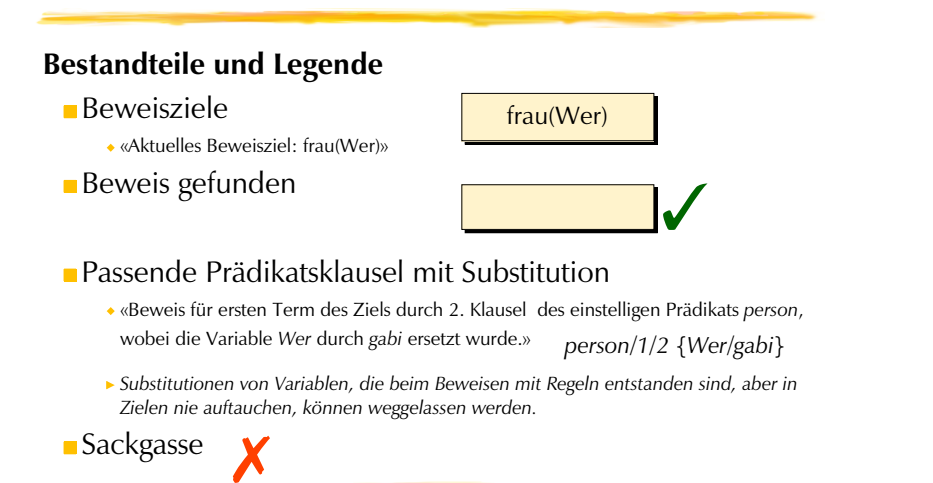

Beweisen — 25

### Visualisierung als Beweis-/Suchbaum

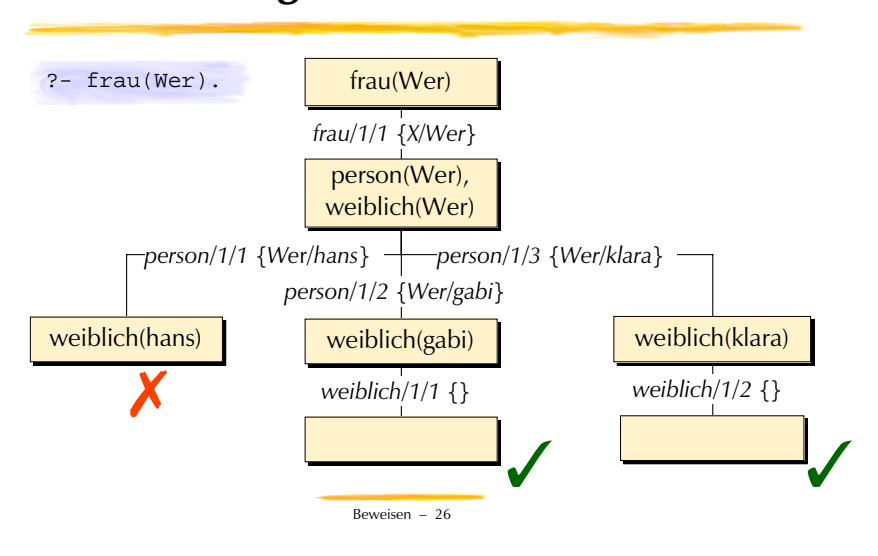

### Occur Check

#### **Übersicht**

Beim Unifizieren kann ein Problem entstehen…

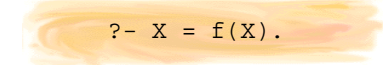

- Verbot: Occurs Check
- Alternative: Zyklische Terme

### Substitutionen ad infinitum…

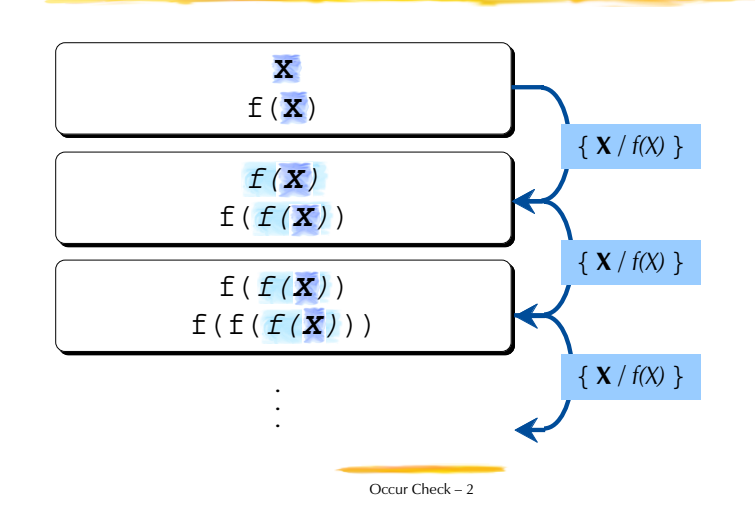

### Verbot: Occur Check

#### **Eine Variable darf nicht an einen Term gebunden werden, in der dieselbe Variable vorkommt.**

Occur Check — 1

- Dieser sog. **Occur Check** (Vorkommenstest) wird aus Effizienzgründen von Prolog-Interpretern nicht gemacht.
	- Programmiernde müssen sich eigenhändig um diese (seltenen) Fälle kümmern.
- Prolog-Implementationen, die den ISO-Prolog-Standard erfüllen, bieten ein besonderes Prädikat für die Unifikation mit *Occur Check* an: **unify\_with\_occur\_check/2**.

?- use module(library(terms)). % Konsultiere Bibliothek yes ?- unify with occur check $(X,f(X))$ . no

### Alternative: Zyklische Terme

#### **Zyklische Terme**

- sind in SICStus Prolog zugelassen.
- entstehen durch Unifikationen, die den *Occur Check* verletzen.
	- Das ergibt Terme, die nicht mehr als Bäume darstellbar sind!
- erfordern etwas vorsichtigen Umgang, damit man sich beim Verarbeiten dieser Strukturen nicht unendlich tief verliert.

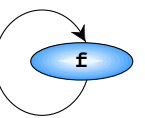

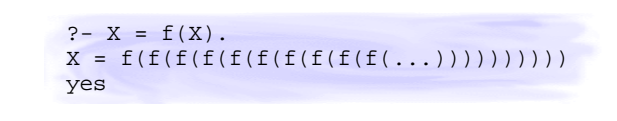

Occur Check — 4

### Fehlersuche mit Prolog

#### **Übersicht**

- Auflisten der Wissenbasis
- Kästchenmodell (*Byrds Box*)
	- Komplexe Ziele: Nebeneinander kleben
	- Unterziele: Ineinander schachteln
- ◆ Trace-Modus
- Debug-Modus
	- *Spy*-Punkte verwalten
- Ausnahmen (*Exceptions*)
- Fehlermeldungen

listing/0 und listing/1

#### **Anzeigen, was Prolog beim Interpretieren eines Programmes verstanden hat.**

- Das Prädikat listing ist nützlich, wenn man wissen will, mit welcher Wissensbasis Prolog eigentlich beweist.
- Mit listing/0 werden im Normalfall alle benutzerdefinierten Prädikate ausgegeben.
- Mit listing/1 werden die Klauseln des Prädikat ausgegeben, das als Argument spezifiziert wurde

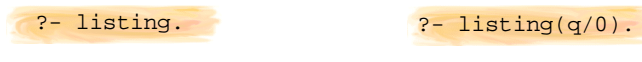

Debuggen — 2

### Kästchenmodell

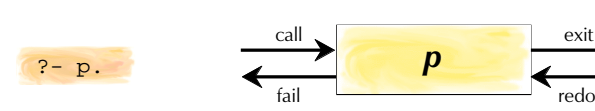

#### **Ein einfaches Ziel** *p* **kann als Kästchen mit vier** *Ports* **(Einund Ausgänge) dargestellt werden.**

exit

Debuggen — 1

- Zwei Eingänge
	- **call** *p* soll zum ersten Mal bewiesen werden
	- *redo p* soll über Backtracking ein weiteres Mal bewiesen werden
- Zwei Ausgänge
	- $\blacksquare$  exit *p* konnte bewiesen werden
	- *fail p* konnte nicht bewiesen werden

### Kästchenmodell: Konjunktion

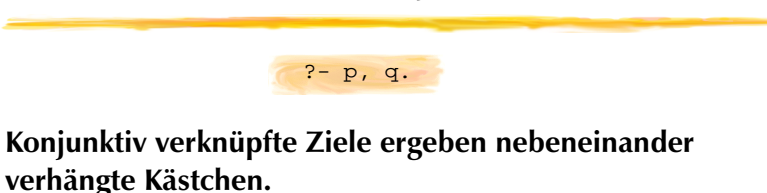

- Der Beweis beginnt mit dem ersten *call* (ganz links).
- Die Beweis gelingt mit dem letzten *exit* (ganz rechts).
- Mittleres *exit* wird mit *call* verbunden
- Mittleres *fail* wird mit *redo* verbunden

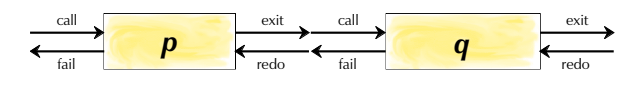

Debuggen — 4

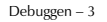

### Ein Beispiel

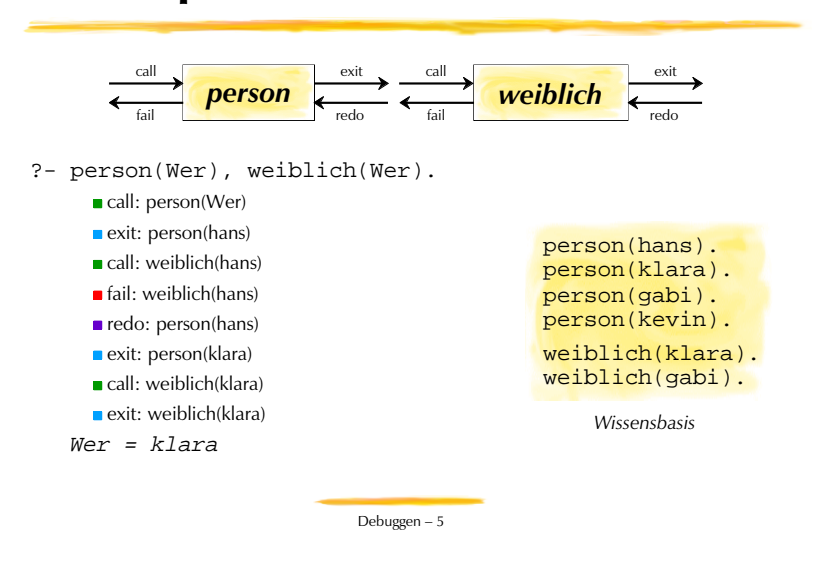

### trace/0 und notrace/0

#### **Prolog kann dies selbst als** *Tracing* **ausgeben.**

- Einschalten mit trace; Ausschalten mit notrace
- Nützlich beim Suchen von Programmierfehlern
	- Leider momentan kleine Unterschiede zwischen MacOS 3.6 und Vers. 3.8.4
	- Stationen zwischen exit und nächstem Entscheidungspunkt werden unterschlagen!

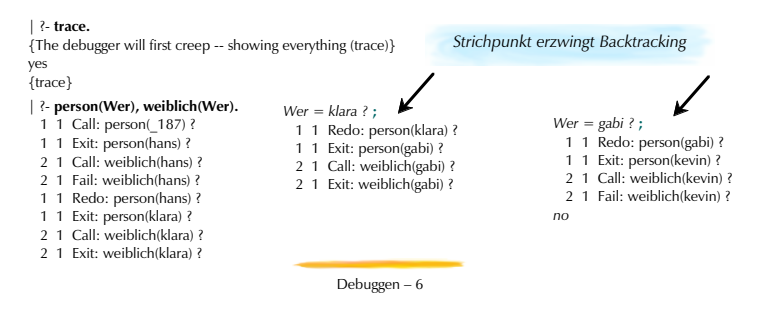

### Kästchenmodell: Verschachtelung

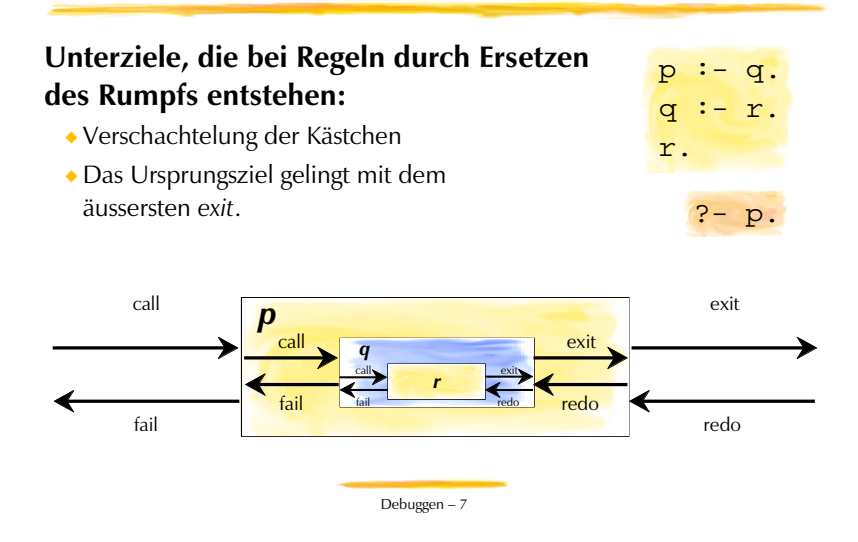

### Verschachtelte Konjunktion…

#### **Verschachteln und Hintereinanderstellen kombiniert**

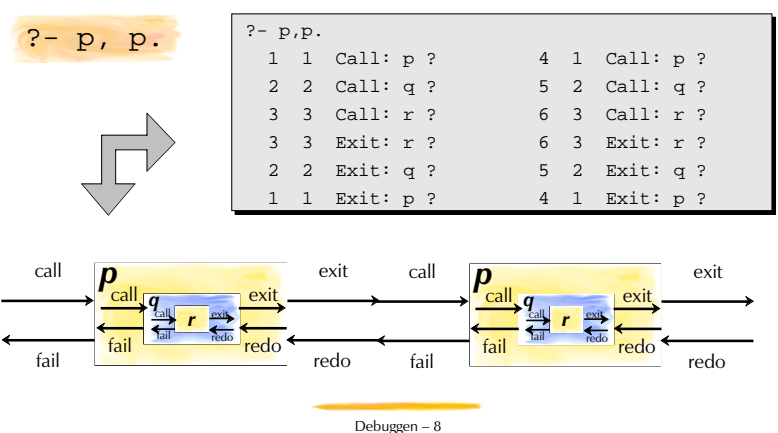

### Zahlendeutung

#### **Was bedeuten die Zahlen vor den** *Ports***?**

 **4 1 Call: p ? 5 2 Call: q ? 1. Zahl**

- 
- Bei *Call-Ports*: Anzahl durchschrittener *Call*-Eingänge, seit Beginn der Anfrage
- Bei andern Ports: Bezug auf den entsprechenden *Call-Port* Nummern identifizieren Aufrufe (für Version < 3.7: Kästchen) eindeutig!

#### **2. Zahl**

Verschachtelungstiefe beim Beweisen

*Fragezeichen vor 1. Zahl bedeutet Entscheidungpunkt*

Debuggen — 9

### Die Ausnahme: Ein Notausgang

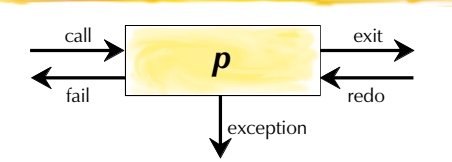

#### **Notausgang für Ausnahmefälle (***exceptions***)**

- Mit den 4 *Ports* muss jede Anfrage bewiesen ("yes") werden oder scheitern ("no").
- Der *Exception-*Ausgang erlaubt es, quer zum Beweisvorgang aus Kästchen herauszukommen. (Weder "no" noch "yes" am Schluss)
- *Exceptions* wandern gegen Aussen, und müssen immer durch den *Exception-Port* (ausser sie werden explizit aufgefangen)

### debug/0, nodebug/0, spy/1, nospy/1

#### **Manchmal ist es mühsam,** *alle* **Prädikate zu** *tracen…*

- Debug-Modus: Einschalten mit debug,Ausschalten mit nodebug
- Prolog zeigt zunächst nur den Trace von Prädikaten, auf die mit spy/1 ein *spy*-Punkt gesetzt wurde (**+**)
	- Mit RET oder c (*creep*) kriecht man wie beim trace-Modus weiter
	- Mit l (*leap*) springt man zum nächsten Port eines Prädikats mit *spy*-Punkt
	- Mit n (*nodebug*) wird die Anfrage ohne Tracing beendet
	- Mit h (*help*) gibt's eine Menuübersicht
- Löschen eines *spy*-Punkts mit nospy/1

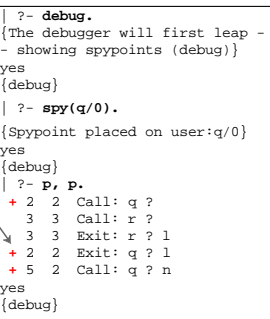

Debuggen — 10

### Ausnahmefälle für Fehler

#### **Fehlermeldung durch Ausnahmen**

 $\bullet$  ...

- Moderne Prologs, die sich am ISO-Standard ausrichten, melden Fehler durch *exceptions.*
- Es werden dabei unterschiedliche Klassen von Fehler unterschieden
	- **Existenzfehler** (*existence error*): Aufgerufenes Prädikat existiert nicht
	- **Syntaxfehler** (*syntax error*): Irgendetwas im Programmtext ist syntaktisch falsch
	- **Instantiierungsfehler** (*instantiation error*): Bei einer Anfrage war ein Argument ungenügend instantiiert
	- **Typenfehler** (*type error*): Beim Beweisen war ein Argument vom falschen Typ.
	- **Systemfehler** (*system error*): Es ist ein Systemfehler aufgetreten.

**{EXISTENCE ERROR: t: procedure user:t/0 does not exist}**

Um Fehler zu beheben, muss man die Fehlermeldung verstehen!

Debuggen — 12

### Arithmetik mit Prolog

#### **Übersicht**

- Arithmetische Ausdrücke Komplexe Namen für Zahlen
- Explizite Evaluation
	- $\cdot$ is/2
- Arithmetische Operatoren
	- Präzedenz
	- Assoziativität
- Arithmetische Vergleichsprädikate
	- Implizite Evaluation der Argumente

### Arithmetische Ausdrücke

#### **Arithmetische Ausdrücke**

- bestehen aus Zahlen und arithmetischen Funktionsnamen.
- sind gewöhnliche, komplexe Terme (in Infix-Schreibweise), die numerische Grössen bezeichnen.
- werden nicht automatisch evaluiert, d.h. als Zahlwert berechnet.

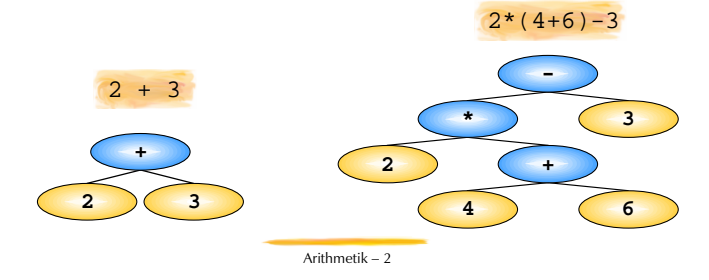

### Explizite Evaluation

#### **Das eingebaute Infix-Prädikat is/2 berechnet den Wert arithmetischer Ausdrücke.**

Arithmetik — 1

Normale Verwendung: Der Wert des zu berechnenden Ausdrucks wird an die Variable im 1. Argument gebunden.

| 1. Argument | Operator      | 2. Argument                    |
|-------------|---------------|--------------------------------|
| Variable    | Prädikatsname | <b>Arithmetischer Ausdruck</b> |
|             | is            | $2 - (4 + 6)*3$                |

Es dürfen keine ungebundenen Variablen im arithmetischen Audruck vorkommen!

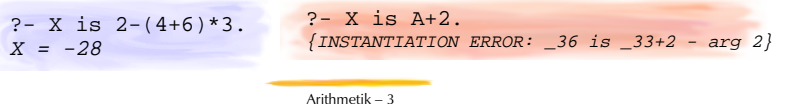

### Einige Arithmetik-Operatoren

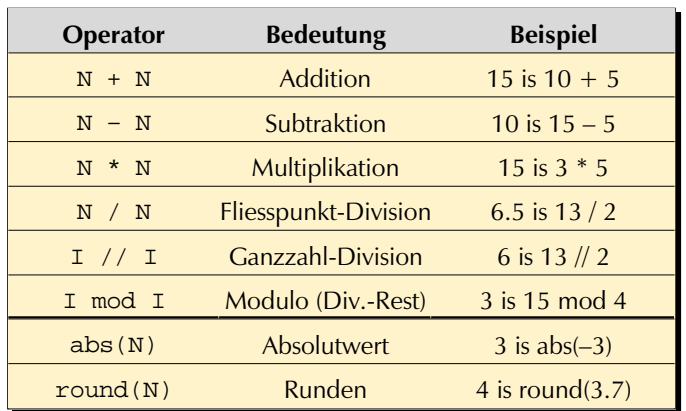

Arithmetik — 4

### Präzedenz

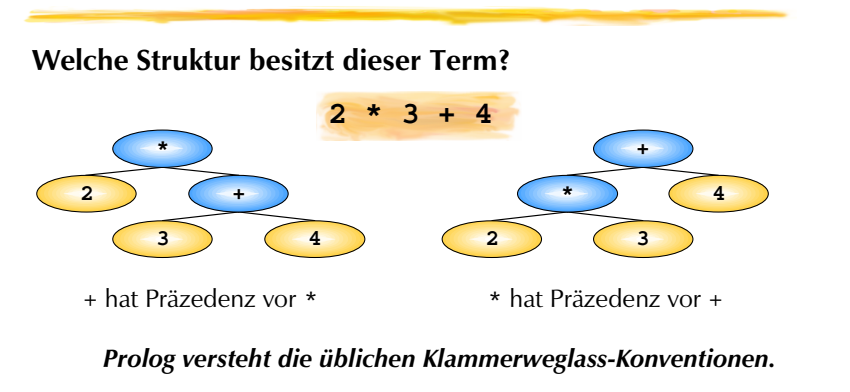

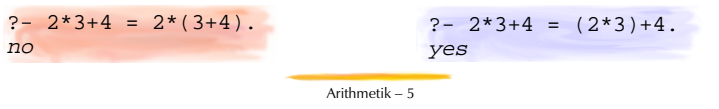

### Assoziativität

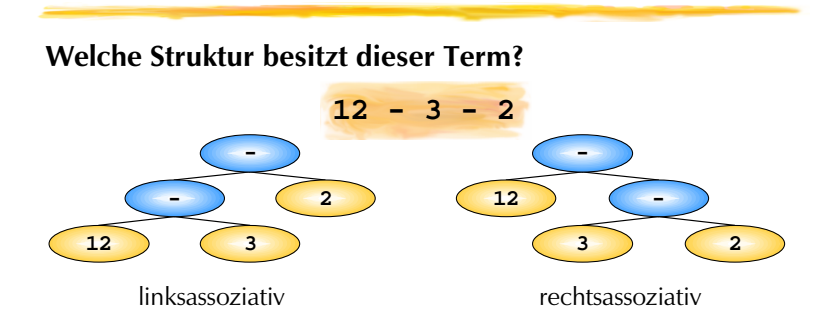

**Prolog versteht die üblichen Klammerweglass-Konventionen.**

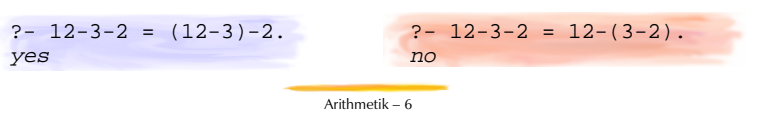

### Arithmetische Vergleichsprädikate

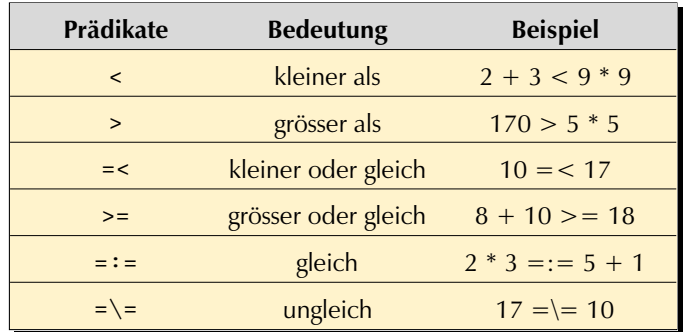

Arithmetik — 7

### Implizite Evaluation

**Die arithmetischen Vergleichsprädikate evaluieren beim Beweisen implizit ihre Argumente.**

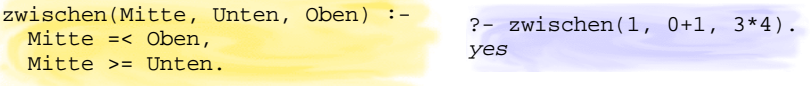

**Keines der Argumente darf im Moment des Evaluierens eine Variable sein oder enthalten!**

 $? - X < 3.$  $\{INSTANTIATION \t\t  $62 < 3 - \text{arg } 1\}$$ yes

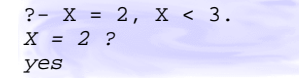

Arithmetik — 8

### Übersicht

#### **Operatoren…**

**… sind Funktoren, an die nicht direkt eine Klammer folgt.**

- Infix-, Präfix-, Postfix-Schreibweise
- Präzedenz, Assoziativität, Position
- Vordefinierte und selbstdefinierte Operatoren
- Operator- vs. Funktor-Argument-Schreibweise
- Klauseln sind Terme!

### Infix-Schreibweise

**Manchmal ist der Kode lesbarer, wenn die Funktor-Argument-Schreibweise durch Operator-Schreibweise ersetzt wird.**

Zum Bespiel Infix-Schreibweise in Arithmetik

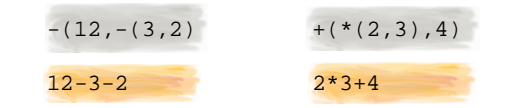

Allerdings bringen Operatoren zusätzlich das Problem der Präzedenz und Assoziativität mit sich!

Operatoren — 2

Operatoren — 1

### Operatoren: Man nehme ...

#### **Zu jeder Definition eines Operators gehört**

- **Präzedenz** *(precedence; priority)*
	- Zahl zwischen 0 und 1200
	- Je kleiner die Zahl, desto höher die Präzedenz (!).
- **Position**
	- Präfix-Operator: Operator steht *vor* Argument.
	- Infix-Operator: Operator steht *zwischen* Argumenten.
	- Postfix-Operator: Operator steht *nach* Argument.

#### **Assoziativität** *(associativity)*

- $\bullet$  linksassoziativ: a  $\bullet$  b  $\bullet$  c = (a  $\bullet$  b)  $\bullet$  c
- rechtsassoziativ:  $a \cdot b \cdot c = a \cdot (b \cdot c)$
- nicht schachtelbar: a b c ist kein zulässiger Term!
- **Name**  Atom

Operatoren — 3

### Präzedenz und Assoziativität

**f: Funktor x: nicht-assoziativ y: assoziativ**

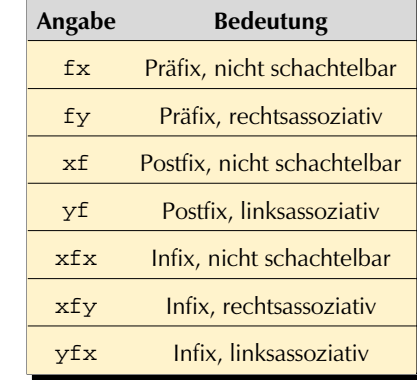

Operatoren — 4

### Vordefinierte Operatoren nach ISO-Standard

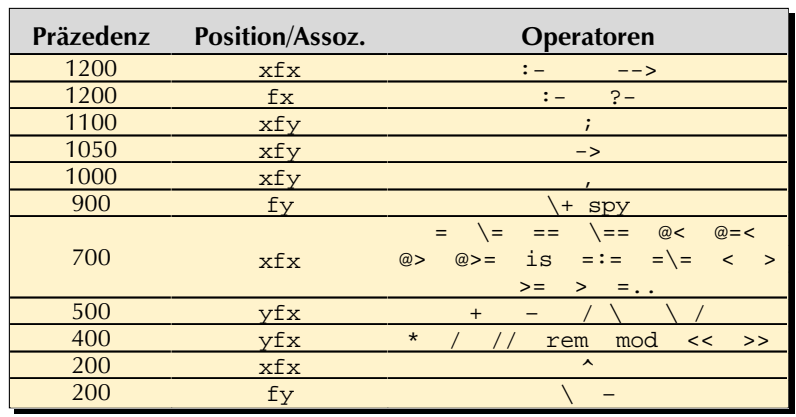

Operatoren — 5

### Operator vs. Funktor-Argument-Notation

#### **Die Operator-Schreibweise ist ein syntaktischer Zucker (***syntactic sugar).*

- Für jede Operator-Schreibweise eines Terms gibt es eine Schreibweise in der Funktor-Argument-Form.
- ◆ Das eingebaute Prädikat write\_canonical/1 schreibt die Funktor-Argument-Notation jedes Terms heraus:

?- write canonical( $12/3/2$ ).  $/((12,3),2)$ 

Alle Operatoren-Prädikate sind auch in der Funktor-Argument-

Operatoren — 7

Form aufrufbar:

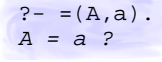

### Selbstdefinierte Operatoren

**Selbstdefinierte Operatoren brauchen Deklaration…**

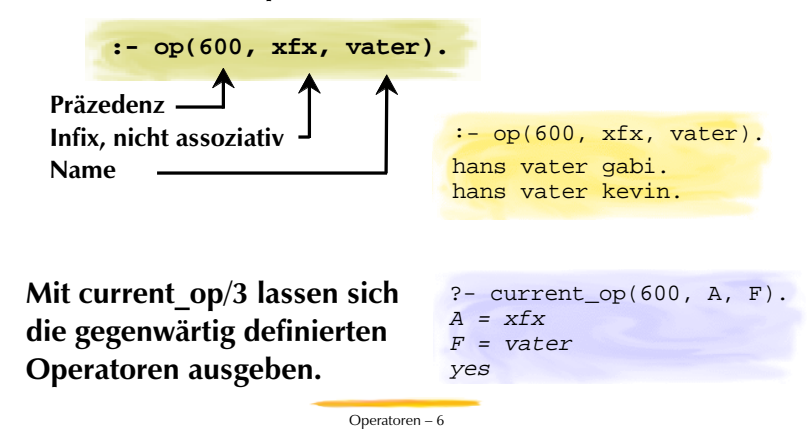

Regelklauseln sind Terme

#### **Regel-Klauseln in Funktor-Argument-Notation**

◆ Die Symbole für "falls" :-, "und", und "oder"; sind vordefinierte zweistellige Operatoren.

```
?- write_canonical((p := q, r, s)).
:-(p,','(q,','(r, s)))yes
?- write(:-(p,','(q,','(r,s)))).
p:-q,r,syes
```
Nur der Punkt am Schluss von Fakten und Regeln ist kein Term! Er ist das Zeichen, das Term-Enden markiert!

Operatoren — 8

### Daten- und Kontrollfluss

#### **Übersicht**

- Prozedurale vs. deklarative Semantik
- Datenfluss durch Variablen und Unifikation
- Kontrollfluss
	- Abstraktion, Sequenz, Alternation
- Elimination der Disjunktion
- Spezielle Lenkung des Kontrollflusses
	- Programmiertes Scheitern: fail/0
	- Nicht-Beweisbarkeit: \+/1
	- Suchbäume stutzen: !/0
	- Aufruf: call/1

Daten- und Kontrollfluss — 1

### Datenfluss und Modus

**Durch textuelle Variablen fliessen Ein- und Rückgabewerte zwischen Prozeduren hin und her.**

- Eingabe-Wert (*Input*): Beim Aufruf instantiierte Variablen Modusdeklaration: **+**
- Rückgabe-Werte (*Output*): Nach Aufruf instantiierte Variablen Modusdeklaration: **—**
- Wenn sowohl Ein- wie Rückgabe möglich ist:

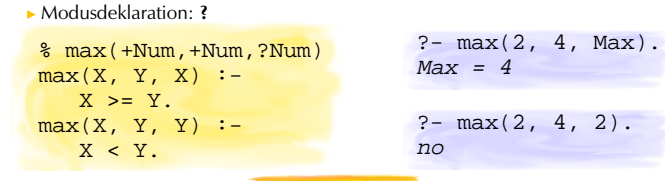

Daten- und Kontrollfluss — 3

### Prozedurale und deklarative Semantik

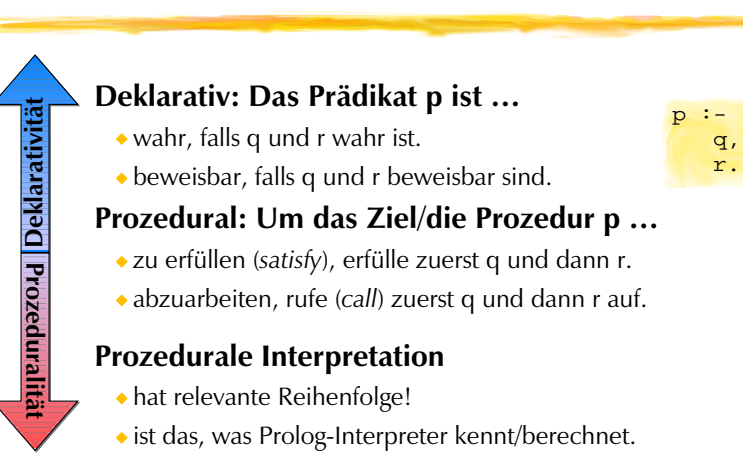

Daten- und Kontrollfluss — 2

### Datenfluss und Unifikation

#### **Doppelfunktion von Unifikation beim Beweisen**

- **Filter**: Unifikation macht Fallunterscheidungen! Nennt man auch *Pattern Matching* (Mustervergleich)
- **Konstruktor**:Unifikation macht automatischen Aufbau von Datenstrukturen!

**Die Instantiierung beim Aufruf entscheidet, ob ein Argument Filter oder Konstruktor ist!**

belegt(ida, vorlesung(ecl1)). belegt(ida, uebung(pcl1)). belegt(ida, vorlesung(pcl1)). belegt(udo, vorlesung(ecl1).

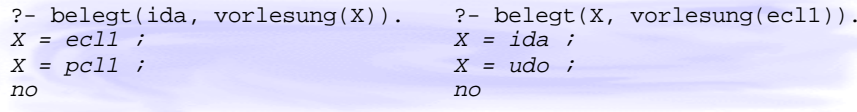

Daten- und Kontrollfluss — 4

### Strukturierung des Kontrollflusses

**Prädikatsdefinition, konjugierte Prädikate** und **mehrfache Klauseln** stellen die elementaren, prozeduralen Kontrollen zur Verfügung:

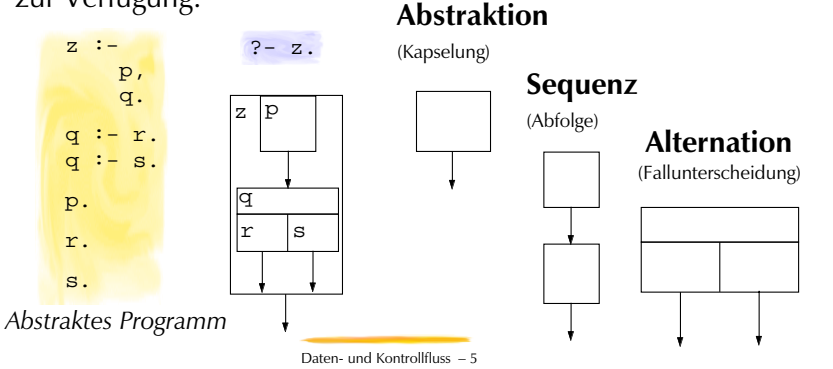

### **Disjunktion**

```
grossvater(Opa, Enkel) :-
    vater(Opa, Person),
   ( mutter(Person, Enkel)
    ; vater(Person, Enkel)
    ).
```
grossvater(Opa, Enkel) : vater(Opa, Person), **elter(Person, Enkel)**.

**elter(Person, Kind) : mutter(Person, Kind). elter(Person, Kind) : vater(Person, Kind).**

#### **Elimination der Disjunktion**

- Disjunktionen können immer ersetzt werden, indem die disjunktiv verknüpften Terme zu Klauseln eines neuen Prädikats werden
- Disjunktionen sind wie Klauseldefinitionen: Es findet Backtracking statt inklusive Rückgängigmachen von Variablenbindungen!

Daten- und Kontrollfluss — 6

### Disjunktion und Backtracking

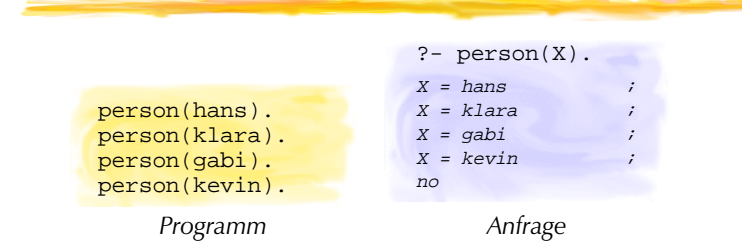

#### **Wie gehen wir vor, um alle Lösungen eines Ziels zu erhalten?**

- bereits bekannt: Manuelle Eingabe eines Semikolons
- Anstatt der manuellen Nachfrage möchte man jedoch einen **programmierbaren Mechanismus** haben.

Programmiertes Backtracking: fail/0

#### **Das eingebaute Prädikat fail/0 kann nie erfüllt werden!**

- Backtracking kann damit programmiert werden
- Wichtig für Programmiertechnik *Failure-Driven-Loop* Durch Scheitern lassen sich alle möglichen Lösungen ausgeben!

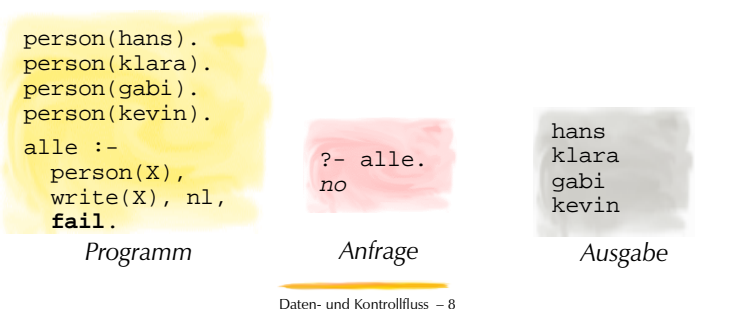

Daten- und Kontrollfluss — 7

### Failure-Driven Loop

#### **Das Fehlschlagen der Anfrage: Ein behebarer Makel**

Eine zusätzliche, bedingungslos erfüllbare Klausel, die erst dann zum Zug kommt, wenn es keine weiteren Lösungen mehr gibt.

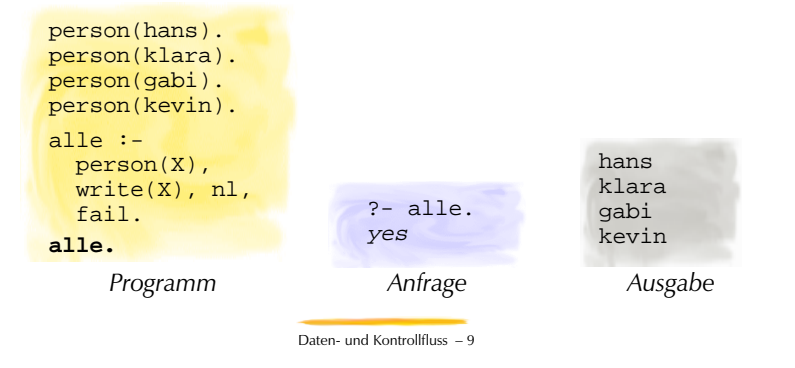

### Nicht-Beweisbarkeit: \+/1

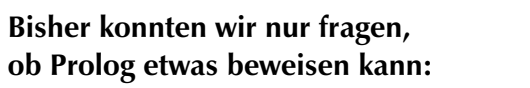

- 
- ◆ Ist Klara eine Person? ? person(klara).

#### **Der Präfix-Operator \+ gelingt, falls sein Argument** *nicht* **bewiesen werden kann:**

- Ist es nicht der Fall, ?- \+ person(gundula). dass Gerda eine Person ist? yes
- Gibt es niemanden, der ?- \+ person(Jemand). eine Person ist? no

person(hans). person(klara).

Daten- und Kontrollfluss — 10

### Nicht-Beweisbarkeit und Negation

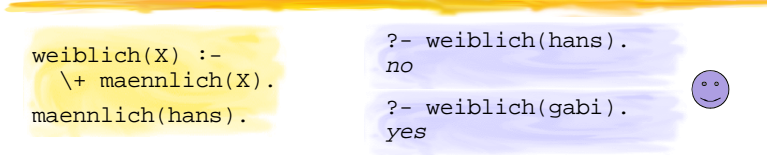

#### **Beachte: \+ ist keine logische Negation!**

- Es gibt keine positive Information, dass Gabi weiblich ist.
- Gabi ist genauso weiblich wie Hermann nach diesem Programm.
- Je vollständiger ein Prädikat definiert ist, umso mehr nähert sich die Nicht-Beweisbarkeit der Negation an (*closed world assumption*).

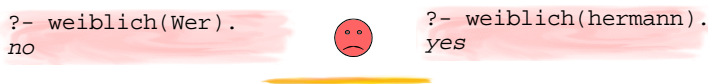

Daten- und Kontrollfluss — 11

### Zwecklose Alternativen

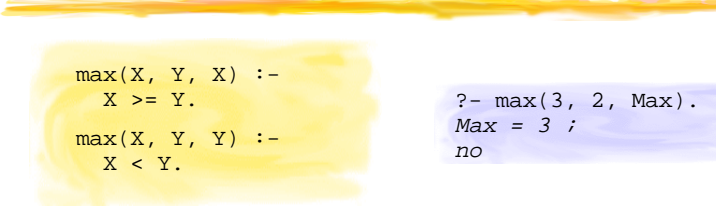

#### **Was geschieht bei der Anfrage?**

- Beweisversuch mit erster Klausel, der auch gelingt
- Prolog merkt sich als Entscheidungspunkt die zweite Klausel. Es weiss nicht, dass die beiden Klausel nie gleichzeitig erfüllbar sind. Es weiss nicht, dass die beiden Klauseln *deterministisch* sind!

Daten- und Kontrollfluss — 12

### Cut !/0: Exklusive Fallunterscheidung

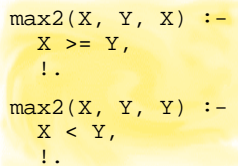

**Mit dem eingebauten Prädikat !\0 lassen sich Klauseln als exklusive Fallunterscheidungen markieren.**

*Der letzte Cut ist eigentlich unnötig!*

#### **Wirkung des Cut**

- A.Wegschneiden aller alternativen Prädikats-Klauseln *unterhalb* jener, die den Cut enthält
- B.Wegschneiden aller alternativen Lösungen für Ziele, die in derselben Klausel *links* vom Cut stehen.

Daten- und Kontrollfluss — 13

### Wirkung des Cuts (A)

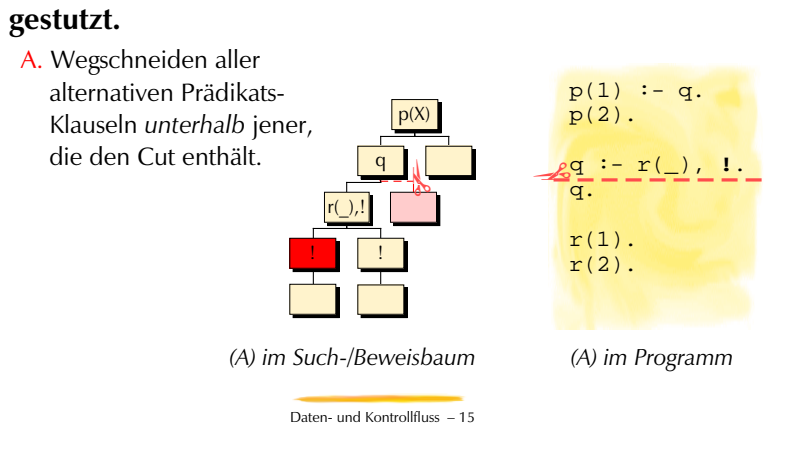

**cut/0 gelingt immer, aber als Nebeneffekt wird Suchbaum** 

### Wirkung des Cuts: Ausgangsprogramm

#### **Abstraktes Beispielprogramm**

Die Anfrage hat 4 Lösungen.

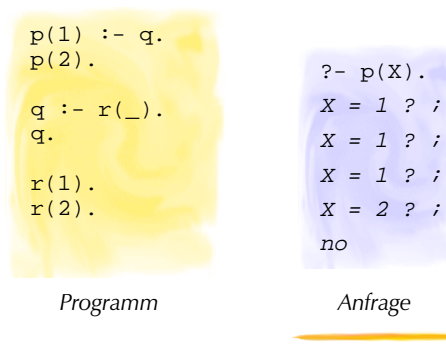

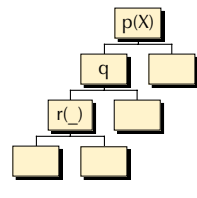

*Such-/Beweisbaum*

Daten- und Kontrollfluss — 14

### Wirkung des Cut (B)

**cut/0 gelingt immer, aber als Nebeneffekt wird Suchbaum gestutzt.**

p(X)

q

r(\_),! ! !  $\frac{1}{2}$ 

B. Wegschneiden aller alternativen Lösungen für Ziele, die in derselben

Klausel *links* vom Cut stehen.

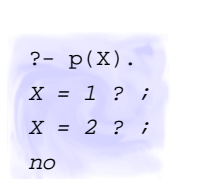

*A f*

*Anfrage*

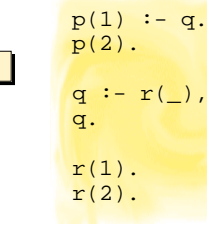

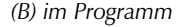

 $\frac{1}{2}$ 

Daten- und Kontrollfluss — 16

*(B) im Such-/Beweisbaum*
### Grüne vs. rote Cuts

#### **Der Cut kann nur prozedural verstanden werden!**

#### **Grüne Cuts**

- schneiden Suchäste ohne Lösungen weg.
- machen Programme effizienter (bei gleicher Lösungsmenge).
- zeigen oft Determinismus an (Kommentar % green cut).

#### **Rote Cuts**

- schneiden auch Suchäste mit unerwünschten Lösungen weg.
- machen Programme effizienter (bei veränderter Lösungsmenge).
- können u.a. Determinismus erzwingen.
- sind oft schlecht verständlich und heikel in der Verwendung! (Kommentar % red cut)

Daten- und Kontrollfluss — 17

# Datenstrukturen zu Aufrufen: call/1

#### **Das eingebaute Prädikat call/1 gelingt, falls sein Argument bewiesen werden kann.**

- Daten und Prozeduren sind keine strikt getrennten Welten.
- In der Anfrage "?- call(person(hans))." ist call/1 redundant.
- call/1 ist nur sinnvoll, wo das Argument variabel ist:

#### **Zum Beispiel once/1:**

Ein Prädikat, das sein Argument aufruft, aber höchstens eine Lösung erzeugt.

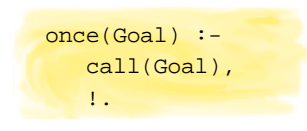

Daten- und Kontrollfluss — 18

### Definition von \+

**Unter Verwendung von call/1, !/0 und fail/0 lässt sich Nicht-Beweisbarkeit definieren.**

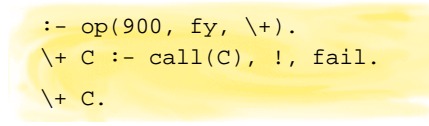

Damit wird das Antwortverhalten bei weiblich/1 erklärbar:

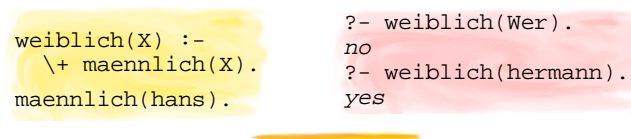

Daten- und Kontrollfluss — 19

### **Listen**

#### **Übersicht**

**Listen — Die wichtigste nicht-nummerische Datenstruktur**

beliebige Länge und fixe Reihenfolge

- Listen vs. n-stellige Terme
- Spezialnotation
	- Klammerschreibweise **Listenrest-Strich**
- Listen-Unifikation
- Der rekursive Aufbau von Listen
	- Rekursive Datenstruktur Geschachtelte Termstruktur
	- Die interne Punktdarstellung für Listen
- Listen als Elemente

Listen — 1

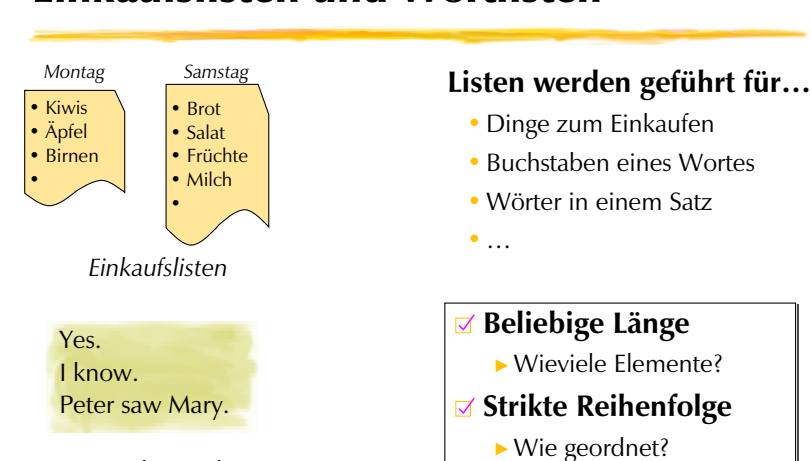

Einkaufslisten und Wortlisten

*Sätze als Wortlisten*

Listen — 2

### Problem: Erstes Wort von Sätzen

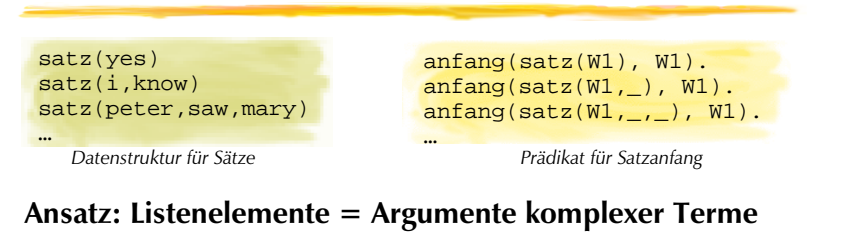

- Sätze: Term der Stelligkeit *<sup>L</sup>* repräsentiert Satz der Länge *<sup>L</sup>*
- Prädikate: Satzverarbeitende Prädikate müssen soviele Fälle berücksichtigen, wie es unterschiedlich lange Sätze gibt.
	- Ein einfaches Prädikat zum Bestimmen des Satzanfangs ist mühsam zum Definieren, da jede Satzlänge eine eigene Klausel braucht!
- Schwierigkeit: **Fixe Stelligkeit komplexer Terme**

# Gewünschte Eigenschaften

#### **Wunschliste für Listen**

- Listen nehmen in Prädikaten und Termen nur *eine* Argumentstelle ein!
- Listen können beliebig viele Elemente enthalten.
- Listenelemente sind geordnet.
- Listenelemente können mehrfach vorkommen.

Beispielliste: Wörter im Satz "Wenn Fliegen hinter Fliegen fliegen, fliegen Fliegen Fliegen nach."

- Listen können auch keine Elemente enthalten.
	- Sie können leer sein (sog. *leere Liste*)

# Trick I: Klammerschreibweise

#### **Für Listen gibt es eine eigene Schreibweise**

- Elemente sind zwischen eckigen Klammern eingeschlossen
- Elemente sind durch Kommata getrennt
- Elemente sind beliebige Terme

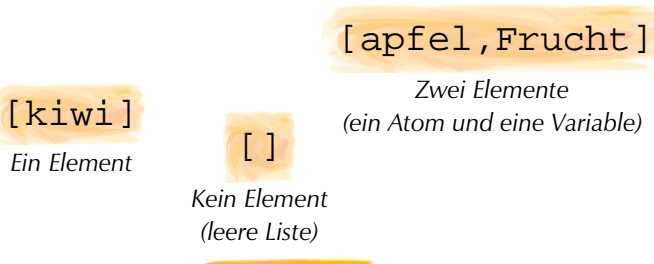

Listen  $-5$ 

# Trick II: Der Listenrest-Strich

#### **Der Listenrest-Strich dient dazu, Listen** *beliebiger* **Länge zu bezeichnen.**

- Vor dem Strich steht mindestens ein Anfangselement.
- Nach dem Strich steht der Listenrest.

#### **Der Listenrest**

- ist normalerweise eine Variable, die instantiiert werden kann!
- ist selbst eine Liste, die Restliste!

### [kiwi,apfel|Fruechte]

#### *Mindestens zwei Elemente (zwei Atome und eine Variable als Listenrest)*

Listen — 7

### Die halbe Lösung des Problems

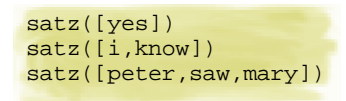

anfang(satz([W1]), W1).  $anfang(satz([W1, _1), W1).$  $\text{anfang}(\text{satz}([W1, ..., 1]), W1).$ 

*Datenstruktur für Sätze Prädikat für Satzanfang*

#### **Ansatz: Sätze als Wortlisten**

- Sätze: Liste mit *L* Elementen repräsentiert Satz der Länge *<sup>L</sup>*.
	- *Dank Klammerschreibweise brauchen die Wörter von Sätzen nur noch eine Argumentstelle. Der Funktor satz/1 reicht aus!*
- Prädikate: Satzverarbeitende Prädikate müssen weiterhin Sätze unterschiedlicher Länge als Fälle unterscheiden.
	- *Definition für Satzanfangsprädikat bleibt mühsam, da jede Satzlänge weiterhin eine eigene Klausel braucht!*
- Schwierigkeit: **Fixe Länge von Listen**

Listen — 6

### Die ganze Lösung des Problems

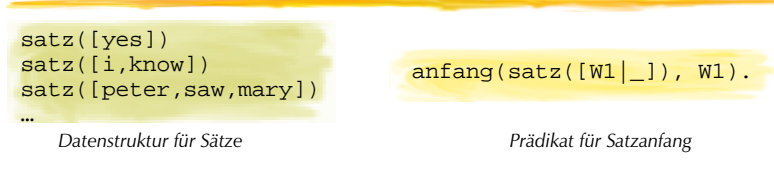

#### **Listenrest-Strich und Klammerschreibweise lösen das Problem des Satzanfangs mit** *einer* **einzigen Klausel!**

*Pattern Matching* mit Listenrest-Strich extrahiert aus Sätzen verschiedenster Länge das erste Element!

```
?- anfang(satz([yes]), Anfang).
Antana = ves?- anfang(satz([mary,saw,peter]), Anfang).
Anfang = mary
```
Listen — 8

### Unifikation von Listen

#### **Zwei Listen sind unifizierbar, falls**

- die einzelnen Elemente paarweise unifizierbar sind
- die Länge beider Listen übereinstimmt

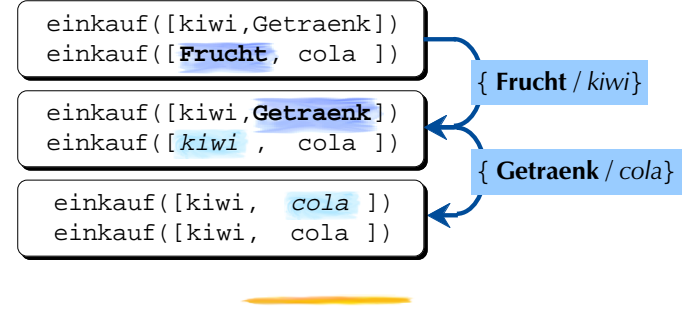

Listen — 9

# Unifikation von Listen

#### **Eine Liste mit variablem Listenrest und eine Liste ohne eine Listenrest sind unifizierbar, falls**

- die Anfangselemente paarweise unifizierbar sind
- der Listenrest mit der Liste der restlichen Elemente unifiziert wird

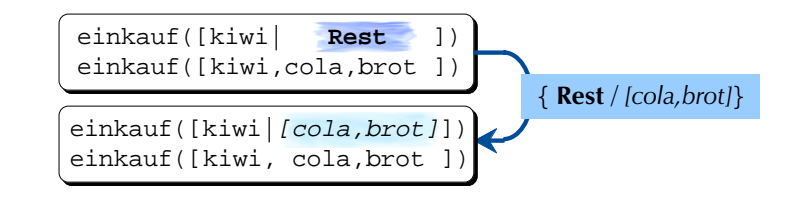

Listen — 10

# Listenrest-Strich und Unifikation

#### **Mit | ist der Rest einer Liste erreichbar.**

Extrem wichtig für *Pattern Matching*!

?- [a, b, c, d] = [a, b | Rest].  $Rest = [c, d]$ 

> ?- [a, b, c, d] = [a, b, c, d | Rest].  $Rest = [1]$

?- [Anfang | Rest] = [a, b | [c, d]]. Anfang =  $a$ , Rest =  $[b, c, d]$ 

# Erklärung

#### **Wir wissen:**

- ◆ Prolog-Programme bestehen aus Termen.
- Listen können in Prolog wie Terme verwendet werden.

#### **Aber:**

Die Klammerschreibweise mit [ und ] entspricht **keiner** Term-Notation!

#### **Intern sind Listen durch rekursiv geschachtelte Terme aufgebaut.**

▶ Die Klammerschreibweise ist eine Kurznotation.

Listen — 12

### Listen als rekursive Datenstruktur

#### **Rekursive Definition von Listen**

#### **Rekursionsfundament**

Die leere Liste bildet eine Liste.

#### **Rekursionsschritt**

Die Verknüpfung eines Elements mit einer Liste bildet wiederum eine Liste.

#### **Am einfachsten konstruktiv betrachtet…**

Um eine neue Liste zu bauen, nimm ein Element und hänge eine beliebige vorhandene Liste (leer oder nicht leer) daran.

Listen — 13

# Rekursiv geschachtelte Struktur

#### **Listenreststrich als Verknüpfung**

- Der rekursive Aufbau wird durch die Notation mit Listenreststrich sichtbar.
- Klammerschreibweise ist eine verflachte Notation.

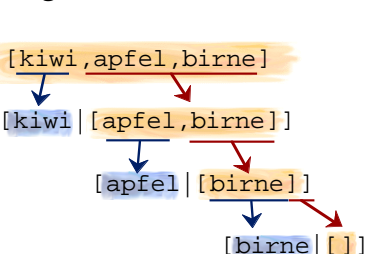

?- [kiwi,apfel,birne] = [kiwi|[apfel|[birne|[]]]]. yes

# Listen in Prolog

#### **Rekursionsfundament**

Die leere Liste ist das Atom [].

#### **Rekursionsschritt**

- Jede nicht-leere Liste besteht aus der Verknüpfung eines beliebigen Terms als Anfang (Kopf*, Head)*
	- und einer Liste als Rest (Schwanz*, Tail).*
		- Die Liste kann leer oder nicht leer sein!

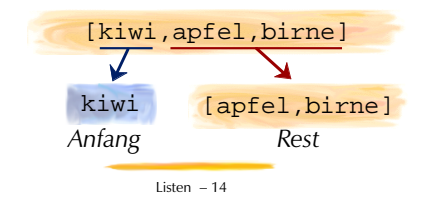

### Interne Repräsentation

#### **Rekursive Struktur heisst geschachtelte Terme**

Intern repräsentiert Prolog die Verknüpfung von Kopf und Restliste durch den Funktor '.'/2

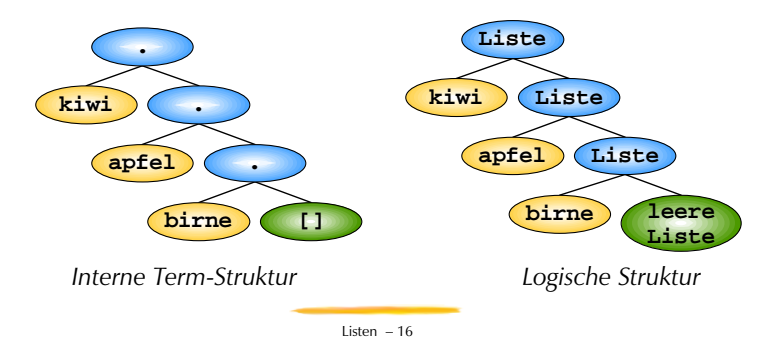

Listen — 15

### Listen als normale Terme

#### **Listen sind intern ganz normale Terme**

- ?- write\_canonical([kiwi,apfel,birne]).
- '.'(kiwi,'.'(apfel,'.'(birne,[])))
- Diese Punkt-Notation (*Dot-Notation*) mit dem Funktor ./2 wäre aber zu unübersichtlich, um brauchbar zu sein!
- Das 2. Argument des Punkt-Funktors ist die Liste hinter dem Listenrest-Strich.

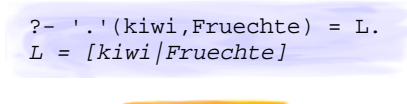

Listen — 17

### Listen als Elemente

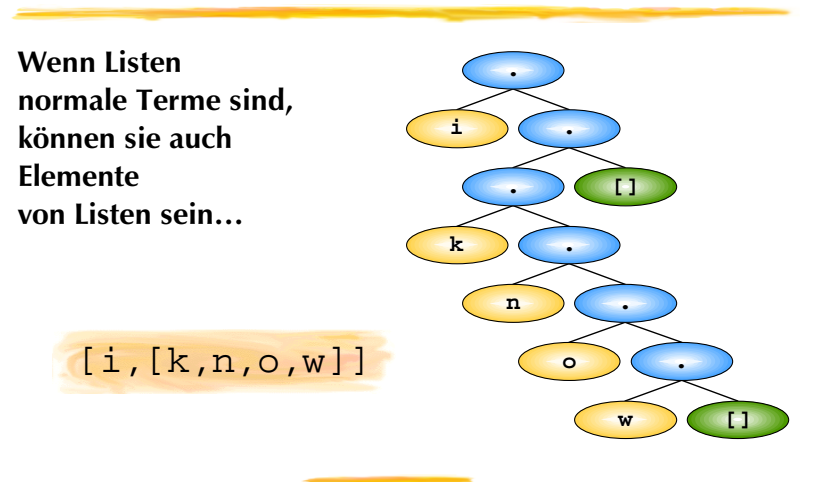

Listen — 18

# Das Listenprädikat

### **Datenstruktur Liste als Prädikat?**

- Die Datenstruktur Liste tritt wie alle Datenstrukturen nur als Argument von Prädikaten auf!
- Als Prädikat verwendet bedeutet die Listenschreibweise dasselbe wie consult/1.
	- Die listenförmige consult/1 wird meist in grösseren Programmen verwendet, um Programmteile hineinzuladen, die in anderen Dateien vorhanden sind,

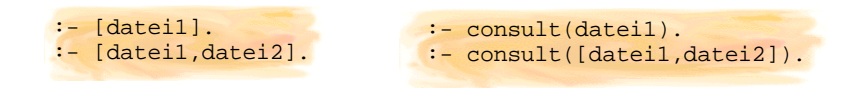

# Rekursive Listenverarbeitung

#### **Übersicht**

### **Rekursion ist die wichtigste Programmiertechnik in Prolog!**

- Rekursive Datenstrukturen Einfache und rekursiv gebildete Strukturen
- Rekursive Datenstrukturen und rekursive Prädikate

Eine natürliche Kombination…

- Aufbau rekursiver Prädikate
	- Abbruchbedingung Rekursionsschritt
- Rekursive Programmiertechniken mit Listen
	- Länge von Listen: laenge/2
	- Suche nach Elementen: member/2
	- Abbilden von Listen: papagei/2

Rekursive Listenverarbeitung — 1

### Listen: Rekursive Datenstrukturen

**Bei Listen — wie bei allen rekursiven Datenstrukturen gibt es 2 Arten von Definitionsregeln.**

I.Regeln für **einfache Strukturen** • *Die leere Liste ist eine Liste.*

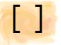

• *Atomaren Terme sind Prolog-Terme. Variablen sind Prolog-Terme.*

#### II. Regeln für **rekursiv aufgebaute, komplexe Strukturen**

• *Nicht-leere Listen bestehen aus einem Element und einer Liste als Rest.*

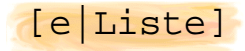

• *Komplexe Terme sind Prolog-Terme, die aus einem Funktor und dessen Argumenten bestehen, die Prolog-Terme sind.*

Rekursive Listenverarbeitung — 2

# Problem: Was sind wahre Listen?

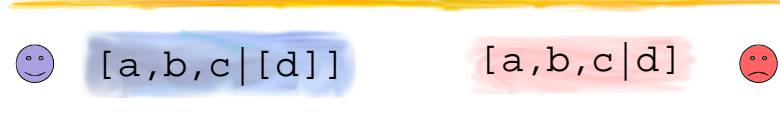

### **Listen sind eine bestimmte Sorte von Termen in Prolog**

▶ Definiere ein Prädikate is list/1, das genau dann wahr ist, wenn das Argument eine Liste ist!

Rekursive Listenverarbeitung — 3

#### **Problem**

Da Listen beliebig viele Elemente enthalten können, müssen beliebig viele Klauseln für is\_list/1 geschrieben werden!

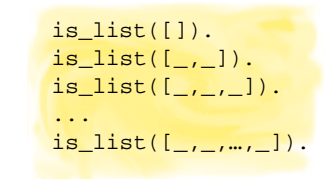

# Rekursive Lösung: Wahre Listen

### **Rekursive Datenstrukturen + Rekursive Prädikate**

Passe die Strategie des Problemlösens der Struktur des Problems an!

**Also**

Prädikatsklausel für **einfache Struktur: Leere Liste**

is list([]). "Die leere Liste

ist eine Liste."

Prädikatsklausel für **rekursiven Strukturen: Nicht-Leere Liste**

 $is\_list([E|Rest])$  :is\_list(Rest).

"Nicht-leere Listen bestehen aus einem Element und einer Liste als Rest."

### Rekursive Dekomposition

#### **Rekursive Datenstrukturen**

a. enthalten Teilstrukturen, die mit denselben Definitionsregeln aufgebaut wurden.

*Teilstrukturen sind immer weniger komplex als die sie enthaltenden Strukturen.*

b. haben **elementare** Strukturen und **rekursive** Strukturen.

#### **Rekursive Prädikate**

a. lösen ein Problem, indem sie es auf Teilprobleme gleicher Art reduzieren, die deshalb mit dem gleichen Prädikat erschlagen werden können.

*Teilprobleme sind weniger komplex als das Problem, dessen Teil sie sind.*

b. haben Klauseln für elementare oder abschliessende Fälle (**Abbruchbedingung**) und rekursive Fälle (**Rekursionsschritt**).

Rekursive Listenverarbeitung — 5

### Der Bau rekursiver Prädikate

**Für den Aufbau und das Schreiben rekursive Prädikate kann oft ein gemeinsames Schema verwendet werden.**

- **Zuerst**: Klauseln für **Abbruchbedingung**
	- Terminiere den Beweis, falls die Abbruchbedingung erfüllt ist.
	- Oft einfach zu finden und zu programmieren!
- **Danach**: Klauseln für **Rekursionschritte**
	- Löse das Problem für einen einzelnen Schritt und wende auf das Restproblem dasselbe Prädikat rekursiv an.
	- Oft erstaunlich einfache Definition, aber schwierig zu finden!

*Gefahr: Rekursive Prädikate ohne Abbruchbedingungen verhalten sich wie zirkulär definierte Prädikate!*

huhn :- ei. ei :- huhn.

Rekursive Listenverarbeitung — 6

# Beispiel I: Länge von Listen

**Schreibe ein rekursives Prädikat laenge/2, das die Länge einer Liste bestimmt.**

- Erstes Argument (*Input*): Liste, deren Länge zu bestimmen ist
- Zweites Argument (*Output*): Die Länge (d.h. Anzahl der Elemente)

```
?- laenge([], X).
X = 0yes
```
 $?$ - laenge( $[a,b,c]$ , X).  $X = 3$ yes

#### **Wie immer bei rekursiven Prädikaten unterscheiden wir**

- Abbruchbedingung
- ◆ Rekursionsschritt

### Definition: Länge von Listen

#### **Abbruchbedingung**

Die Länge der leeren Liste ist 0.

laenge([], 0).

#### **Rekursionsschritt**

Die Länge einer nicht-leeren Liste ist die Länge ihres Rests plus 1.

```
laenge([_|Rest], Ergebnis) :-
  laenge(Rest, RestLaenge),
   Ergebnis is RestLaenge + 1.
```
#### *Hinweis*

*In SICStus Prolog gibt es ein eingebautes Prädikat length/2, dass die Länge einer Liste berechnen kann wie unser Prädikat laenge/2. Zusätzlich kann es aber noch verwendet werden, um Listen bestimmter Länge zu generieren.*

Rekursive Listenverarbeitung — 8

### Beispiel II: Suche nach einem Element

**Schreibe ein Prädikat member/2, das wahr ist, falls ein Term Element einer Liste ist.**

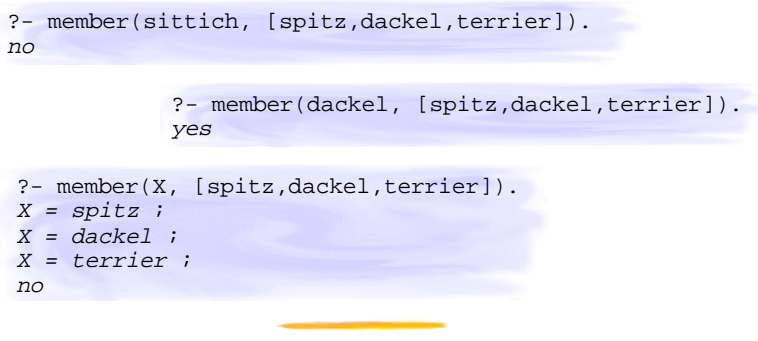

Rekursive Listenverarbeitung — 9

### Suche: Rekursive Dekomposition…

#### **Das gesuchte Element ist das erste Element der Liste.**

**Abbruchbedingung:** Das vorderste Element ist mit dem gesuchten Term unifizierbar.

member(dackel, [dackel,terrier])

#### **Das gesuchte Element befindet sich vielleicht im Rest der Liste.**

**Rekursionsschritt:** Suche im Listenrest weiter (d.h. ohne das Anfangs-Element)

member(dackel, [mops,dackel,terrier])

Rekursive Listenverarbeitung — 10

### Abbruchbedingung: Gefunden!

member(dackel, [dackel,terrier])

#### **Die Klausel für die erfolgreiche Suche…**

*X* ist Element der Liste, wenn *X* das erste Element in der Liste ist.

```
member(\overline{X}, Liste) :-
  Liste = [X] IrgendeinRest].
```
Einfacher geschrieben:

 $m$ ember( $X$ , [ $X$ |IrgendeinRest]).

Eigentlich interessiert uns der Rest gar nicht:

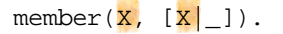

### Rekursiver Fall: Weitersuchen!

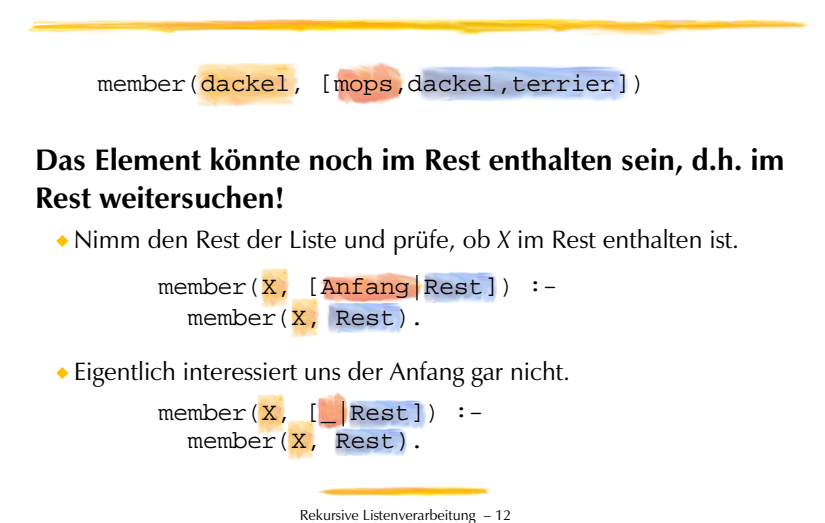

### Rekursive Suche: member/2

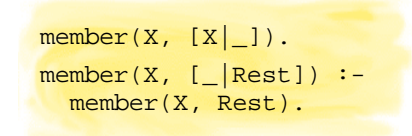

#### **Deklarative Verdeutschung**

- Ein Term ist Element einer Liste, falls der Term Kopf der Liste ist.
- Ein Term ist Element einer Liste, falls der Term Element des Rests der Liste ist.

Rekursive Listenverarbeitung — 13

# Beispiel III: Abbilden *(Mapping)*

**Listenmapping mit Prädikat** papagei/2 **ist Beispiel für gleichzeitige Listen-Analyse und -Konstruktion.**

- **Eingabe**: Liste
- **Ausgabe**: Eingabeliste, in der bestimmte Element ersetzt sind

```
?- papagei([du,bist,nett], Echo).
Echo = [ich, bin, net]
```

```
?- papagei([sie,sagt,du,seist,nett], Echo).
Echo = [sie,sagt,ich,sei,nett]
```
Im Beispiel ist die Ausgabe gleich der Eingabe, ausser für die Listenelemente *du, ich, bist, bin, sei, seist.*

Rekursive Listenverarbeitung — 15

### Listen: Analyse und Konstruktion

#### **Listen-Analyse**

In rekursiven Listenprädikaten wird meist eine Eingabe-Liste rekursiv auseinandergenommen (analysiert)

#### **Listen-Konstruktion**

In rekursiven Listenprädikaten wird oft zugleich eine Ausgabe-Liste rekursiv aufgebaut (konstruiert), die das gewünschte Resultat enthält

#### **Für Dekonstruktion wie Konstruktion wird Unifikation verwendet!**

*Pattern Matching spielt* oft *Doppelrolle der analytischen Fallunterscheidung und Resultatskonstruktion!*

Rekursive Listenverarbeitung — 14

### Abbilden der Liste

#### **Vorgehen: Analyse und Konstruktion**

- Gehe schrittweise durch die Liste (»traversieren«)
- Bilde jedes einzelne Element auf das entsprechende Ergebnis ab.

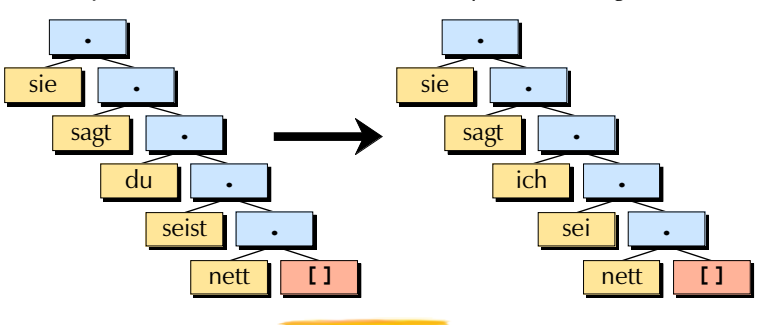

### Abbilden der Elemente: map/2

**Zum Austauschen der einzelnen Listenelemente definieren wir das Hilfsprädikat map/2.**

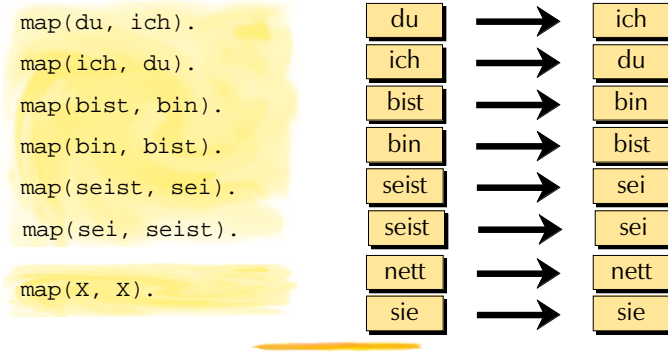

Rekursive Listenverarbeitung — 17

# Zuerst Abbruchbedingung…

**Das Prädikat papagei/2 bildet eine Liste in eine andere ab.**

#### **Abbruchbedingung**

 Bilde die leere Liste auf die leere Liste ab. *Da kein Element vorhanden ist, muss keines ausgetauscht werden.*

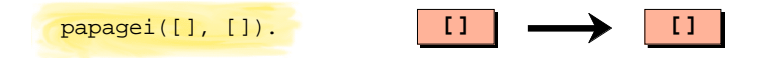

Die Abbruchbedingung steht normalerweise *vor* dem rekursiven Fall.

Rekursive Listenverarbeitung — 18

# … dann Rekursionsschritt

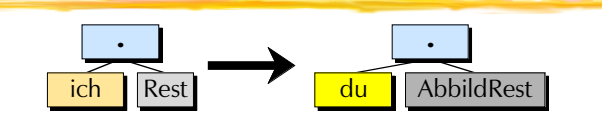

#### **Rekursionsschritt**

- Nimm Anfangselement und bilde es mit map/2 ab.
- Rufe papagei/2 rekursiv auf, um den Rest der Liste abzubilden
- Konstruiere die Resultatsliste, die besteht aus
	- einem Anfangs-Element: der Abbildung des ersten Elements einer Restliste: der Abbildung des Rests

papagei([E|Rest], [AbbE|AbbRest]) : $map(E, AbbE)$ , papagei(Rest, AbbRest).

#### Rekursive Listenverarbeitung — 19

# Abbilden im Überblick: papagei/2

**% Abbildung bestimmter Terme.** map(du, ich). map(bist, bin). map(ich, du). map(bin, bist). map(seist, sei). map(sei, seist).

**% Wenn es keiner der obigen Terme ist, ist % das Abbild gleich dem Original.**  $map(X, X)$ .

**% Die Abbildung einer leeren Liste ergibt % eine leere Liste.** papagei([], []).

**% Die Abbildung eines Terms, gefolgt von einer Rest-Liste % ist die Abbildung des Terms, gefolgt von der Abbildung % der Rest-Liste.** papagei([E|Rest], [AbbE|AbbRest]) : map(E, AbbE), papagei(Rest, AbbRest).

### Ein- und Ausgabe

#### **Übersicht**

- Wie werden Schriftzeichen kodiert?
- Ein- und Ausgabe von ASCII-Codes
	- Eingabe: get/1, get0/1
	- Ausgabe: put/1, nl/0, tab/1
	- $\bullet$  Konvertierung: name/2, atom\_codes/2, number\_codes/2 Zeichenketten
- Ein- und Ausgabe von Termen
	- write/1, read/1, write\_canonical/1
- Umlenken von Ein- und Ausgabe in Dateien
	- tell/1, telling/1, told/0
	- see/1, seeing/1, seen/0
- Dateienden und -Verarbeitung

Ein- und Ausgabe — 1

# Buchstaben als Zahlen: Kodierung

#### **Buchstaben können als Zahlen angesehen werden.**

Eine *Kodierung* legt fest, welcher Buchstabe mit welcher Zahl gemeint ist.

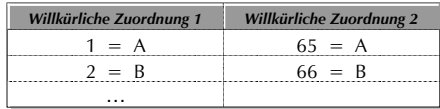

Die Zahlen selbst wurden 'traditionell' durch 8-stellige 0/1-Folgen (*byte*) dargestellt. D.H. 256 mögliche unterschiedliche Werte

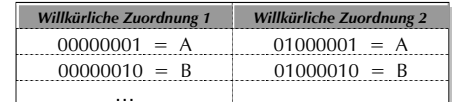

Ein- und Ausgabe — 2

# Kodierungsstandards

#### **Verschiedene Standards/Konventionen**

- *<sup>A</sup>merican Standard Code for Information Interchange* (ASCII)
	- anderer Name: *International Alphabet* 5 (IA5)
	- $\triangleright$  regelt Codes fürs englische Alphabet (A Z; a z; 0 9) und einige Sonderzeichen wie  $\omega$ , {, /, (, %, [.
- **ISO 8859-1** erweitert ASCII um Codes für die Schriftzeichen der meisten westeuropäischen Sprachen, z.B. ä, ß, É, Ò
	- UNIX- und WIN-Systeme verwenden oft ISO-8859-1 (ANSI). MacOS und DOS nicht.
- Dutzende andere Konventionen

#### **Probleme**

- Manche Konventionen widersprechen sich (MacOS vs. WIN)
- Nur ASCII ist wirklich weit verbreitet, umfasst aber wenig Zeichen

Ein- und Ausgabe — 3

# ASCII-Codetabelle (Zeichensatz)

### **Ausschnitt aus den 128 Zeichen der ASCII-Tabelle**

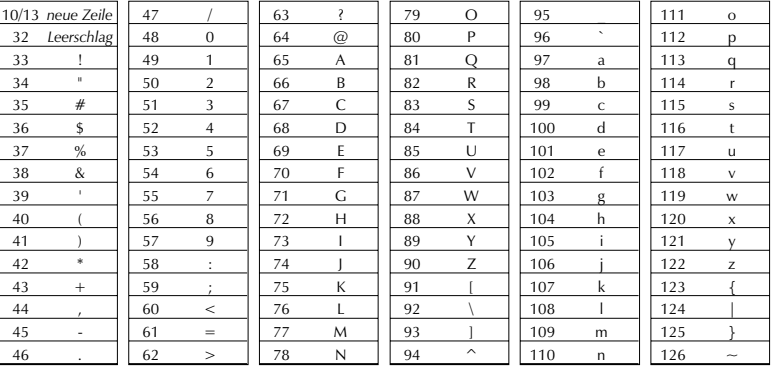

### Ein Ansatz zur Vereinheitlichung

#### **Unicode Version 3.0.1 (Dezember 2000)**

- Prinzip: Eine eindeutige Zahl für jedes Zeichen!
- Codes für alle gegenwärtig verwendeten Schriftzeichen (*glyphs*) und Symbole in (fast) allen Sprachen der Welt (49'194 Einträge)
- Codes für Zeichen einiger ausgestorbene Sprachen
- UTF-16 Kodierung mit 16-stelligen 0/1-Folgen (Zahlen von 0 bis 65535. D.H. maximal 65536 verschiedene Zeichen)
	- Konform zur ISO/IEC-Normierung 10646
	- Heute: Unterstützung durch Java, Windows NT, MacOS 8, …
	- Nahe Zukunft: WWW-Dokumente in Unicode (ab HTML 4)
	- UTF-32 Kodierung erlaubt sogar 32-stellige 0/1-Folgen
- Codetabellen und Infos unter http://www.unicode.org

Ein- und Ausgabe — 5

### Ausschnitte Unicode-Codetabellen

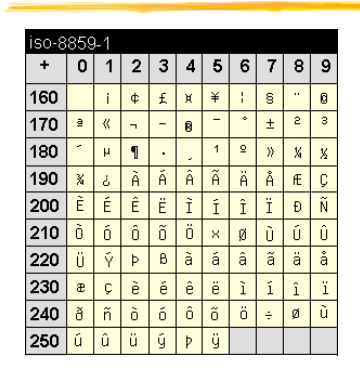

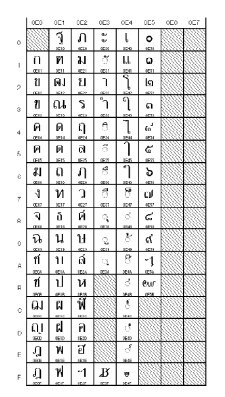

Unicode enthält ISO-Latin 8859-1 zwischen 0 und 255 Exotischer Code

63 ?

 $\omega$ A<sup>5</sup>  $\overline{R}$ 67 C 68 D 69 E 70 F 71 G 72 H

Ein- und Ausgabe — 6

# Zeichen ausgeben: put/1

**put/1** gibt ein einzelnes Zeichen aus. Das Argument ist der ASCII-Code des Zeichens.

?-  $put(72)$ ,  $put(97)$ ,  $put(108)$ ,  $put(108)$ ,  $put(111)$ . Hallo

#### **Allerdings definiert ASCII keine Codes für die Zeichen exotischer Sprachen.**

Ein- und Ausgabe — 7

- Deutsch ist wegen Ä, Ö, Ü, ß etc. eine exotische Sprache
- Ergebnis von put(138) oder put(5000): nicht normiert!

Druckbare Zeichen einlesen: get/1

- **get/1** wartet, bis der Benutzer ein einzelnes druckbares Zeichen auf der Tastatur eingibt.
	- Danach unifiziert das Argument von get/1 mit dem ASCII-Code des eingegebenen Zeichens.

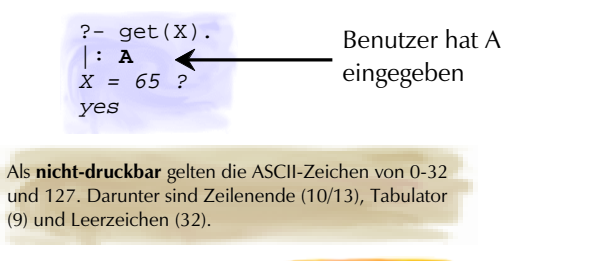

# Beliebige Zeichen einlesen: get0/1

- **get0/1** wartet, bis der Benutzer ein *beliebiges* Zeichen auf der Tastatur eingibt. (Eingabe durch Return!)
	- Danach unifiziert das Argument von get0/1 mit dem ASCII-Code des eingegebenen Zeichens.

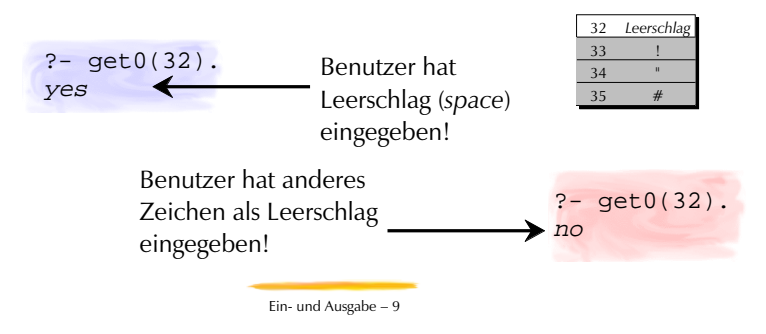

# Zeilenende nl/0 und Leerzeichen tab/1

**Zeilenenden** werden auf unterschiedlichen Betriebssystemen durch unterschiedliche ASCII-Codes repräsentiert.

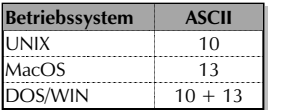

**nl/0** gibt betriebsystemabhängig die richtigen ASCII-Codes für Zeilenende aus!

#### **Mehrere Leerzeichen** werden gerne mit **tab/1** ausgegeben:

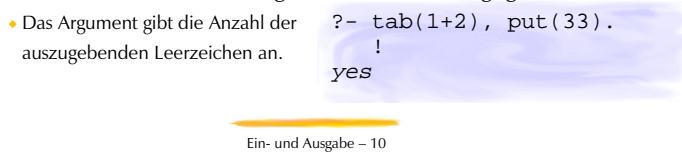

10 = Zeilenvorschub (*linefeed, LF*) 13 = Wagenrücklauf (*carriage return, CR*)

Wie beweist Prolog Ein- und Ausgabe?

**Eingabeprädikate** sind bewiesen, wenn eine entsprechende Eingabe erfolgt ist.

*Interaktive Eingabe "blockiert" den Prolog-Interpreter bis Input erfolgt.*

Bei Backtracking werden allfällige Variablenbindungen rückgängig gemacht, aber es erfolgt keine weitere Eingabeaufforderung!

#### **Ausgabeprädikate** sind bewiesen, wenn eine

entsprechende Ausgabe als Seiteneffekt erfolgt ist.

- *Die Ausgabe selbst hat auf den Beweis keinen Einfluss.*
	- Bei Backtracking bleibt der Seiteneffekt (die Ausgabe) bestehen, kein Backtracking!

#### **Ein- und Ausgabe gelingen höchstens 1-Mal!**

Ein- und Ausgabe — 11

# ASCII-Codes und atomare Terme

#### **Das eingebaute Prädikat name/2**

gibt den Namen eines nicht-variablen atomaren Terms als Liste von ASCII-Codes zurück

```
?- name(bla, L).
L = [98, 108, 97]? - name(27, L).L = [50, 55]
```
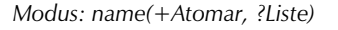

oder erzeugt umgekehrt einen atomaren Term aus einer Liste von ASCII-Codes

```
? – name(A, [98, 108, 97]).
A = b1a
```
*Modus: name(?Atomar, +Liste)*

### Das Problem mit name/2…

#### **Zahl oder Atom?**

Falls die ASCII-Code-Liste eine Prolog-Zahl beschreibt, wird sie **immer nur** als Zahl instantiiert.

?- name(N, [50,55]).  $N = 27$  ; no ?- name('27', [50,55]).  $?$   $\rightarrow$   $?$   $\rightarrow$ 

Anstelle von name/2 sollten die konsistenten ISO-Prolog-Prädikate **atom\_codes/2** und **number\_codes/2** verwendet werden, die eine ASCII-Liste konsequent in Atome oder Zahlen umsetzen.

► Leider verwendet SICStus Prolog in älteren Versionen anstelle von atom\_codes/2 atom\_chars/2 und anstelle von number\_codes/2 number\_chars/2 …

Ein- und Ausgabe — 13

### ASCII-Codes als Zeichenketten

**Eine beliebige Zeichenkette (***string***), die zwischen zwei** " **(doppelte Hochkommata) eingeschlossen ist, wird als Liste der ASCII-Codes dargestellt.**

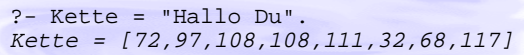

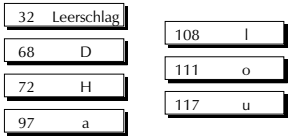

Ein- und Ausgabe — 14

### Ein-/Ausgabe von Prolog-Termen

### **Prolog hat vordefinierte Ein-/Ausgabe-Prädikate für Prolog-Terme**

- Vorteil: Komplexe Ausdrücke müssen nicht als Einzelzeichen eingelesen und mühsam zusammengesetzt werden
- Nachteil: Die Prolog-Term-Syntax muss beachtet werden
	- *Jeder Term muss bei der Eingabe mit einem Punkt beendet werden!*

**Interaktion kann mit der Aussenwelt nach einem einfachen Muster erfolgen.** interaktion : read(Input), verarbeite(Input, Output), write(Output).

### Terme einlesen: read/1

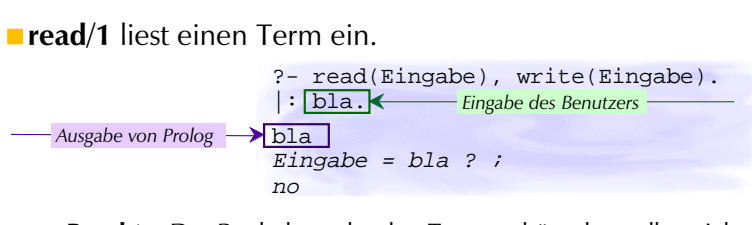

**Beachte:** Der Punkt beendet den Term, gehört aber selbst nicht dazu!

> ?- read(Eingabe), write(Eingabe). |:bla bla. {SYNTAX ERROR...

**Beachte:** Die Syntaxregeln für Prolog-Terme müssen beachtet werden!

Ein- und Ausgabe — 16

### Termausgabe: write/1, write\_canonical/1

#### **write/1** gibt einen einzelnen Term aus.

?-  $write(1 + 2 == 3 - 0)$ .  $1+2=:=3-0$ ?- write([bla,bli,blu]). [bla,bli,blu]

write/1 respektiert die beim Aufruf definierten Operatoren und Spezialsyntax.

#### **write canonical/1** ignoriert Spezialsyntax und Operatoren

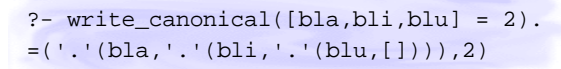

Ein- und Ausgabe — 17

# Schreiben in eine Datei

**telling/1** gibt an, in welche Datei die Ausgabe zur Zeit gerade geleitet wird.

user steht für den Bildschirm, der als abstrakte Datei betrachtet wird.

```
?- telling(Zuerst),
    tell(hans), write(hallo),
    telling(Mitte),
    told,
    telling(Zuletzt).
Zuerst = user,
Mitte = hans,
Zuletzt = user
```
### Schreiben in eine Datei

#### **tell/1 leitet die Ausgabe der Prädikate**

 $\rightarrow$  put/1

**told/0**

- $\cdot$  nl/0, tab/1
- write/1, write\_canonical/1
- **in eine Datei um.**

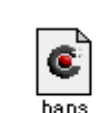

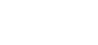

- beendet die Umleitung (schliesst die Datei!)
- sorgt dafür, dass zukünftige Ausgaben wieder auf dem Bildschirm erscheinen.

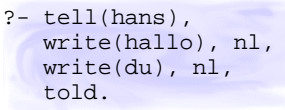

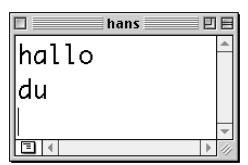

Ein- und Ausgabe — 18

### Lesen aus einer Datei

#### **see/1 nimmt die Eingabe für die Prädikate**

- $\cdot$  get/1, get0/1
- $\cdot$  read/1

**aus einer Datei.** (öffnet die Datei!)

#### **seen/0**

- beendet die Umleitung (schliesst die Datei!)
- sorgt dafür, dass zukünftige Eingaben wieder vom Benutzer abgefragt werden.

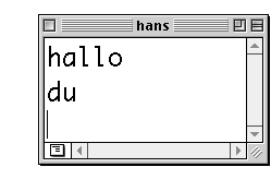

?- see(hans),  $qet0(\_)$ , get0(Y), put(Y), nl, seen. a

Ein- und Ausgabe — 20

### Lesen aus einer Datei

- **seeing/1** gibt an, aus welcher Datei die Eingabe zur Zeit gerade genommen wird.
	- user steht für die Tastatur, die als abstrakte Datei betrachtet wird.

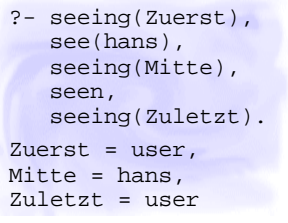

Ein- und Ausgabe — 21

### Verarbeitung eines Dateiinhalts

#### **Schema für Verarbeiten einer Datei mit Prolog:**

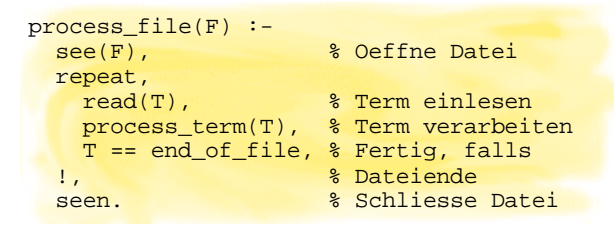

repeat/0 ist ein eingebautes Prädikat, das beliebig oft gelingt. repeat.

repeat :- repeat.

Das Dateiende

- **Wie kann beim Einlesen das Erreichen des Dateiendes erkannt werden?**
- **Dateiende wird als spezielles Element repräsentiert:**
- **Eingabe mit ASCII-Kodes** get/1, get0/1 liefern die Zahl -1 zurück.
- **Eingabe mit Termen**
	- read/1 liefert das Atom end\_of\_file zurück.

#### **Nachfrage: Wie wird beim Ausgeben das Dateiende herausgeschrieben?**

Prolog macht das automatisch beim Beweis von told/0.

Ein- und Ausgabe — 22

### Wer ist der user?

#### **Die abstrakten Dateien "user"**

- liefern Input von der Tastatur
- schreiben Output auf den Bildschirm

#### **im interaktiven Betrieb!**

*Aber: Der Input kann auch von einem andern Programm kommen und an ein anderes ausgegeben werden!*

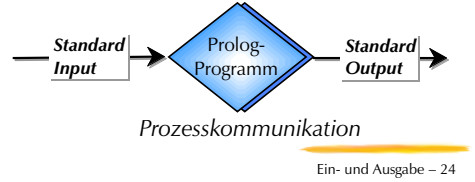

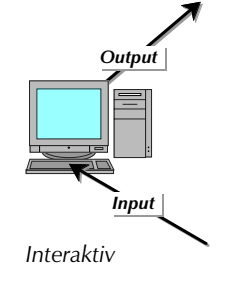

# Rekursive Programmiertechniken

### **Übersicht**

- Linksrekursion
- Transitive Relationen berechnen
	- Hierarchische Beziehungen: Hyponymie
- Dekomposition eines (von mehreren) Arguments Listen verketten: append/3
- Akkumulatoren mit Zwischenresultaten gegen Ineffizienz
	- Listen umkehren: Naive vs. effiziente Version
- ◆ Doppelte Rekursion
	- verschachtelte Listen verflachen: flatten/2

Rekursive Programmiertechniken — 1

# Linksrekursion mit Babuschka…

### **Linksrekursion liegt vor, wenn**

das erste Konjunkt im Rumpf dasselbe Prädikat ist wie im Kopf.

### **Gefahr**

Prolog-Beweiser kommt in unendlich tiefen Suchast!

#### **Ausweg**

Abbruchbedingungen vor die linksrekursive Klausel schreiben!

Rekursive Programmiertechniken — 3

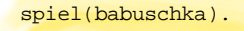

spiel(babuschka(Babuschka): spiel(Babuschka).

?- spiel(Babuschka). Babuschka = babuschka ? ; Babuschka = babuschka(babuschka) ? ; ...

spiel(babuschka(Babuschka)): spiel(Babuschka).

{ERROR: Memory allocation failed}

spiel(babuschka).

?- spiel(Babuschka).

{Execution aborted}

# Einfachste Rekursion mit Babuschka

#### **Sinnvolle Definitionen von rekursiven Prozeduren müssen mindestens zwei Fälle abdecken.**

- Abbruchbedingung(en)
- Rekursionsschritt(e)

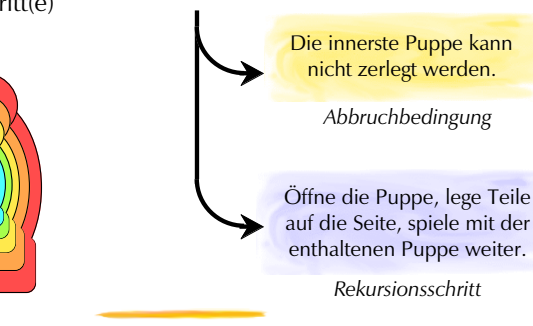

**Mit Babuschka spielen:**

Rekursive Programmiertechniken — 2

# Hyponymie: Unterbegriffshierarchie

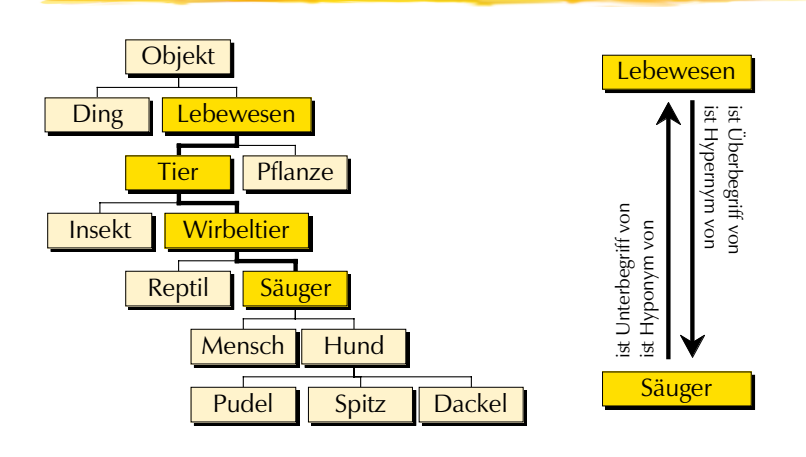

### Unmittelbare Beziehung

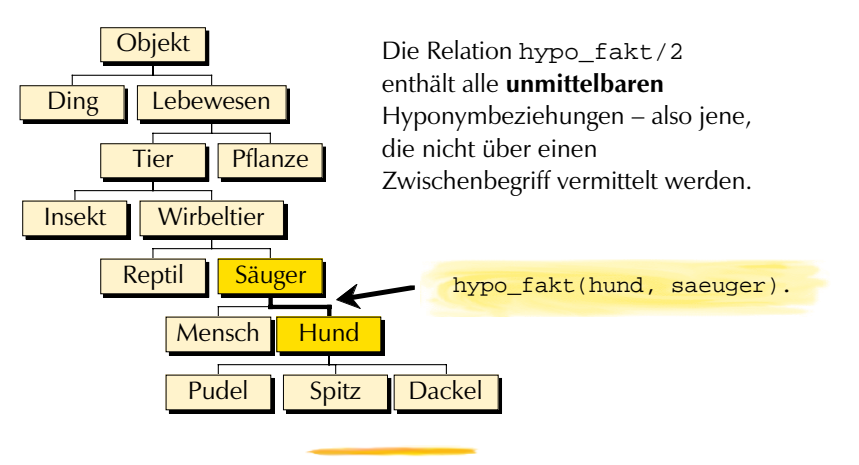

Rekursive Programmiertechniken — 5

# hypo fakt/2

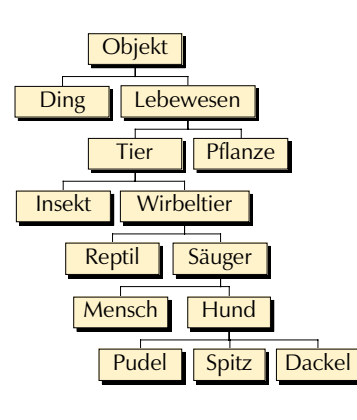

hypo fakt(ding, objekt). hypo\_fakt(lebewesen, objekt). hypo fakt(tier, lebewesen). hypo\_fakt(pflanze, lebewesen). hypo\_fakt(insekt, tier). hypo fakt(wirbeltier, tier). hypo\_fakt(reptil, wirbeltier). hypo fakt(saeuger, wirbeltier). hypo\_fakt(mensch, saeuger). hypo\_fakt(hund, saeuger). hypo\_fakt(pudel, hund). hypo\_fakt(spitz, hund). hypo\_fakt(dackel, hund).

Rekursive Programmiertechniken — 6

### Unmittelbar und mittelbar hyponym

**Problem:** "Dackel" ist ein Hyponym von "Tier"

 $\bullet$  Wie modellieren wir alle mittelbaren (=nicht unmittelbaren) Hyponymiebeziehungen, ohne sie alle einzeln aufzuzählen?

**Idee:** Hyponymie als Transitive Relation

Eine Relation *R* ist **transitiv**, falls gilt: Wenn *R*(*<sup>a</sup>*,*b*) und *R*(*b*,*<sup>c</sup>*) besteht, dann besteht *R*(*<sup>a</sup>*,*<sup>c</sup>*).

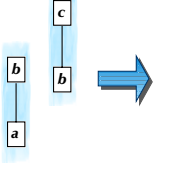

*a*

*a*

*b*

*c*

**Also**: Wenn *a* Unterbegriff von *b* ist, und *b* ist Unterbegriff von *c,* dann ist auch *a* Unterbegriff von *<sup>c</sup>*.

# $hypo = hypo1 + hypo2 + hypo3 + ...$

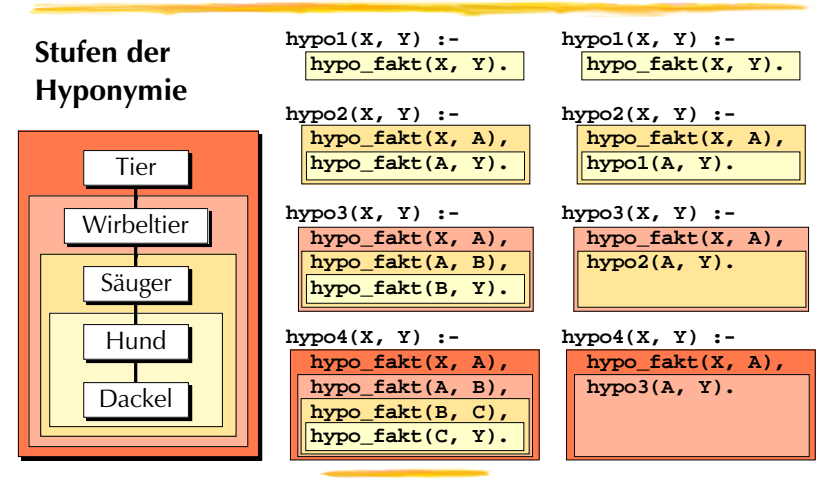

### … hypo rekursiv

#### **hypo2, ..., hypo4 liegt** *ein* **Schema zugrunde:**

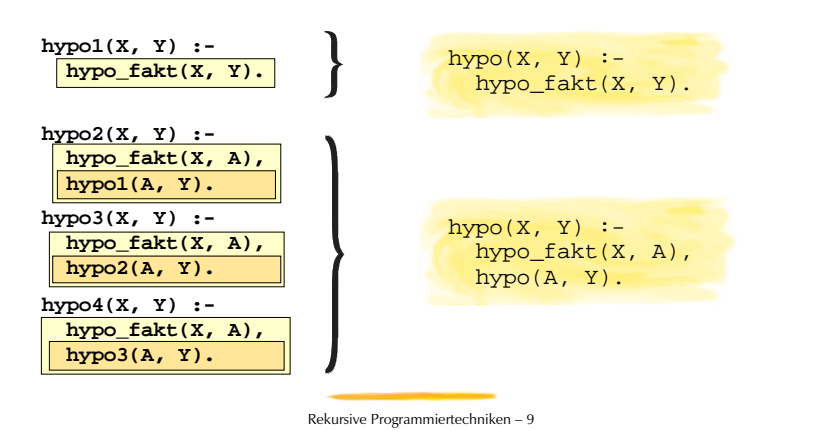

### Bestandteile von hypo/2

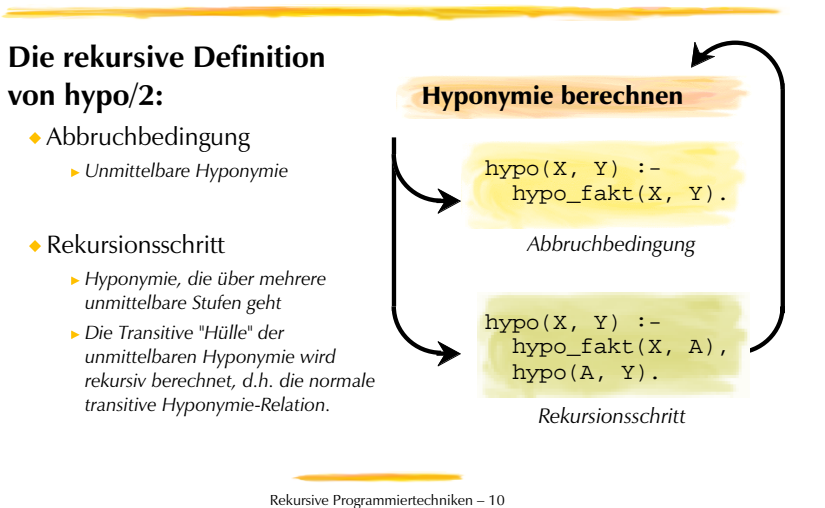

Listen verketten: append/3

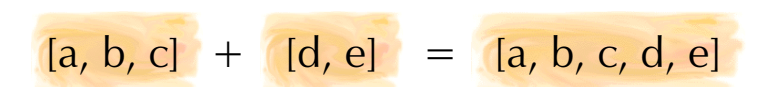

### **Das Verketten zweier Listen wird häufig gebraucht.**

- Das Prädikat append/3 drückt die Verkettungsbeziehung aus.
	- Manchmal heisst es auch concat/3 in Programmbibliotheken.

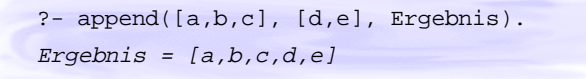

Rekursive Programmiertechniken — 11

# Rekursive Dekomposition

#### **Abbruchbedingung**

Die Verkettung der leeren Liste mit einer Liste *<sup>L</sup>* ergibt wieder *L*.

 $append([], L, L)$ .

#### **Rekursionsschritt**

Um eine nicht leere Liste [*X*|*L1*] mit einer Liste *L2* zu verketten, verkette *L1* mit *L2* zu *L3* und stelle *X* als Anfangselement zu *L3*.

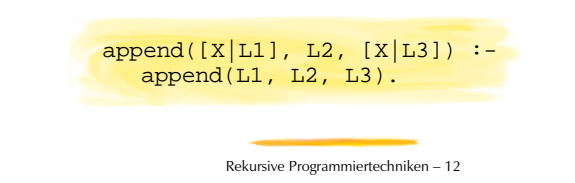

### Grammatikregeln als Listenverkettung

**Grammatikregeln lassen sich als Listenverkettungen von Wörtern formulieren.**

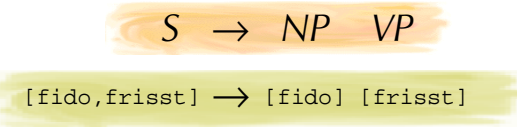

Eine Wortliste *<sup>X</sup>* ist ein syntaktisch korrekter Satz, falls sie aus 2 Teillisten *Y* und *<sup>Z</sup>* besteht, so dass gilt:

- *<sup>X</sup>* ist die Verkettung der Liste *Y* und *<sup>Z</sup>* (in dieser Reihenfolge)
- die Wortliste *<sup>Y</sup>* ist eine syntaktisch korrekte Nominalphrase
- die Wortliste *<sup>Z</sup>* ist eine syntaktisch korrekt Verbalphrase.

Rekursive Programmiertechniken — 13

# Parsen mit append/3

**Die Grammatikregeln lassen sich mit append/3 direkt formulieren und funktionieren als** *Parser* **(Programm zur syntaktischen Analyse).**

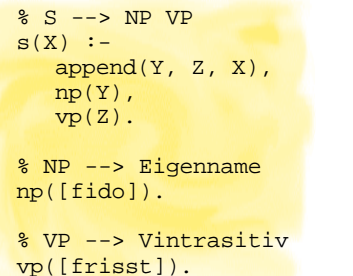

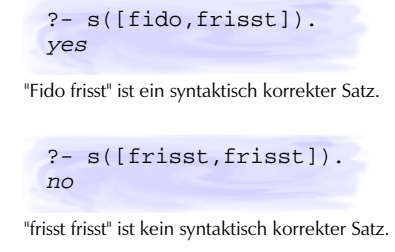

Rekursive Programmiertechniken — 14

# Listen umkehren

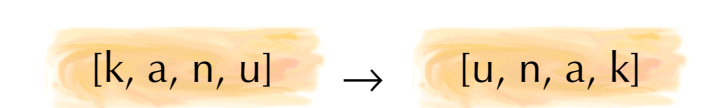

#### **Gelegentlich ist es nötig, eine Liste umzudrehen.**

#### Version I naive\_reverse/2: »naives« Umkehren

- Laufzeit verhält sich kubisch zur Listenlänge  $(n^3)!$
- Um eine Liste der Länge 100 umzudrehen, brauchts etwa 1'000'000 Schritte.
- Version II reverse\_akku/3: Akkumulator für Zwischenresultat
	- Laufzeit verhält sich linear zur Listenlänge (n)!
	- Um eine Liste der Länge 100 umzudrehen, brauchts etwa 100 Schritte.

*Akkumulatoren sind ein wichtiges Mittel zur Effizienzsteigerung!*

Rekursive Programmiertechniken — 15

### Listen umkehren: »Naive« Version

#### **Abbruchbedingung**

Die Umkehrung der leeren Liste ist die leere Liste.

naive\_reverse([], []).

#### **Rekursionsschritt**

Um eine nicht leere Liste [ *<sup>X</sup>*|*Rest*] umzukehren, kehre den *Rest* um und verkette ihn mit der Einerliste [ *X*].

> naive\_reverse([X|Rest], Ergebnis) : naive reverse(Rest, RevRest), append(RevRest, [X], Ergebnis).

### Listen umkehren: Akkumulator

#### **Akkumulatoren dienen dem Festhalten und Weitergeben von Zwischenergebnissen bei rekursiven Prädikaten.**

Es muss eine Argumentstelle für den Akkumulator geschaffen werden.

> reverse(Liste, UmgekehrteListe) : reverse\_akku(Liste, [], UmgekehrteListe).

> > Rekursive Programmiertechniken — 17

- reverse/2 wird auf reverse\_akku/3 reduziert.
- Am Anfang ist der Akkumulator leer, d.h. die leere Liste.

# Akkumulator: Abbruchbedingung

#### **Abbruchbedingung**

Bei der Umkehrung der leeren Liste enthält das akkumulierte Zwischenresultat das Endresultat.

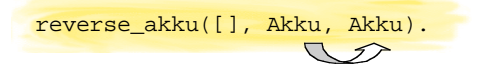

 $\triangleright$  Für leere Listen wird reverse/2 korrekt durch reverse akku/3 abgebildet…

?- reverse([], RL). ?- reverse\_akku([], [], RL).  $\sum$  $RL = [$ RL = []

Rekursive Programmiertechniken — 18

# Akkumulator: Rekursionsschritt

#### **Rekursionschritt**

Um eine nicht leere Liste [*X*|*Rest*] umzukehren, kehre den *Rest* mit dem neuen Zwischenresultat [*X*|*Akku*] um.

> reverse\_akku([X|Rest], Akku, Ergebnis): reverse akku(Rest, [X|Akku], Ergebnis).

- Die Eingabeliste schrumpft mit jedem rekursiven Aufruf.
- Die Akkumulatorliste wächst mit jedem rekursiven Aufruf und stellt dann beim Abbruch das Ergebnis dar.
- Metapher: Die Elemente der Eingabeliste werden im Akkumulator umgestapelt!

# Programmiertechnik Akkumulatoren

### **Akkumulatoren werden normalerweise**

- **initialisiert** beim ersten Aufruf
- **akkumuliert** bei rekursiven Schritten
- **unifiziert** zum Endresultat beim Erreichen der Abbruchbedingung

reverse(Liste, UmgekehrteListe) : reverse akku(Liste, [], UmgekehrteListe).

reverse\_akku([], Akku, Akku).

```
reverse_akku([X|Rest], Akku, Ergebnis):-
  reverse_akku(Rest, [X|Akku], Ergebnis).
```
Rekursive Programmiertechniken — 19

### Doppelrekursion: Verschachtelte Listen

**Da Listen normale Terme sind, kann eine Liste auch Element einer anderen Liste sein.**

?-  $[(1,2],[1,3] = \cdot \cdot \cdot ( \cdot \cdot (1,\cdot \cdot (2,[1]))$ ,  $\cdot \cdot \cdot ([1,\cdot \cdot (3,[1]))$ . yes

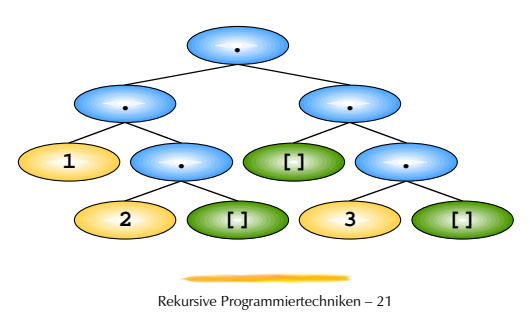

### Verschachtelte Listen verflachen

?- flatten([[1,2],[],3], Liste).  $Liste = [1, 2, 3]$ 

### **Das Prädikat flatten/2 wandelt eine verschachtelte Liste in flache Listen um.**

Was ist eine flache Liste?

*Eine flache Liste ist eine Liste, deren Elemente keine Listen sind.*

Was ist eine verschachtelte Liste?

*Eine verschachtelt Liste ist eine Liste, deren Elemente zum Teil aus Listen bestehen.*

Listen sind verschachtelte Datenstrukturen, also sind verschachtelte Listen verschachtelte verschachtelte Datenstrukturen…

Rekursive Programmiertechniken — 22

### Definition von flatten/2

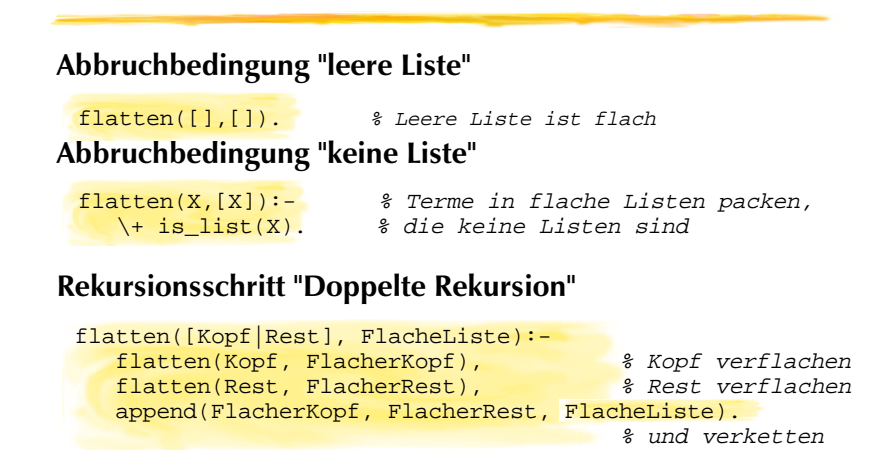

### Definite Clause Grammar (DCG)

#### **Übersicht**

- Formale Sprachen
- Kontextfreie Grammatiken (*Context-Free Grammars*) Terminale, Nichtterminale und Regeln
- Kontextfreie Grammatik in Form von DCGs
- Formales Ableiten von Satzformen und Sätzen
- phrase/2: DCG-Standardparser in Prolog
- Prologinterne Repräsentation und Verabeitung von DCGs
- Parsing-Strategie: Top-Down und Left-Right
- ◆ Problem: Linksrekursive Grammatiken
	- Linguistische Motivation für linksrekursive Grammatiken Abhilfen

 $DCG - 1$ 

# Formale Sprachen

#### **Vokabular** *T* **einer Sprache (Terminale)**

<sup>T</sup>*Englisch* = {aardvark,…,cat,…,woman,…,zymurgy}

#### *<sup>T</sup>***\* ist die Menge aller endlichen Folgen des Vokabulars** *T.*

<sup>T</sup>*Englisch\** <sup>=</sup> { <sup>ε</sup>, *Folge aus 0 Elementen (epsilon)* a,aardvark,cat,woman,… *Folgen aus 1 Element* a cat, cat a, peter sleeps,… *Folgen aus 2 Elementen* a a a, a cat sleeps, woman a cat,… *Folgen aus 3 Elementen* …} *Folgen aus n Elementen*

#### **Sprache** *L* **über Vokabular** *T* **ist Teilmenge von** *T***\***

- <sup>L</sup>*Englisch* = {yes,…,peter sings,…,a cat sleeps,…,the man loves her,…}
- Mit Grammatiken kann die gewünschte Teilmenge von T\* formal und elegant spezifiziert werden.

 $DCG - 2$ 

### Kontextfreie Grammatiken (CFG)

#### **Beispiele für Regeln einer kontextfreien Grammatik:**

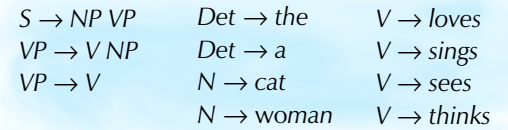

#### **Gemäss diesen Grammatikregeln sind etwa folgende Sätze (S) erlaubt bzw. nicht erlaubt (\*)**

- a cat sings
- \*woman sees cat
- the woman loves a cat

 $DCG - 3$ 

# Kontextfreie Regeln

#### **Bestandteile einer kontextfreien Regel:**

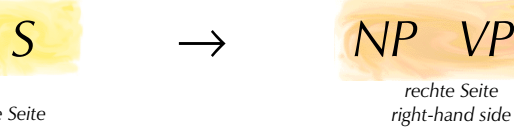

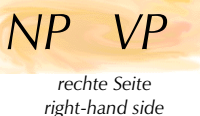

*NP VP*

*S*

*linke Seite left-hand side*

#### **Lesarten:**

- Ein S besteht aus einer NP und einer VP.
- Eine NP gefolgt von einer VP ergibt ein S.
- S expandiert zu NP und VP.

# CFG: Symbolisch-Graphisch…

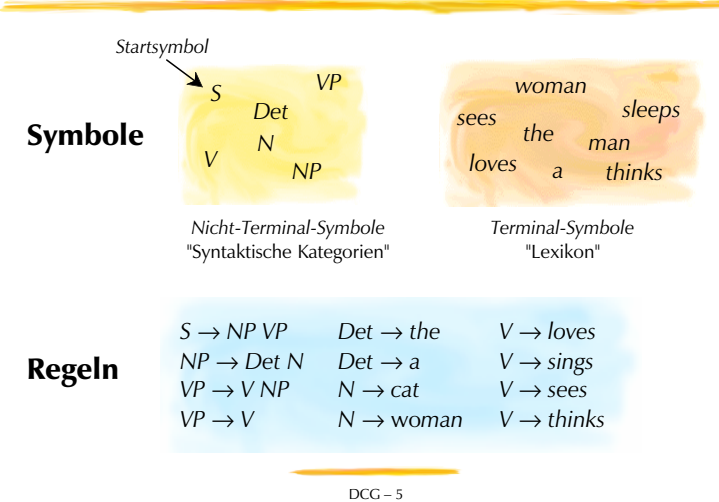

### CFG im DCG-Formalismus

#### **Regeln mit Nicht-Terminalen auf der rechten Seite:**

Syntaktische Regeln

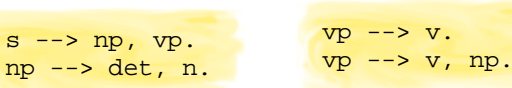

#### **Regeln mit Terminal-Symbolen auf der rechten Seite:**

Lexikalische Regeln

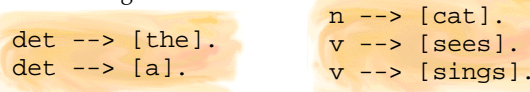

Verwendung von Terminalen und Nicht-Terminalen in der RHS wäre möglich, macht die Sache aber unübersichtlicher.

 $DCG - 7$ 

# CFG: Mathematisch…

Jede **kontextfreie Grammatik** lässt sich durch ein 4-Tupel (*N, T, R, S*) beschreiben*,* wobei gilt:

- *<sup>N</sup>* ist endliche Menge von **Nicht-Terminal**-**Symbolen**
- *<sup>T</sup>* ist endliche Menge von **Terminalsymbolen (***<sup>T</sup>*∩ *N =*∅)
- *<sup>R</sup>* ist endliche Menge von **Regeln** ( *R* <sup>⊆</sup> *<sup>N</sup>*× (*N* ∪ *T*)*\**)
- *<sup>S</sup>* ist das **Startsymbol (***<sup>S</sup>* <sup>∈</sup>*N*)

#### **Pfeilnotation**  $A \rightarrow \alpha$  für Regeln

ist lesbarere Schreibvariante für Tupel (*A,* α), mit  $A \in N$  und  $\alpha \in (N \cup \mathbb{D}^*)$ 

 $DCG - 6$ 

# Ableiten von Sätzen

#### **Satzformen einer Grammatik** *G*

- ◆ *S* ist eine **Satzform**, falls *S* das Startsymbol von *G* ist.
- *<sup>S</sup>* ist eine **Satzform** der Form αδγ, falls gilt
	- es gibt eine Satzform der Form αBγ, und
	- $\cdot$  es gibt eine Regel der Form  $B \rightarrow \delta$ .

#### $S \Rightarrow NP VP \Rightarrow Det N VP \Rightarrow Det N V \Rightarrow the N V \Rightarrow the cat V \Rightarrow the cat sings$

#### **Sätze einer Grammatik** *G*

- *<sup>S</sup>* ist ein **Satz** von *G*, falls gilt:
	- *S* ist eine Satzform von *G*, und
	- *<sup>S</sup>* enthält nur Terminalsymbole von *<sup>G</sup>*.

# DCG-Parsen mit phrase/2

**Das eingebaute Prädikat phrase/2 überprüft, ob von einem Nicht-Terminal eine Liste von Terminalsymbolen abgeleitet werden kann.**

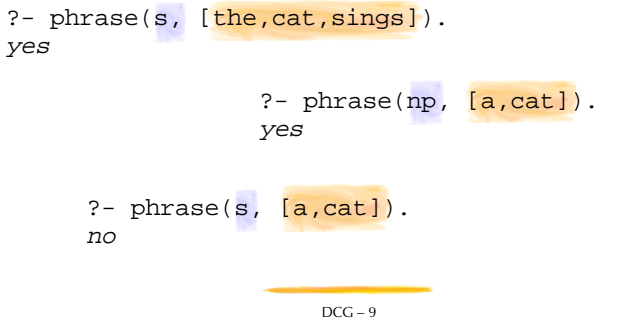

# Graphische Veranschaulichung

**Anhand einer Grafik lässt sich die Grundidee zeigen, wie der in Prolog eingebaute Parser für DCGs funktioniert**

- Die Start-/Zwischen-/Endpositionen werden vergegenständlicht!
- Prologs Parser speichert seine Daten jedoch *nicht* numerisch!

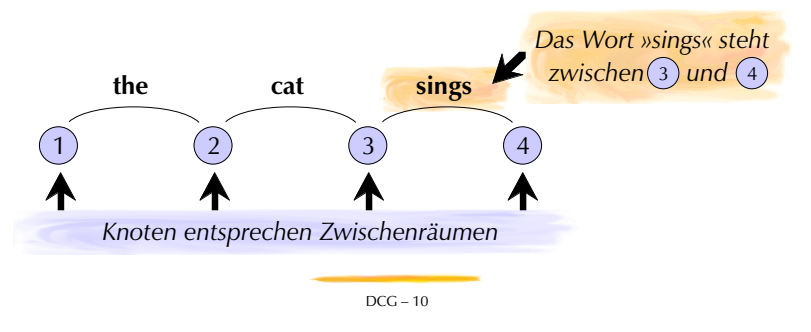

### Graphische Veranschaulichung

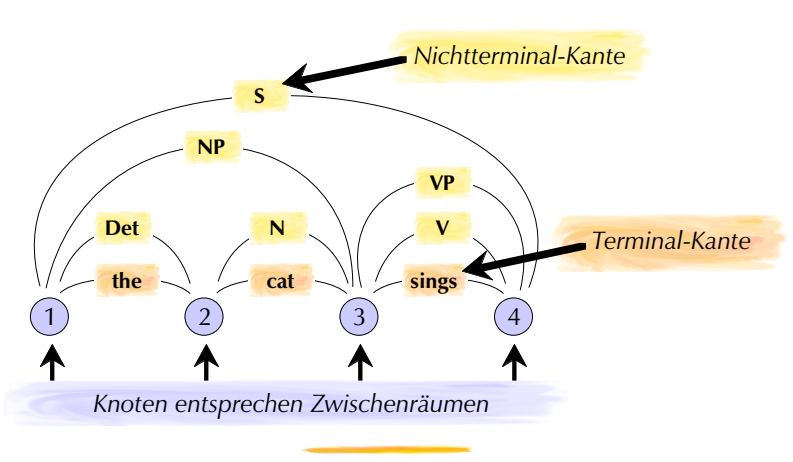

Einlesezauber I: DCG zu Prolog

**Beim Einlesen (»Konsultieren«) eines Programms werden DCG-Regeln in gewöhnliche Prolog-Klauseln übersetzt.**

Regel mit Terminal-Symbolen auf der rechten Seite:

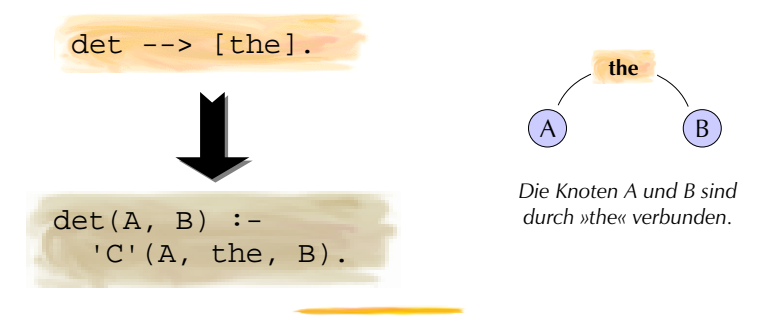

DCG — 12

DCG — 11

### Einlesezauber II: DCG zu Prolog

**Beim Einlesen (»Konsultieren«) eines Programms werden DCG-Regeln in gewöhnliche Prolog-Klauseln übersetzt.**

Regel mit Nichtterminalen auf der rechten Seite:

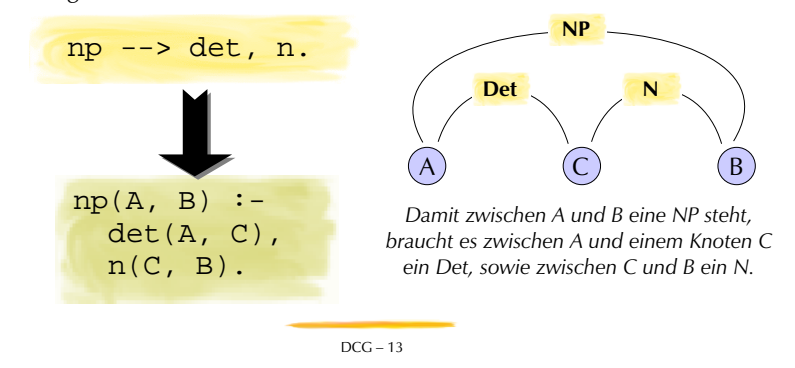

### Repräsentation der Zwischenknoten

**Für Knoten stehen Listen mit dem Rest des Satzes.**

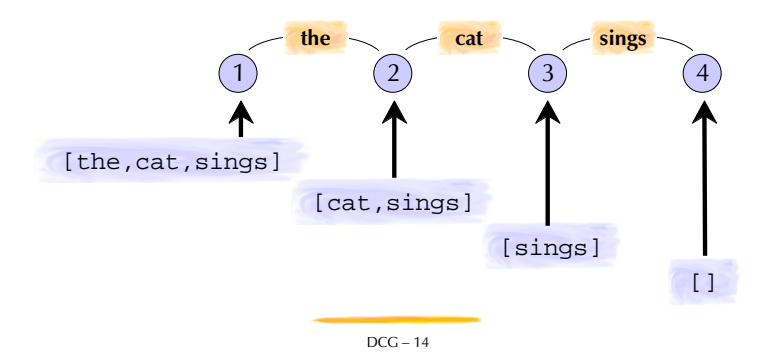

### 'C'/3: C heisst *connect*

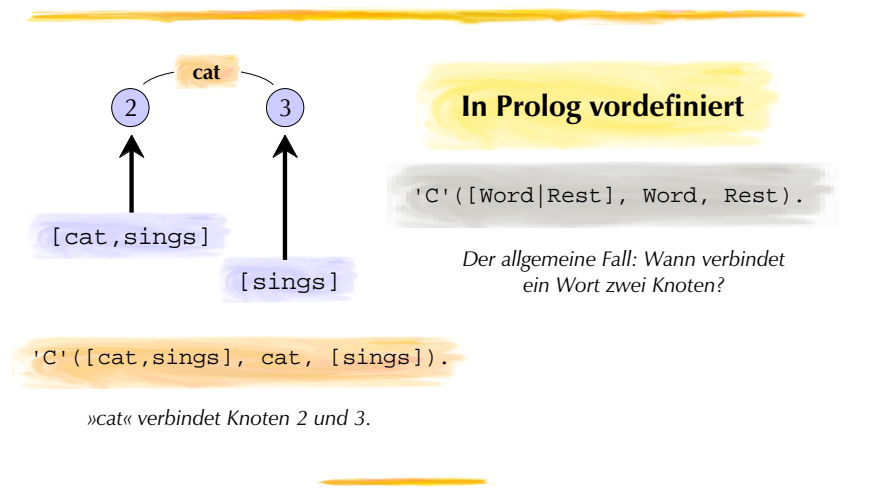

### Einlesezauber durch Termexpansion

**Beim Einlesen (»Konsultieren«) eines Programms werden DCG-Regeln in gewöhnliche Prolog-Klauseln übersetzt.**

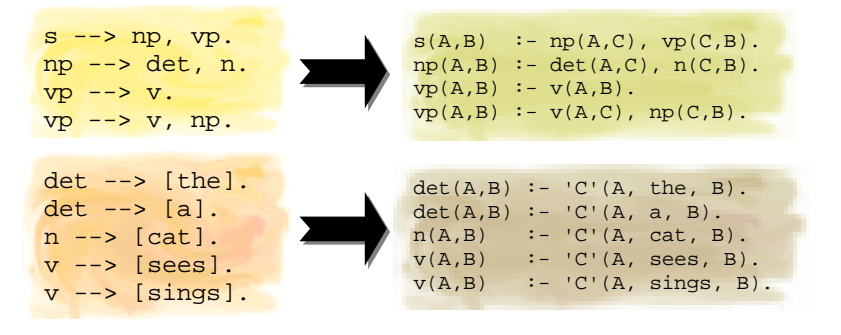

DCG — 16

DCG — 15

### DCG-Atome als Prädikate

**An das Ergebnis dieser Übersetzung können Prolog-Anfragen gestellt werden:**

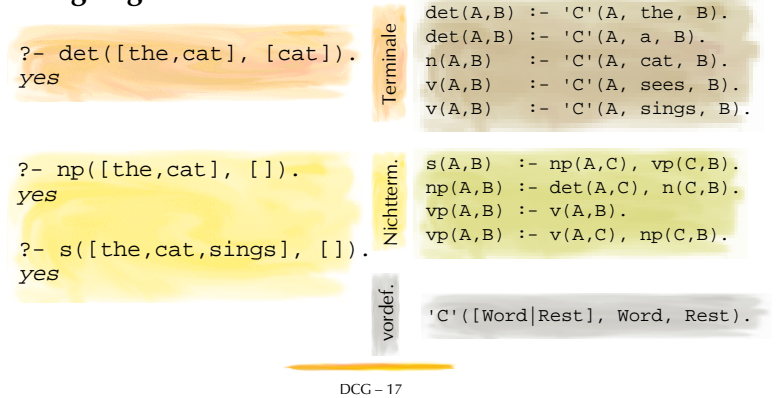

### DCG: Parsen heisst Beweisen

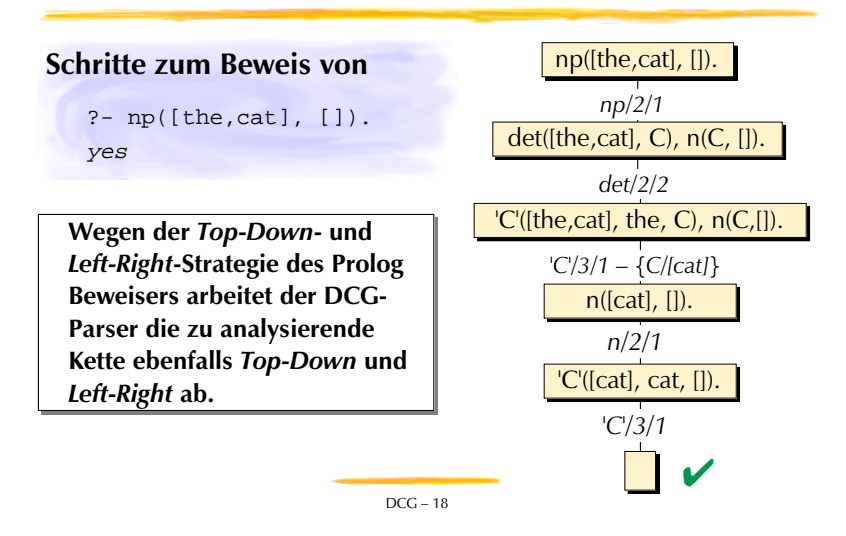

### Linksrekursive Grammatiken

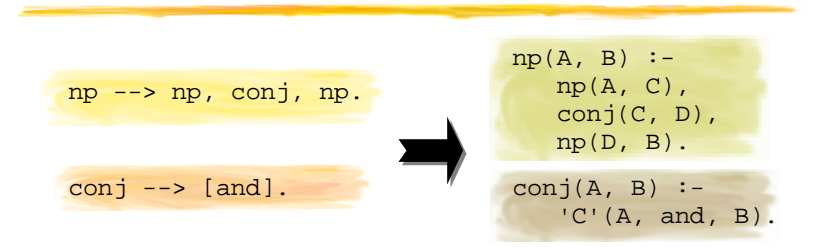

#### **Was geschieht bei folgender Anfrage?**

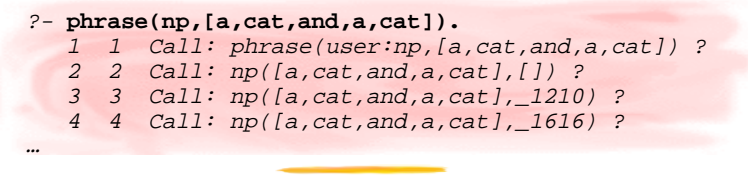

# Linksrekursive Grammatiken

#### **Wo liegt das Problem?**

- der Parser gerät in einen endlose Schleife
- weil von einem Nicht-Terminal eine Kette abgeleitet werden kann, die wiederum mit demselben Nicht-Terminal beginnt
- der Parser springt von einem Nichtterminal zum nächsten, ohne ein Terminalsymbol zu konsumieren

#### **Derartige Grammatiken heissen** *links-rekursiv.*

Links-Rekursion ist für Top-Down-Parser, die von links nach rechts arbeiten, ein Problem.

### Linksrekursive Grammatiken

#### **LinguistInnen brauchen linksrekursive Grammatiken.**

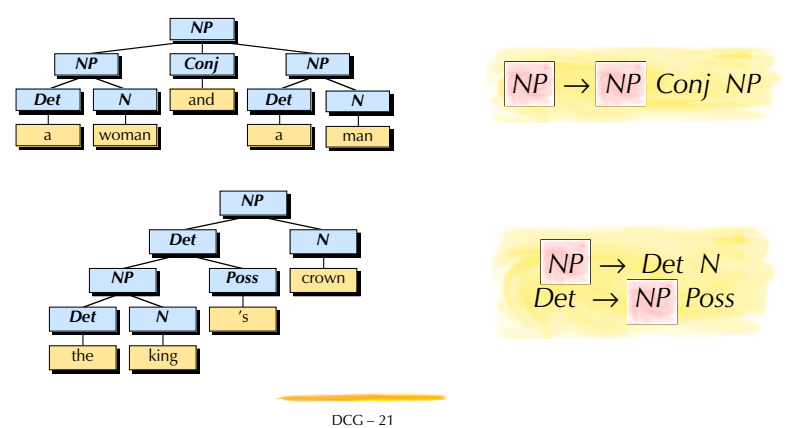

### Linksrekursive Grammatiken

#### **Mögliche Abhilfen**

- linksrekursive Grammatiken verbieten
- Grammatik so umwandeln, dass sie nicht mehr linksrekursiv ist
	- dies ist für jede kontextfreie Grammatik möglich
	- aber die den Sätzen zugewiesene Struktur ist dann nicht mehr so, wie sich das die LinguistInnen wünschen
- ein anderes Parsing-Verfahren verwenden, das mit links-rekursiven Grammatiken zurecht kommt

### **In der Praxis wird häufig die dritte Variante gewählt**

denn andere Parsing-Verfahren sind effizienter als reine Top-Down-Algorithmen (hängt sehr stark von Implementation ab)

DCG — 22

### Definite Clause Grammar II

#### **Übersicht**

- DCG-Formalismus vs. DCG-Standard-Parser
- DCG zu Prolog-Übersetzung: Light-Version
- Erweiterungen: Komplexe Nicht-Terminal-Symbole
	- Modellierung von Kongruenz
	- Aufbau von Syntaxstrukturen
	- Abdeckungsgrad von DCGs
- Akzeptor vs. Parser
- Eingebettete Prolog-Klauseln
- Fazit: DCG und Prolog

 $DCG II = 1$ 

# DCG zu Prolog: Light-Version

### **Wie werden DCGs zu Prolog-Programmen übersetzt?**

- *Im Folgenden: Vereinfachte Version der DCG-Übersetzung*
- translate/2 nimmt eine DCG-Regel und übersetzt (compiliert) sie in eine Prolog-Klausel.

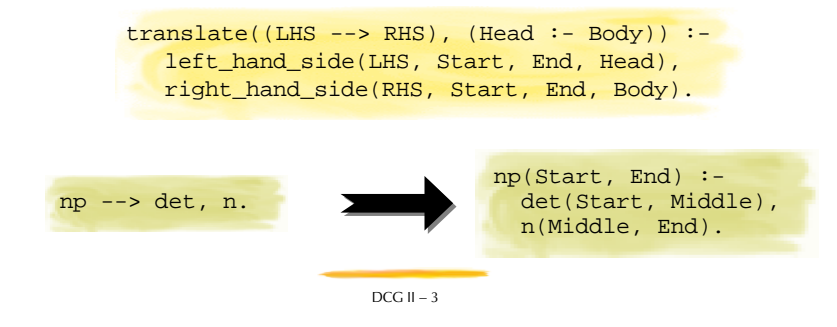

### DCG-Formalismus vs. Standard-Parser

#### **DCG als Grammatik-Formalismus**

*Definite Clause Grammars* erlauben eine systematische Beschreibung der formalen Regularitäten einer Sprache.

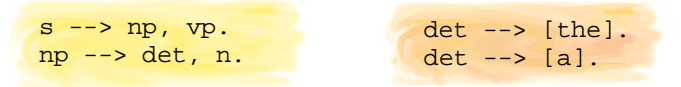

#### **Der Standard-DCG-Parser von Prolog**

- In den meisten Prologs gibt es einen Mechanismus, der DCGs automatisch in ein Prolog-Programm übersetzt, das die Sätze der von der DCG beschriebenen Sprache analysieren kann.
- Dieser Parser hat Probleme mit linksrekursiven Regeln.

DCG  $II - 2$ 

# DCG zu Prolog: LHS

### **Wie wird die** *Left-Hand-Side* **übersetzt?**

- left\_hand\_side/4 setzt die *Start-* und *End*-Variable
- Nicht-Terminal *NT* muss ein Atom sein (atom/1)
- *Head* wird mittels =../2 als komplexer Term zusammengesetzt

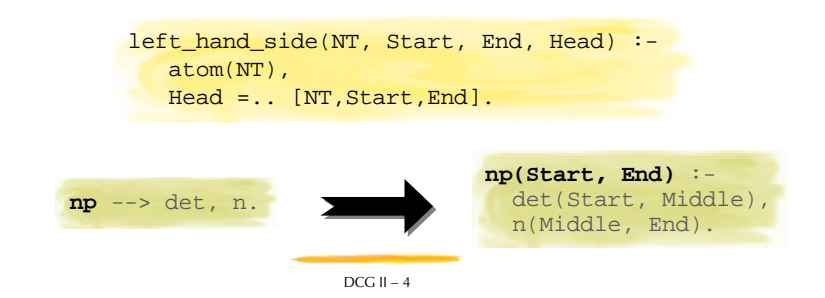

### DCG zu Prolog: RHS mit Terminal

#### **Wie wird die** *RHS* **übersetzt?**

- Falls ein Terminal-Symbol (listenförmig!) vorliegt
	- Abbruchbedingung
	- 'C'/3-Aufruf einsetzen mit Terminal-Symbol als 2. Argument

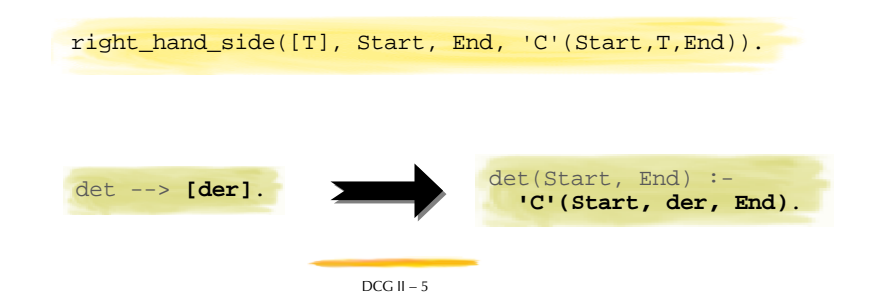

# DCG zu Prolog: RHS rekursiv

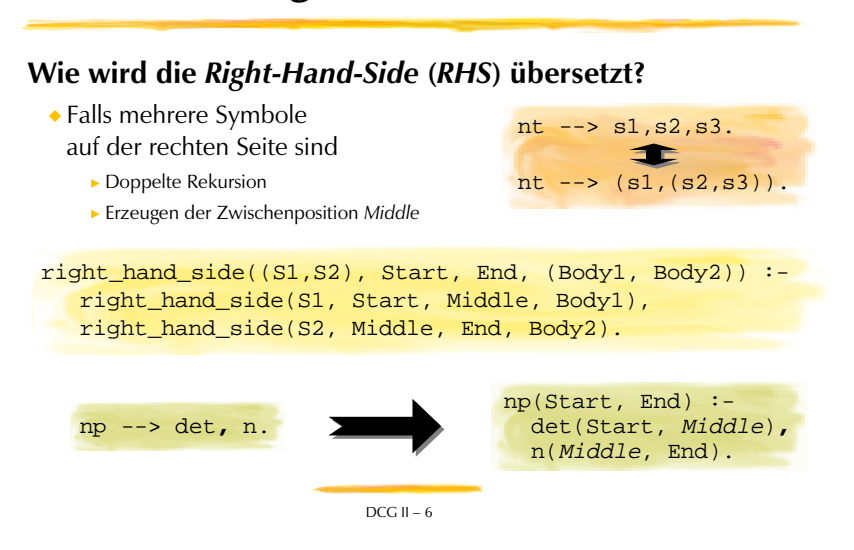

# DCG zu Prolog: Light-Version

# DCG  $II - 7$ **Wie wird die** *Right-Hand-Side* **übersetzt?** Falls Nicht-Terminal-Symbol NT-Symbol muss ein Atom sein Rumpfteil wird als komplexer 2-stelliger Term zusammengesetzt mit  $=$ ../2 Abbruchbedingung für die Rekursion vp --> **<sup>v</sup>**. vp(Start, End) :- **v(Start, End)**. right\_hand\_side(NT, Start, End, Body) : atom(NT), Body =.. [NT,Start,End].

# DCG zu Prolog: Light-Version

**Die rekursive Dekomposition von right\_hand\_side/4 fügt die Aufrufe mit den jeweiligen Position korrekt ein:**

```
?- translate((np --> det, n), X).
X = np(A, B) : -det(A, C), n(C, B) ? ;
no
```
*Eine NP besteht zwischen A und B, falls zwischen A und C ein Det besteht und zwischen C und B ein N.*

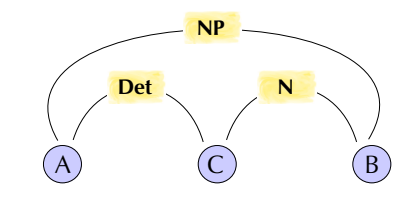

DCG II — 8

### Komplexe Nicht-Terminal-Symbole

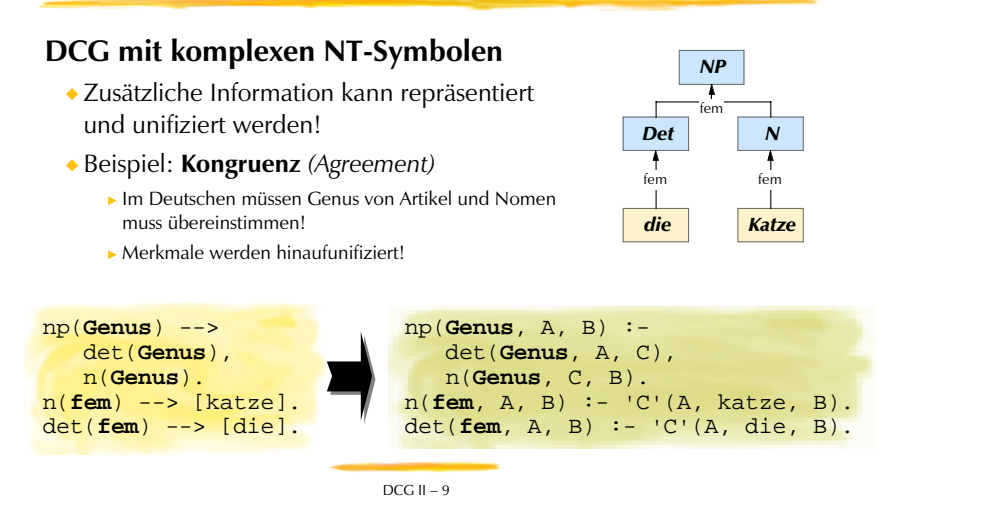

### Konstruktion eines Syntaxbaums

#### **DCG mit komplexen NT-Symbolen: Syntaxstrukturen**

In der LHS jeder Grammatikregel wird die der Regel entsprechende syntaktische Datenstrukutur im Zusatzargument aufgebaut.

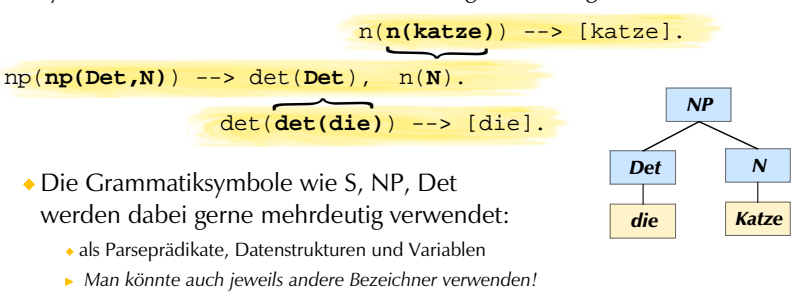

DCG  $II = 10$ 

### Parsen mit komplexen Symbolen

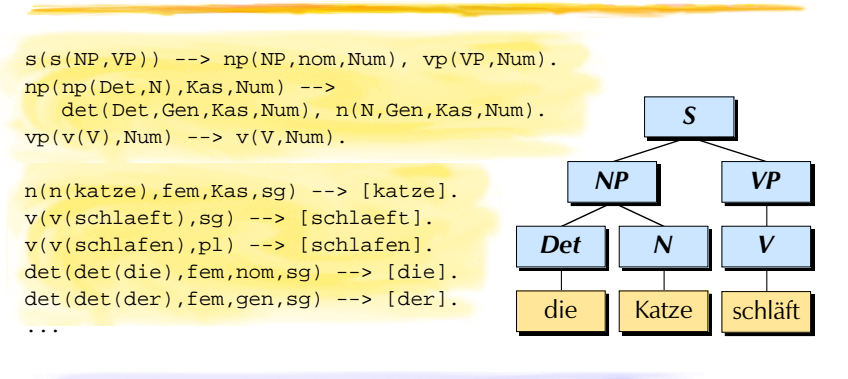

?- phrase(s(**Baum**), [die,katze,schlaeft]). Baum = **s(np(det(die),n(katze)),vp(v(schlaeft)))**

### Akzeptor — Parser

#### **Ein Programm zur syntaktischen Analyse**

- nimmt eine Kette von Wörtern entgegen.
- beurteilt, ob die Eingabe gemäss den Regeln einer Grammatik zulässig ist.

#### **Akzeptoren**

antworten nur mit »zulässig« bzw. »nicht zulässig«.

#### **Parser**

geben bei zulässigen Eingaben zusätzlich die mögliche(n) syntaktische(n) Struktur(en) der Eingabekette aus.

# Mächtigkeit von DCG

#### **Komplexe Nicht-Terminal-Symbole beeinflussen die mathematischen Eigenschaften des Formalismus.**

Die modellierte Sprache kann ausserhalb der Klasse der kontextfreien Sprachen liegen!

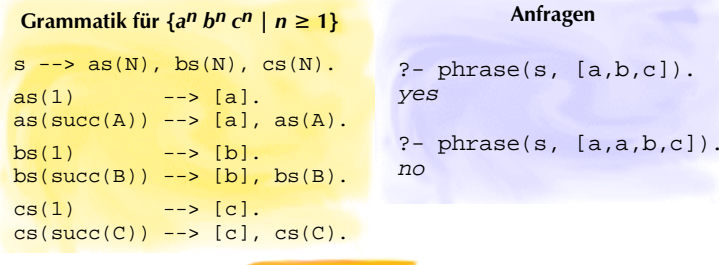

DCG  $II = 13$ 

### Eingebettete Prolog-Klauseln

#### **Vorteile der Prolog-Einbettung**

- manchmal kann die Effienz gesteigert werden
	- Es darf auch der cut/0 eingesetzt werden. (Sogar ohne geschweifte Klammern!)
- kontextsensitive Sprachen können erkannt werden

#### **Nachteile der Prolog-Einbettung**

- keine deklarative Spezifikation der Grammatik
- Grammatiken werden schnell unübersichtlich
- Reine DCGs können als Formalismus auch von anderen Programmiersprachen/Grammatikkompilierern verarbeitet werden; mit eingebettetem Prolog wird eine Prolog-Abhängigkeit geschaffen

### Eingebettete Prolog-Klauseln

#### **Prädikatsaufrufe innerhalb geschweifter Klammern**

- werden bei der Übersetzung von DCGs unverändert übernommen.
- Dadurch können beliebige Prolog-Programme in die Grammatik eingebettet werden.

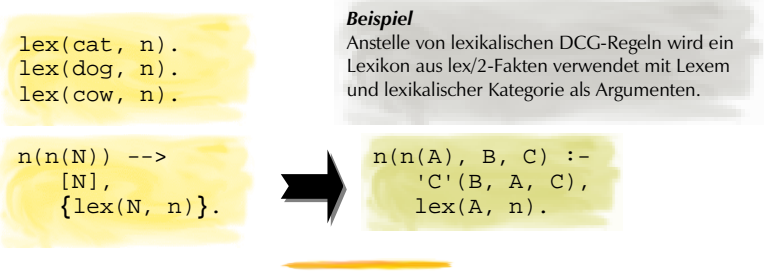

 $DCG II - 14$ 

### Fazit Prolog und DCGs

#### **Vorteile von DCGs**

- in Prolog ist ein einfacher Top-Down-Parser bereits eingebaut
- DCGs sind in Prolog Grammatik und Parser-Programm gleichzeitig
- nützlich zum schnellen Spezifizieren/Ausprobieren einer Mini-Grammatik
- als reiner Formalismus unabhängig von Umsetzung in Parser-Programm

#### **Nachteile vom Standard-Prolog-DCG-Verarbeitung**

- »Aufhängen« bei linksrekursiven Grammatiken
- eher ineffizientes Verfahren
	- bei mehrdeutigen Grammatiken werden unter Umständen Teile des Satzes mehrmals analysiert
	- lexikalische Regeln werden ineffizient für grossen Lexika

#### **Für richtige Sprachverarbeitungsprojekte kaum brauchbar.**

### Term-Prädikate

#### **Übersicht**

#### **Eingebaute Term-Prädikate**

- Termsynthese und Termanalyse zur Laufzeit
	- $\blacktriangleright$  =../2, functor/3, arg/3
	- name/2 *(siehe Folien zu Ein- und Ausgabe)*
	- atomic/1, atom/1, var/1, nonvar/1, compound/1, number/1, integer/1, float/1 (*siehe Folien zur Syntax*)
- Identität und Nicht-Identität von Termen
	- $\blacktriangleright$  ==/2,  $\backslash$  ==/2
- Standardordnung, Vergleichsprädikate und Sortierung von Termen
	- $\bullet$  @</2, @=</2, @>/2, @>=/2
	- $\blacktriangleright$  sort/2

Term-Prädikate — 1

# Termsynthese und -analyse: functor/3

### **Das Prädikat functor(***Term***,** *F***,** *<sup>S</sup>***) gelingt, falls gilt**

*Term* ist komplexer Term mit Funktor *F* und Stelligkeit *<sup>S</sup>*,

?- functor(hund(fido), Funktor, Stelligkeit).  $Funktor = hund, Stelligkeit = 1$ 

```
oder Term ist ein Atom/eine Zahl, wobei Term =F und S = 0
```

```
?- functor(a, F, S).
F = a, S = 0
```
#### **Mit functor/3 lassen sich neue komplexe Terme bilden:**

?- functor(Neu, b, 2).  $Neu = b(-22, -23)$ 

Term-Prädikate — 3

# Termsynthese und -analyse: =../2

**Das Prädikat =../2 (***univ***) verwandelt einen Term in eine Liste,**

- deren erstes Element gleich dem Funktor des Terms ist,
- und deren restliche Elemente gleich den einzelnen Argumenten des Terms sind.

 $? - f(\text{arg1}, \text{arg2}) = . .$  Liste. Liste =  $[f, arg1, arg2]$ 

#### **=../2 kann auch aus einer Liste einen Term bauen:**

?- Term =.. [f,arg1,arg2].  $Term = f(arg1, arg2)$ 

Term-Prädikate — 2

# Termsynthese und -analyse: arg/3

**arg(***N***,** *Term***,** *Arg***) gelingt, wenn** *Arg* **das** *N***-te Argument von** *Term* **ist.**

?- arg(3, f(a,b,c), Was). ?- arg(1, f(a,b,c), a).  $Was = c$ yes yes

> $? - arg(2, f(a,b,c), d).$ no

Weder *N* noch *Term* dürfen freie Variablen sein!

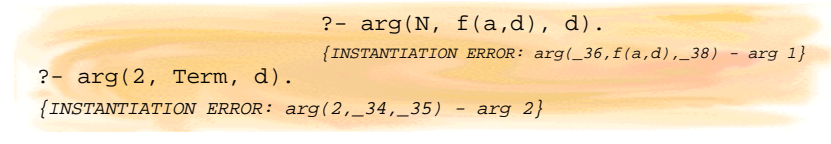

Term-Prädikate — 4

# Identität und Nicht-Identität

**Das Prädikat ==/2 gelingt, wenn die zwei Argumentsterme identisch sind.** 

?-  $hund(f) == hund(f)$ . yes

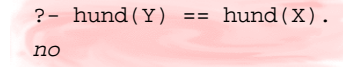

**Das Prädikat \==/2 gelingt, wenn die zwei Argumentsterme nicht identisch sind. Variablen werden nicht gebunden!**

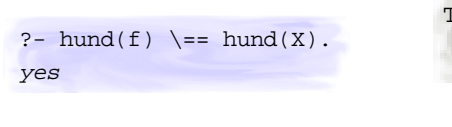

Term $1$   $==$  Term $2$  :- $\rightarrow$  Term1 == Term2.

*Mögliche Definition von* \==*/2*

Term-Prädikate — 5

### Standardordnung von Termen

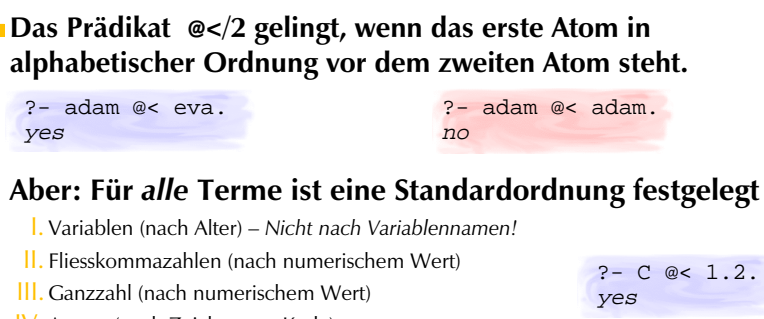

- IV. Atome (nach Zeichensatz-Kode)
- V. Komplexe Terme (nach Stelligkeit, Name des Funktors, Standardordnung der Argument von links nach rechts)

Term-Prädikate — 6

### Weitere Ordnungprädikate

**Neben dem Term-Vergleichsprädikat @</2 (***echt kleiner***) gibt es wie in der Arithmetik noch andere Vergleichsprädikate, die sich auf diese Standardordnung beziehen:**

- **@=</2 (***gleich oder kleiner***)**
- **@>=/2 (***grösser oder gleich***)**
- **@>/2 (***echt grösser***)**

*Achtung: Es gibt keine Prädikate* @<=/2 und @=>/2…

### Standardsortierung von Termen

- **Das eingebaute Prädikat** sort**/2 bringt eine beliebige Termliste in die Standardordnung:**
	- ?- sort( $[fo(0,2),X,fo,A,-9,-1.0,1,fi,fi(1,1,1),X = Y]$ , L).  $L = [X,A,-1.0,-9,1,f_1,f_0,X=Y,f_0(0,2),fi(1,1,1)]$

#### **Identische Terme dürfen im 2. Argument nur einmal erscheinen.**

*Die Liste im 2. Argument ist also eine geordnete Menge!*

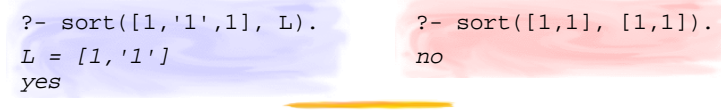

Term-Prädikate — 8

# Shift-Reduce-Parsing

### **Übersicht**

- Parsing-Richtungen
	- Top-Down: hypothesengesteuert
	- Bottom-Up: datengesteuert
- Shift-Reduce-Parsing als Bottom-Up-Verfahren
	- Stapel als Datenstruktur
	- Der Algorithmus: Shift- und Reduce-Schritte
- ◆ Implementation in Prolog
	- Eingabekette konsumieren und Stapel aufschichten: shift/4
	- Grammatikregeln und Lexikon: brule/2 und word/2
	- Reduktion mittels Grammatikregeln: reduce/2
- $\triangle$  Parsing-Algorithmus: shift reduce/3
	- Terminierungsprobleme
	- Tilgungsregeln und zyklische Regeln

Shift-Reduce-Parsing — 1

# Top-Down

### **Vorgehen beim Top-Down-Parsing**

- ◆ Ich suche ein S.
- Um S *(1)* zu erhalten, brauche ich eine NP und eine VP.
- Um NP *(2)* zu erhalten, brauche ich ein Det und ein N.  $NP \rightarrow Det N$   $N \rightarrow man$  $VP \rightarrow V$  $V \rightarrow s$ *leeps*
- Um Det *(3)* zu erhalten, kann ich das Wort *»a« (4)* verwenden.
- ◆ Um N (5) zu erhalten, kann ich das Wort »man« (6) verwende
- Damit ist die NP vollständig.
- Um VP *(7)* zu erhalten, brauche ich ein V.
- ◆ Um V (8) zu erhalten, kann ich das Wort »sleeps« (9) verwend
- Damit ist die VP vollständig.
- Damit ist das S vollständig.

➥ *hypothesengesteuert* <sup>⑨</sup>

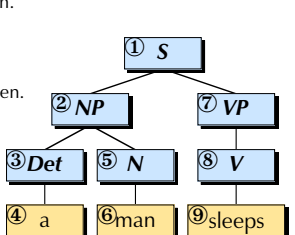

 $S \rightarrow NP VP$  Det  $\rightarrow a$ 

# Top-Down

### **Ein Top-Down-Parser für eine kontextfreie Grammatik**

fängt mit dem Startsymbol an.

expandiert jeweils LHS durch RHS.

- führt wiederholt Ableitungsschritte durch.
- $S \rightarrow NP VP$ *NP* → *Det N N* → *man*  $VP \rightarrow V$  $Det \rightarrow a$  $V \rightarrow s$ *leeps*
- Ziel: Ableiten der zu analysierenden Kette

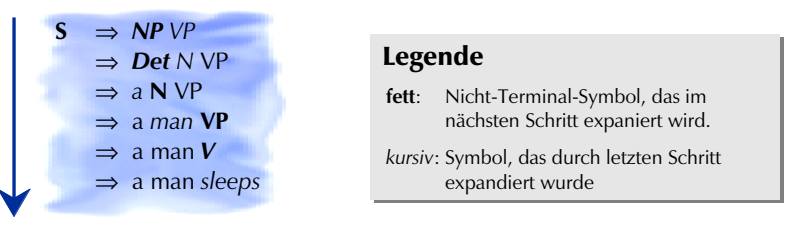

Shift-Reduce-Parsing — 2

# Bottom-Up

### **Ein Bottom-Up-Parser für eine kontextfreie Grammatik**

- fängt mit der zu analysierenden Kette an.
- führt wiederholt Ableitungsschritte *»rückwärts«* durch.
	- reduziert jeweils RHS auf LHS.
- Ziel: Erreichen des Startsymbols

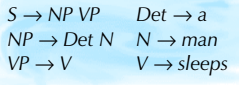

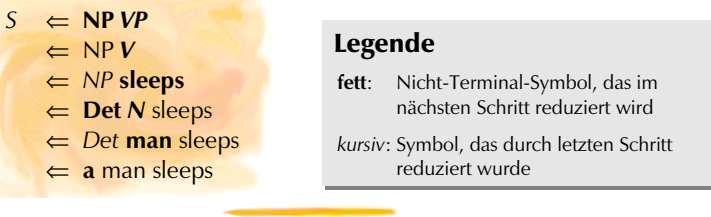

Shift-Reduce-Parsing — 4

Shift-Reduce-Parsing — 3
### Bottom-Up

#### **Vorgehen beim Bottom-Up-Parsing**

- Nimm ein Wort es ist *»a« (1).*
- *»a«* ist ein Det *(2).*
- Nimm ein weiteres Wort es ist *»man« (3).*
- *»man«* ist ein N *(4).*
- Det und N bilden zusammen eine NP *(5).*
- Nimm ein weiteres Wort es ist *»sleeps« (6).*
- *»sleeps«* ist ein V *(7).*
- V bildet (für sich alleine) eine VP *(8).*
- NP und VP bilden zusammen ein S *(9).*

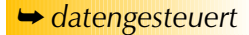

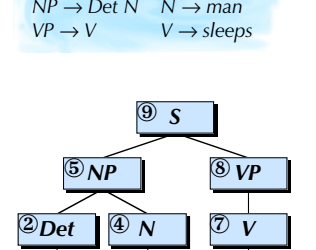

 $Det \rightarrow a$ 

 $\begin{array}{|c|c|c|}\n\hline\n0 & a & \\\hline\n\end{array}$  3man  $\begin{array}{|c|c|c|}\n\hline\n\end{array}$  Sleeps  $\mathbb{S}_{\text{man}}$ 

a

 $S \rightarrow NP VP$ 

# Shift-Reduce-Parsing

**Das Shift-Reduce-Parsing ist ein einfaches Bottom-Up-Verfahren**

#### **Daten**

- Eingabekette: Was muss noch verarbeitet werden? **Liste**
- Abarbeitungs-Stapel: Was haben wir alles schon erkannt? **Stapel**
- **Aktionen**
	- Eingabekette konsumieren **shift**
		- *Nimm ein Wort*
	- Grammatische Regeln anwenden **reduce**
		- Lexikalische Regeln (*»a« ist ein Det*)
		- Syntaktische Regeln (*Det und N bilden zusammen eine NP*)

Shift-Reduce-Parsing — 6

#### Shift-Reduce-Parsing — 5

### Shift-Reduce-Parsing

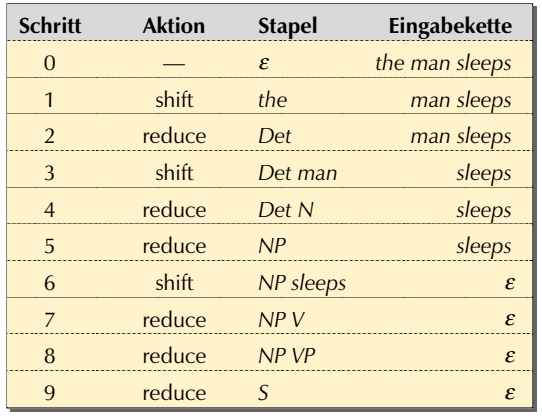

Shift-Reduce-Parsing — 7

### Die Daten: Stapel

#### **Die Datenstruktur "Stapel" (auch: Keller), engl.** *Stack*

- zwei Operationen
	- i. *push* ein Element auf den Stapel darauflegen
	- ii. **pop** oberstes Element vom Stapel wegnehmen
- Zugriff (Einfügen und Wegnehmen) immer von oben leerer Stapel
- Stapel im Alltag: Bücherstapel, Mensa-Tellerwärmer

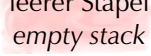

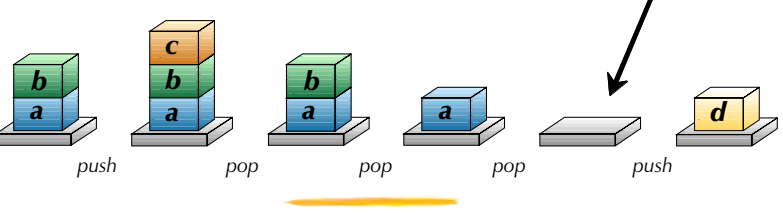

### Stapel als Listen

**Stapel können als Listen betrachtet werden.**

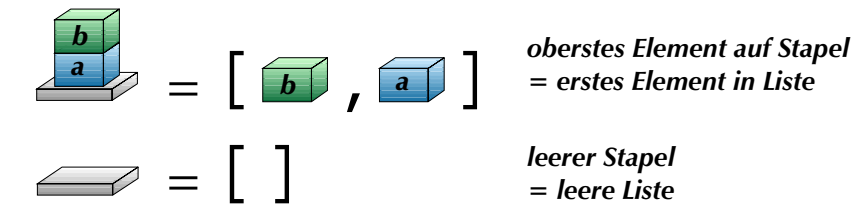

### **push und pop als Prädikate über Listen**

?-  $push(c, [b,a], Stack)$ .  $Stack = [c,b,a]$ 

?-  $pop(E, [c,b,a], New)$ .  $E = C$  $New = [b, a]$ 

Shift-Reduce-Parsing — 9

### Shift-Reduce-Algorithmus

#### **Ablauf beim Shift-Reduce-Parsing**

- I. **Shift**: Verschiebe ein Wort von der Eingabekette auf den Stapel
- II.**Reduce**: Reduziere den Stapel so lange mit Hilfe der lexikalischen und syntaktischen Regeln, bis keine weiteren Reduktionen mehr möglich sind.
- III. Sind noch mehr Wörter in der Eingabekette?
	- ja: Gehe zum Schritt I.
	- nein: Stop.

■ Das Resultat der syntaktischen Analyse befindet sich auf dem Stapel.

#### Shift-Reduce-Parsing — 11

### Die Aktionen

#### **In jedem Schritt führt ein Shift-Reduce-Parser eine von zwei möglichen Aktionen durch**

- **Shift**
	- »Nimm ein Wort«
	- verschiebe ein Wort auf den Stapel (*schiebe*)

#### **Reduce**

- »X und Y bilden zusammen ein Z«
- »X bildet (für sich alleine) ein Z«
- »X ist ein Z«
- wenn die obersten Stapelelemente gleich der rechten Seite einer Regel sind, ersetze sie durch die linke Seite der Regel (*reduziere*)

Shift-Reduce-Parsing — 10

### Implementierungstechniken I

#### **Implementation des Stapels und der Eingabekette**

- Stapel als Liste darstellen
	- Notationswechsel: Als Liste wächst Stapel nach links: *Det man* <sup>≡</sup> [man,det]
- Eingabekette ebenfalls als Liste (Stapel) darstellen

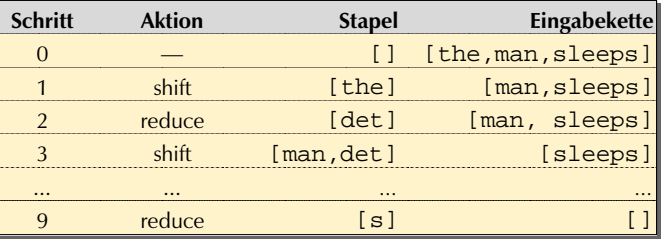

### shift/4

#### **Ein einzelner Shift-Schritt**

- nimmt das erste Wort von der Eingabekette weg (*pop*)
- setzt es zuoberst auf den Stapel (*push*)

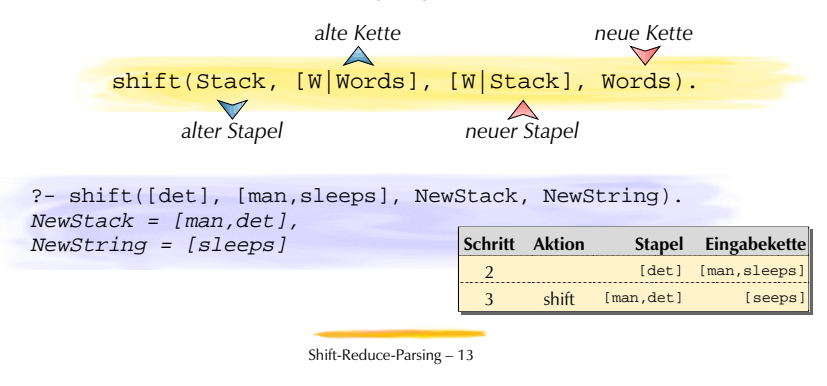

## Implementierungstechniken II

#### **Effiziente Implementierung der Grammatikregeln**

RHS wird "rückwärts" als offene Liste notiert, damit sie mit Stapel unifiziert! *(backward rule)*

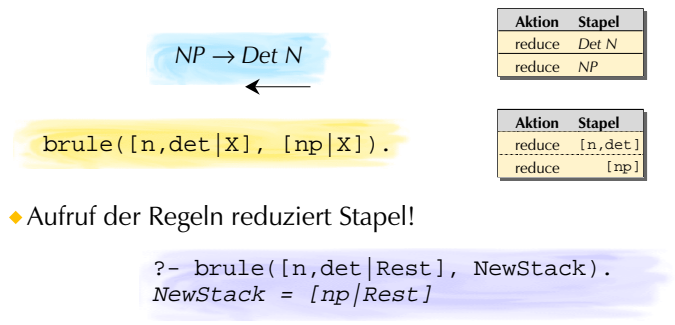

Shift-Reduce-Parsing — 14

### Syntax und Lexikon

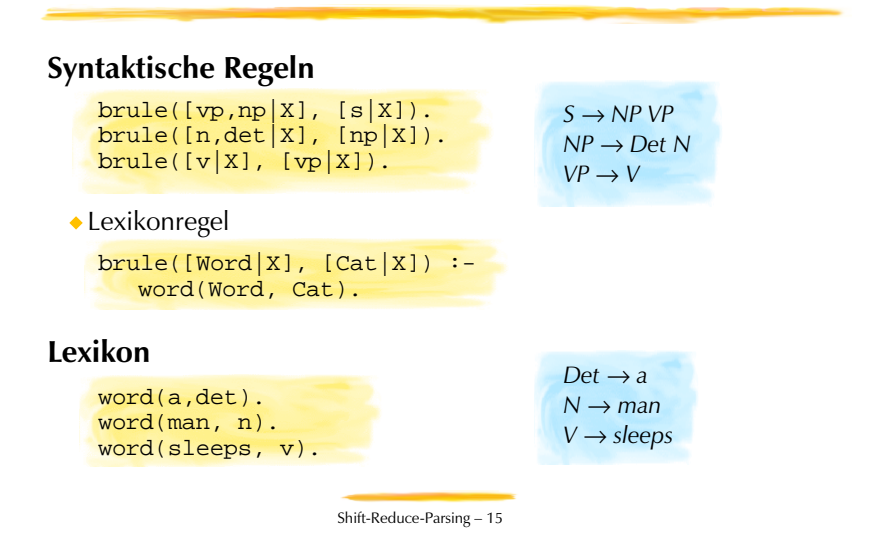

### Reduktion: reduce/2

#### **Rekursionsschritt**

Reduziere den Stapel so oft mit einer passenden Grammatikregel, wie es geht.

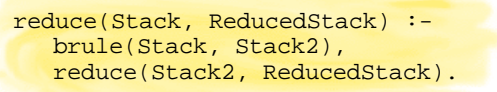

#### **Abbruchbedingung**

Wenn keine Regel passt, lass den Stapel unverändert.

reduce(Stack, Stack). *"Catch-All"-Klausel*

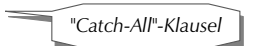

**reduce/2 berechnet die transitiv-reflexive Hülle der brule-Relation!**

### Parsen mit shift\_reduce/3

#### **Abbruchbedingung**

Eingabekette ist leer

shift\_reduce([], Stack, Stack).

#### **Rekursionsschritt**

- führt einen einzelnen Shift-Schritt mit shift/2 durch
- benutzt reduce/2, um den Stapel so weit wie möglich zu reduzieren

shift reduce(String, Stack, Result) :shift(Stack, String, NewStack, NewString), reduce(NewStack, ReducedStack), shift\_reduce(NewString, ReducedStack, Result).

Shift-Reduce-Parsing — 17

### Problematische Regeln

**Terminierungsprobleme von Bottom-Up-Verfahren wie dem Shift-Reduce-Parsing**

bei **Tilgungsregeln**

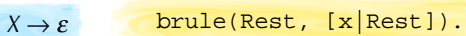

- Regel kann immer angewendet werden
- Keller wächst immer weiter

### $A \rightarrow B$

brule([b|Rest], [a|Rest]). brule([a|Rest], [b|Rest]).

bei **zyklischen Regeln**  $B \rightarrow A$ 

Regeln können zyklisch folgend immer wieder angewendet werden

der Keller wird nie kleiner (allenfalls bleibt er immer gleich gross)

### Mengenprädikate

#### **Übersicht**

- Lösungsmengen als Daten
- Alle Lösungen für ein Ziel erhalten (*all solutions*) findall/3 — Ohne Backtracking und Variablenbindung
	- Mit Backtracking auf ungebundene Variablen
		- bagof/3 Lösungsliste kann Duplikate enthalten
		- setof/3 Lösungsliste ist Menge
	- Explizites Binden von Variablen durch Existenzquantor  $\wedge$ /2
- Anwendungen von Mengenprädikaten

# findall/3 — Lösungslisten finden

word(cat, n). word(ring, n). word(do, v). word(ring, v).

?- findall(Word, word(Word, Cat), Words).  $Words = [cat, ring, do, ring]$  ? ; no

Kategorie.

Finde alle Wörter, egal von welcher

### **Das eingebaute Prädikat findall/3**

- berechnet alle Lösungen eines Ziels.
- liefert gewünschte Teile daraus als Elemente einer Liste zurück.
	- Die Reihenfolge der Elemente entspricht der Reihenfolge, in der die Lösungen gefunden werden.
- ist wichtig, wenn alle Lösungen als Ganzes weiter verarbeitet werden sollen.

Mengenprädikate — 2

Mengenprädikate — 1

# findall/3

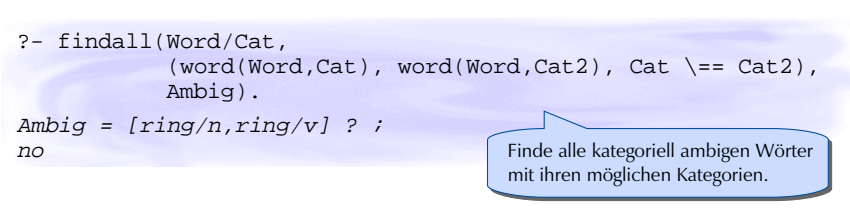

### **findall(***Term***,** *Ziel***,** *Liste***)**

- *Term* wird für jede Lösung von *Ziel* zu *Liste* hinzugefügt
- *Ziel* Ziel, das zu beweisen ist
- *Liste* enthält für jede Lösung von *Ziel* die entsprechende **Instanz** von *Term*

### findall/3 — Kontrollverhalten

?- findall(X, fail, Resultat).  $Resultat = [] ?$  ; no

#### **Kontrollverhalten**

- falls das *Ziel* einfach fehlschlägt, ist die *Liste* leer
- freie Variablen in *Term* und *Ziel* werden **nie** gebunden!
- findall/3 terminiert nur, wenn der Suchbaum von *Ziel* endlich ist
- findall/3 gelingt höchstens einmal
- findall/3 kann nur scheitern, wenn die *Liste* instantiiert aufgerufen wird!

```
?- findall(Cat, word(Word, Cat), [n,v,a]).
no
```
Mengenprädikate — 3

Mengenprädikate — 4

### bagof/3

```
?- bagof(Word, word(Word,Cat), Words).
                  Cat = n, Words = [cat, ring] ? ;
                  Cat = v, Words = [do,ring] ? ;
                  no
word(cat, n).
word(ring, n).
word(do, v).
word(ring, v).
                                   Finde für jede Kategorie alle Wörter.
```
#### **Das eingebaute Prädikat bagof(***Term***,** *Ziel***,** *Liste***) funktioniert wie findall/3, aber**

- alle freien Variablen in *Ziel*, die nicht in *Term* vorkommen, werden gebunden, und *Liste* jeweils für eine unterschiedliche Bindung berechnet.
- falls *Ziel* nicht erfüllt werden kann, scheitert bagof/3.

Mengenprädikate — 5

### Existenzquantor  $\hat{\ }/2$

word(cat, n). word(ring, n). word(do, v). word(ring, v).

?- bagof(Word, Cat^word(Word,Cat), Words).  $Words = [cat, ring, do, ring]$  ? ; no

> Finde alle Wörter, von welcher Kategorie auch immer.

#### **Der Existenzquantor ^ bindet freie Variablen in** *Ziel***.**

- $\sim$   $\frac{1}{2}$  erlaubt es, die Lösungen für alle möglichen Belegungen für die Variable auf der linken Seite des Operators zu berechnen.
- $\binom{6}{7}$  ist ein rechts-assoziativer Operator

?- bagof(W,  $Cl^c2^{\text{(word(W, C1)},word(W, C2)},Cl$ ),  $= C2$ , W).

Mengenprädikate — 6

### setof/3 — sortierte Lösungsmenge

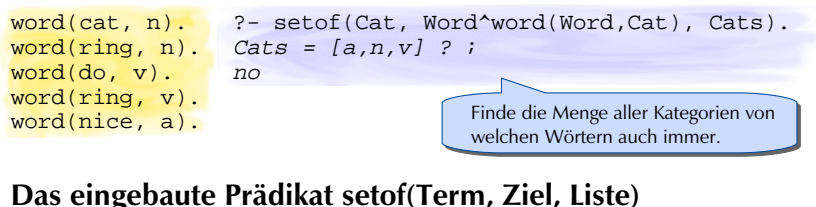

Mengenprädikate — 7

# **funktioniert wie bagof/3, aber**

- ◆ die Liste enthält keine Duplikate.
- die Liste ist entsprechend der Standardordnung für Terme sortiert.

setof(Term, Ziel, Menge) : bagof(Term, Ziel, Liste), sort(Liste, Menge). *Mögliche Definition von setof/3*

### Anwendungen von Mengenprädikaten

#### **Mengenprädikate**

- sprengen den Rahmen der Prädikatenlogik erster Stufe.
- erlauben Dinge zu berechnen, die uns bis anhin unmöglich waren.
	- Wie viele Lösungen hat eine Anfrage?
	- Verschiedene Lösungen einer Anfrage vergleichen.
- Beispiel: Welcher Anteil von Wörtern im Lexikon ist ambig?

```
ambig(Anteil) :-
  setof(W, Cat^word(W,Cat), Ws),
  length(Ws, AnzahlWoerter),
  setof(A, Cl^c2(word(A,Cl),word(A,C2),Cl \ = cl(2), As),
  length(As, AnzahlAmbige),
  Anteil is AnzahlAmbige / AnzahlWoerter.
```
Mengenprädikate — 8